# **Akuntansi**<br>Manajemen

Cara Praktis Memahami Teori dan Aplikasi

Buku ajar ini merupakan buku materi Manajemen Investasi dan Pasar Modal<br>yang disusun untuk lebih mudah dimengerti oleh para mahasiswa. Penyusunan<br>materi ini setiap bab diawali dengan pemaparan materi, kemudian disertai<br>cen

Manajemen Investasi dan Pasar Modal ini adalah ilmu manajemen keuangan yang mempelajari bagaimana cara menghasilkan informasi investasi guna memahami manajemen investasi dan mampu menggunakan alat-alat analisis calam penge

<sup>o</sup><br>Investasi<br>Rasar Modal<br>Returndan Riciko<br>Single Index Model<br>Single Index Model<br>Capital Asset Pricing Model<br>Arbitrage Pricing Theory<br>Efisiensi Pasar<br>Chiligasi<br>Evaluasi Saham<br>Chiligasi<br>Evaluasi Kinerja Portofolio<br>Reksadana **BABILING**<br>BABILING<br>BABIV<br>BABVIL<br>BABIX<br>BABIX<br>BABIX EAB X<br>EAB XI<br>EAB XI<br>EAB XII

**OWDYAGAMA** 

WIDTA GAMA PRESS<br>STIE WIDTA GAMA LUMA, ANG<br>JAYGGOTA ASOSIASI PENERSIT PERGURUAN TINGGI INDONESIA)<br>JI Gunut Babota Na. 4, Karengani, Nao, 000x03010.<br>Kabupaten Lumajang, Jawa Timur. Tep. (0334) 851924

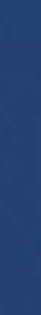

**IAJEMEN: CARA PRAKTIS MEMAHAMI TEORI DAN APLIKASI** 

œ

¥, **AKUNTAN'S** 

**BUNKING** 

## **Akuntansi** Manajemen

Cara Praktis Memahami Teori dan Aplikasi

WIDYAGANA

Sukma Irdiana Mokhamat Wimbo Wiyono

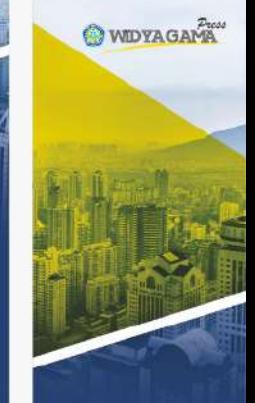

**Akuntansi** Manajemen Cara Praktis Memahami<br>Teori dan Aplikasi

Sukma Irdiana<br>Mokhamat Wimbo Wiyono

## **AKUNTANSI MANAJEMEN**

**Cara Praktis Memahami Teori dan Aplikasi**

 $\mathcal{L}^{\text{max}}_{\text{max}}$  . The  $\mathcal{L}^{\text{max}}_{\text{max}}$ 

**Sukma Irdiana Mokhamat Wimbo Wiyono**

## **AKUNTANSI MANAJEMEN**

## **Cara Praktis Memahami Teori dan Aplikasi**

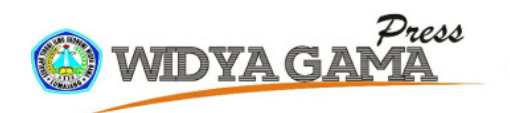

#### **AKUNTANSI MANAJEMEN: Cara Praktis Memahami Teori dan Aplikasi**

© 2021, Sukma Irdiana & Mokhamat Wimbo Wiyono

Cetakan Pertama, September 2021 ISBN: 978-623-98289-0-5 viii + 152 hlm; 15,5 x 23 cm

**Penulis:**

Sukma Irdiana & Mokhamat Wimbo Wiyono **Layout:** Moh. Mursyid **Penata Sampul:**

Abu Zyan el Mazwa

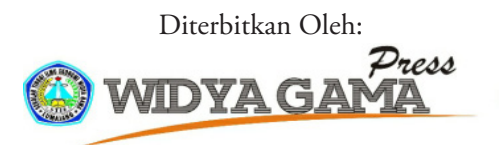

#### **WIDYA GAMA PRESS STIE WIDYA GAMA LUMAJANG**

ANGGOTA ASOSIASI PENERBIT PERGURUAN TINGGI INDONESIA (APPTI)

Jl. Gatot Subroto No. 4, Karangsari, Kec. Sukodono, Kabupaten Lumajang, Jawa Timur. Telp. (0334) 881924 Email: penerbitan\_wiga@stiewidyagamalumajang.ac.id

> Hak Cipta Dilindungi Undang-Undang *All Right Reserved* Isi di Luar Tanggungjawab Penerbit

### **KATA PENGANTAR**

uji syukur kami panjatkan pada Tuhan Yang Maha Esa karena<br>atas kelimpahan taufiknya buku ini selesai disusun. Buku ini<br>merupakan buku ajar mata kuliah Akuntasi Manajemen yang<br>disusun agar lebih mudah dimengerti oleh mahasi atas kelimpahan taufiknya buku ini selesai disusun. Buku ini merupakan buku ajar mata kuliah Akuntasi Manajemen yang disusun agar lebih mudah dimengerti oleh mahasiswa STIE Widya Gama Lumajang. Penyusunan materi setiap bab diawali dengan pemaparan materi, kemudian disertai dengan contoh soal dan jawabannya, sehingga akan lebih mudah dipahami.

Buku Akuntansi Manajemen ini adalah ilmu akuntansi yang mempelajari bagaimana cara menghasilkan informasi keuangan bagi pihak manajemen yang selanjutnya akan digunakan untuk pengambilan keputusan. Umumnya informasi yang dihasilkan sifatnya lebih dalam dan tidak dipublikasikan. Hasil dari Akuntansi Manajemen berupa keputusan dalam bidang keuangan. Dalam Akuntansi Manajemen, terdapat Akuntansi Biaya yang merupakan bagian dari Akuntansi Manajemen.

Harapan kami setelah membaca buku ini, pembaca akan memahami tentang seluk beluk Akuntansi Manajemen dan dapat dengan mudah menerapkan ilmu ini dalam dunia nyata. Semoga buku ini bermanfaat untuk pembaca.

Lumajang, 10 Maret 2021

Penulis

**LA 789** 

## **BTA.CI** hh **CORT DRT.NE**

## **DAFTAR ISI**

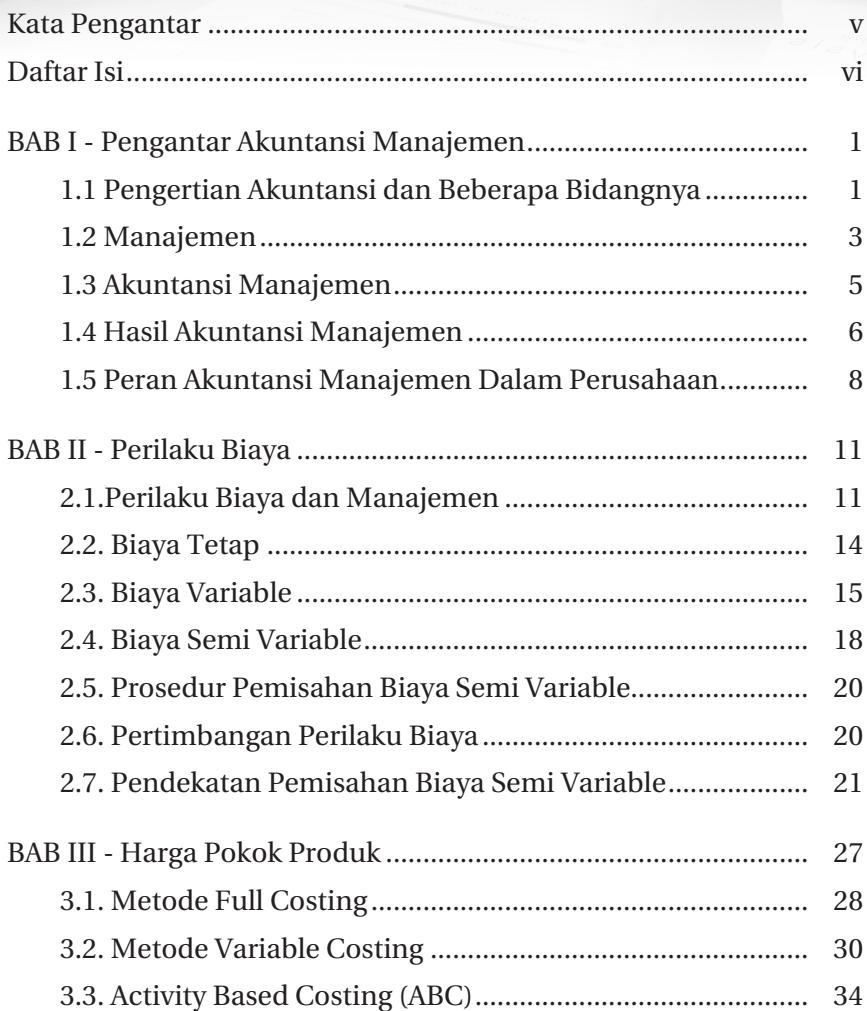

vi || Akuntansi Manajemen: Cara Praktis Memahamii Teori dan Aplikasi

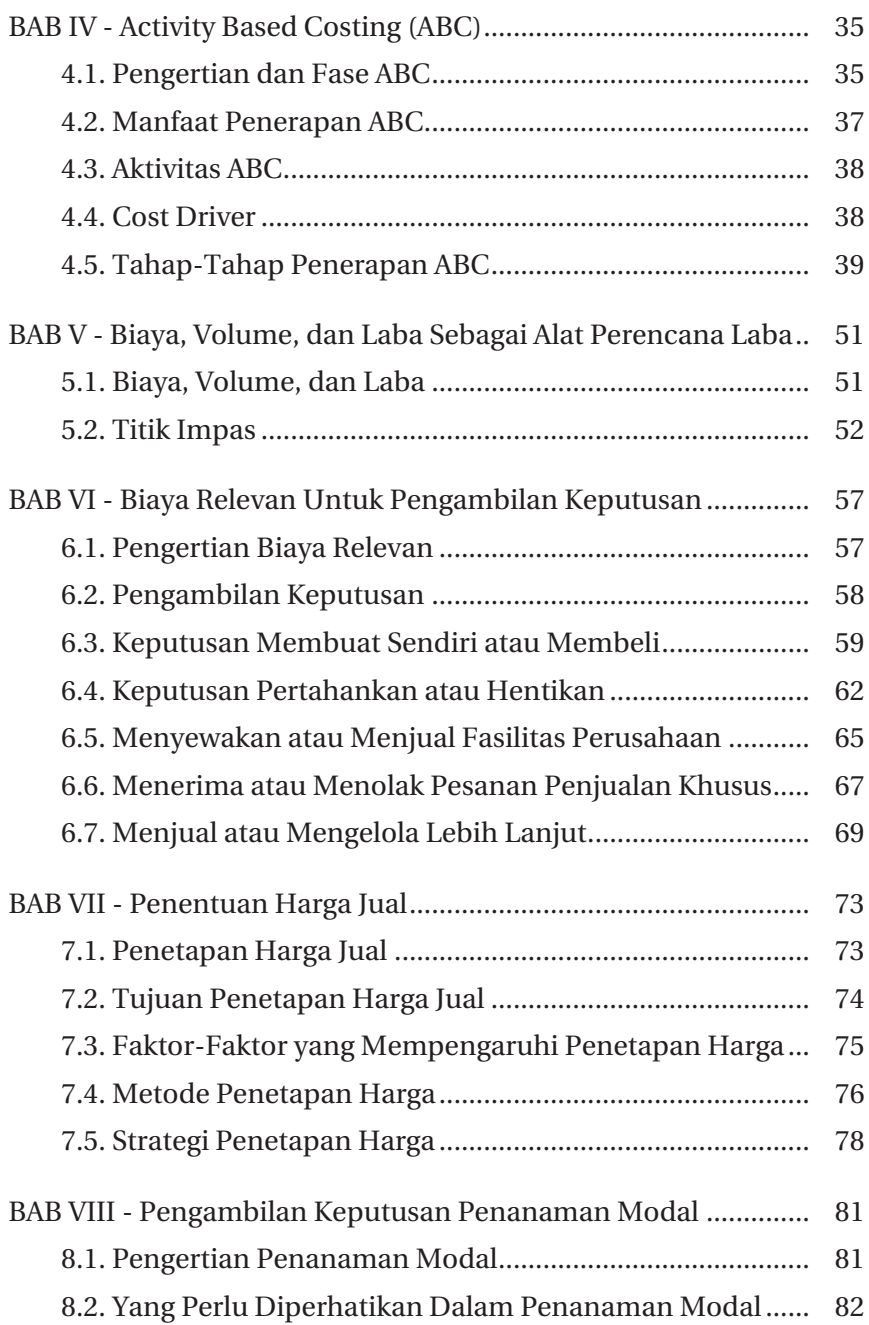

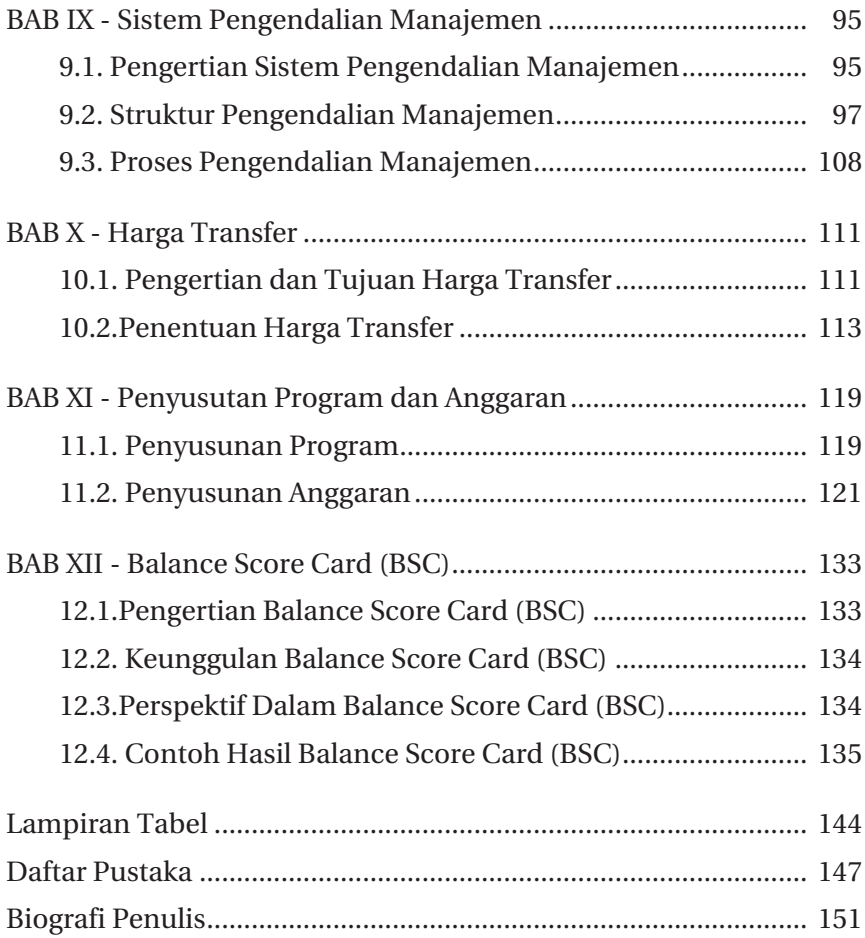

## **BAB I**

### **Pengantar Akuntansi Manajemen**

#### **1.1 Pengertian Akuntansi dan Beberapa Bidangnya**

kuntansi asalah proses dari transaksi yang dibuktikan dengan faktur, lalu dari transaksi dibuat jurnal, buku besar, neraca<br>lajur, sehingga menghasilkan informasi dalam bentuk<br>laporan keuangan yang dapat digunakan oleh piha faktur, lalu dari transaksi dibuat jurnal, buku besar, neraca lajur, sehingga menghasilkan informasi dalam bentuk laporan keuangan yang dapat digunakan oleh pihak-pihak tertentu. Pihak-pihak yang menggunakan laporan keuangan diantaranya adalah:

- 1. Pihak manajemen perusahaan dimana laporan keuangan dapat digunakan untuk pengambilan keputusan.
- 2. Pemilik perusahaan, laporan keuangan digunakan untuk memberi tahu keadaan perusahaan dari sisi keuangan
- 3. Investor dan pemegang saham, disini investor biasanya melihat laporan keuangan untuk mengambil keputusan penanaman saham.
- 4. Kreditor atau pemberi hutang biasanya melihat kesehatan perusahaan dari laporan keuangan untuk memutuskan perusahaan layak diberikan kredit atau tidak.
- 5. Pemerintah, berkepintangan untuk memungut pajak berdasarkan laporan keuangan yang ada.

6. Karyawan, memerlukan informasi akuntansi untuk mengetahui profitabilitas dan akuntabilitas perusahaan tempat mereka bekerja.

Ilmu akuntansi yang sedang berkembang pesat saat ini terbagi menjadi beberapa bidang diantaranya adalah:

- 1. **Akuntansi keuangan** adalah salah satu bidang ilmu akuntansi yang mempelajari bagaimana cara untuk membuat laporan keuangan yang berguna untuk pihak dalam dan pihak luar perusahaan. Hasil dari akuntansi keuangan berupa laporan keuangan perusahaan (neraca, laporan laba rugi, laporan perubahan modal, laporan arus kas, catatan atas laporan keuangan).
- 2. **Akuntansi manajemen** adalah salah satu bidang ilmu akuntansi yang mempelajari bagaimana cara menghasilkan informasi keuangan untuk pihak manajemen yang selanjutnya akan digunakan untuk pengambilan keputusan. Umumnya informasi yang dihasilkan sifatnya lebih dalam dan biasanya tidak dipublikasikan. Hasil dari akuntansi manajemen berupa keputusan bidang keuangan. Misalnya perusahaan mempunyai aset tanah yang belum dipakai, maka bidang akuntansi manajemen akan membuat keputusan tanah itu akan dipakai sendiri atau usaha atau disewakan saja, mana yang lebih menguntungkan.
- 3. Dalam akuntansi manajemen, didalamnya ada akuntansi biaya sebagai bagian dari akuntansi manajemen, dalam akuntansi biaya akan dipelajari penentuan dan pengendalian biaya yang terjadi dalam perusahaan yang pada akhirnya akan menghasilkan informasi biaya yang akan digunakan manajemen untuk mengambil keputusan. Hasil akhir akuntansi biaya adalah informasi tentang biaya produksi untuk kepentingan kegiatan manajemen perusahaan industri, yang meliputi bahan baku, biaya tenaga kerja langsung, dan biaya overhead pabrik, penyimpanan dan penjualan produk jadi.
- 4. **Pemeriksaan akuntansi** adalah salah satu bidang ilmu akuntansi yang mempelajari bagaimana memeriksahasil pencatatan dan laporan keuangan yang sudah dihasilkan oleh perusahaan. Hasil

dari pemeriksaan akuntansi berupa laporan hasil pemeriksaan dari laporan keuangaan suatu perusahaan.

- 5. **Akuntansi perpajakan** adalah salah satu bidang akuntansi yang mempelajari perhitungan pajak. Hasil akuntansi perpajakan berupa hasil perhitungan pajak perusahaan yang disetor pada pemerintah.
- 6. **Sistem akuntansi** adalah salah satu nidang ilmu akuntansi yang mempelajari prosedur-prosedur akuntansi yang ada dalam perusahaan, misalnya prosedur penjualan, pembelian, penggajian dan lainya. Hasil dari sistem akuntansi berupa informasi sistemsistem yang berhubungan dengan akuntansi yang digunakan di perusahaan.

#### **1.2 Manajemen**

Manajemen adalah seni untuk melakukan sesuatu guna mencapai tujuan dengan bantuan orang lain. Dalam perusahaan pengelolaan manajemen untuk mencapai tujuan perlu ditempatkan manajermanajer uang akan melakukan pengelolaan dalam departemendepartemen. Definisi manajer adalah orang yang dipercaya untuk mengelola departemen dalam perusahaan.

Manajemen perusaahan mempunyai fungsi yaitu melakukan *Planning, Organizing, Staffing, Directing,* dan *Controlling* perusahaan (Joko Suyono, Phd).

- 1. *Planning* adalah melakukan perencanaan tujuan perusahaan, kemudian merencanakan aktifitas dan sumberdaya yang akan diperlukan agar segera mencapai tujuan tersebut. Dalam perencanaan perusahaan ini akan dilakukan oleh seorang manager di departemen masing-masing. Seorang manajer perlu membuat planning agar:
	- a. Staf bekerja lebih terarah dan sesuai dengan tujuan perusahaan.
	- b. Sumber daya yang dibutuhkan bisa ditentukan dengan tepat. Melalui perencanaan yang baik, seorang manager akan

mampu melihat masa depan perusahaan dan mengurangi resiko-resiko yang mungkin akan timbul yang disebabkan karena keadaan ekonomi, politik, sosial, teknologi, hukum, dll.

2. *Organizing* (Pengorganisasian)

Organizing berarti membuat struktur organisasi yang sesuai dengan tujuan perusahaan. Setiap pekerjaan dialokasikan dengan jelas, wewenang dan tanggung jawab ditentukan dengan jelas, dan dibuatkan sistem dan prosedur sebagai pedoman karyawan untuk bekerja. Struktur organisasi tidak bersifat statis tetapi lebih bersifat dinamis sesuai dengan perubahan dan kebutuhan organisasi. Organizing juga berarti mengalokasikan tugas-tugas kepada bawahan, mengkoordinasi mereka untuk mencapai tujuan perusahaan. Agar lebih efektif, semua kegiatan dari berbagai departemen/bagian harus terkoordinasi dan terintegrasi, sehingga ada satu kesatuan dalam pencapaian tujuan perusahaan.

3. *Staffing*

Staffing berarti manager harus menentukan jumlah tenaga kerja yang dibutuhkan, Mengidentifikasi kebutuhan tenaga kerja, melakukan rekruitmen dan training. Staf yang sangat berpotensi harus dikembangkan dan diberi tanggung jawab yang lebih dalam perusahaan.

4. *Directing* (Mengarahkan)

Manager harus memberikan pengarahan pada stafnya, dan juga memotivasi stafnya agar mampu menyelesaikan pekerjaan sesuai dengan batas waktu yang ditentukan dengan penggunaan sumber daya seefisien mungkin. Manager juga bertanggung jawab untuk menciptakan sistem komunikasi dan kerja sama yang baik, sehingga setiap karyawan mempunyai komitmen untuk mencapai tujuan perusahaan, mengurangi pemborosan, dan penghematan biaya.

5. *Controlling* (Pengendalian)

*Contolling* mencakup tiga elemen:

- a. Sistem, prosedur, dan standar kerja harus dibuat dan dikomunikasikan pada karyawan
- b. Sistem pengukuran kinerja karyawan didasarkan pada standar kerja
- c. Penyimpangan antara hasil yang dicapai (kinerja) dengan standar kerja, harus diidentifikasi dan dicarikan jalan keluarnya (solusinya).

#### **1.3.Akuntansi Manajemen**

Seperti yang telah dijelaskan diatas, bahwa akuntansi manajemen merupakan salah satu bidang ilmu dari akuntansi yang mempelajari bagaimana cara menghasilkan informasi keuangan untuk pihak manajemen yang selanjutnya akan digunakan untuk pengambilan keputusan. Umumnya informasi yang dihasilkan sifatnya lebih dalam dan tidak dipublikasikan.

Informasi-informasi yang dihasilkan oleh akuntansi keuangan berupa laporan keuangan perusahaan tersebut yang akan digunakan sebagai pertimbangan untuk mengambil keputusan sehingga menghasilkan informasi-informasi berupa kebijakan-kebijakan perusahaan, informasi ini hanya untuk manajemen saja dan tidak dipublikasikan kepada pihak eksternal. Contohnya perushaan mempunyai informasi hasil laba selama 1 tahun yang besar, maka berdasarkan informasi tersebut akan diambil keputusan untuk menginvestasikan sebagian labanya untuk membuka cabang usaha yang sama ditempat lain. Contoh lain adalah perusahaan menentukan harga produk.

Tujuan akuntansi manajemen adalah sebagai berikut:

1. Menyediakan informasi yang bisa digunakan untuk menghitung HPP (Harga pokok produksi dan jasa, dan tujuan lain yang diinginkan manajemen).

2. Menyediakan informasi dalam rangka melakukan perencanaan, pengevaluasian, perbaikan berkelanjutan, dan pengambilan keputusan).

#### **1.4.Hasil Akuntansi Manajemen**

Akuntansi manajemen akan menghasilkan informasi yang berguna bagi pihak internal perusahaan. Informasi akuntansi manajemen terutama digunakan oleh pimpinan perusahaan untuk menunjang pelaksanaan fungsi-fungsi manajemen, khususnya fungsi perencanaan dan pengawasan. Informasi-informasi yang dihasilkan itu adalah:

1. Informasi akuntansi penuh

Merupakan informasi yang dibutuhkan oleh akuntansi manajemen untuk pengambilan keputusan. Informasi akuntansi penuh adalah seluruh informasi tentang aktiva, pendapatan yang diperoleh, dan biaya baik masa lalu dan masa datang.

Informasi aktiva, pendapatan, dan biaya masa lalu dapat digunakan untuk menilai kinerja manajer dalam perusahaan. Penilaian kinerja tersebut dengan melihat berapa besar pendapatan yang diperoleh dan seberapa besar biaya yang dikeluarkan oleh manajer pada masa kepemimpinanya salam perusahaan. Informasi biaya masa lalu juga dapat digunakan untuk penentuan harga jual produk dan jasa. Biasanya untuk menentukanj harga jual produk itu adalah total biaya yang telah dikeluarkan ditambah keuntungan yang diingakan perusahaan. Informasi aktiva, pendapatan, dan biaya masa depan digunakan untuk membuat perencanaan programprogram perusahaan.

2. Informasi akuntansi Deferensial

Informasi deferensial merupakan informasi yang dibuat untuk memilih salah satu alternatif pilihan pada perusahaan. Akuntansi manajemen melakukan perhitungan untuk menghasilkan informasi beberapa alternatif kegiatan tersebut. Contoh perusahaan mempunyai tanah kosong. Tanah tersebut jika disewakan akan menghasilkan penghasilam sebesra Rp. 50.000.000,

sedangkan kalau tanah tersebut digunakan untuk membuka cabang perusahaan, biaya yang dikeluarkan perusahaan adalah Rp.100.000.000 dan estimasi pendapatan yang akan diperoleh Rp.60.000.000. berdasarkan kasus tersebut maka pendapatan sewa, biaya pengadaan usaha, pendapatan, dan laba perusahaan ini merupakan informasi deferinsial. Oleh karena itu, informasi deferensialini merupakan informasi masa depan karena memilih alternatif untuk nmasa depan perusahaan.

3. Informasi pertanggungjawaban

Informasi pertanggungjawaban merupakan informasi aktiva, pendapatan, biaya yang terjadi di pusat pertanggungjawaban yang ada dalam perusahaan. Pusat pertanggungjawaban tersebut dikepalai oleh seorang manajer yang dipertanggungjawab pada unit yang dipimpinnya. Masing-masing departemen tersebut disebut sebagai pusat pertanggungjawaban.

Informasi dalam pusat pertanggungjawaban tersebut berupa informasi aktiva, pendapatan, dan biaya yang terjadi dalam pusat pertanggungjawaban yang ada dalam perusahaan. Informasi pertanggungjawaban masa lalu dapat digunakan untuk menilai prestasi masing-masing pusat pertanggungjawaban yang dipimpinnya. Sedangkan informasi pusat pertanggungjawaban masa depan dapat digunakan oleh masing-masing pimpinan pusat pertanggungjawaban untuk membuat anggaran.

Pusat pertanggungjawaban adalah suatu unti organisasi yang ada dalam perusahaan dan setiap unti tersebut dikepalai oleh seorang pimpinan yang bertanggungjawab atas aktivitas yang dilakukannya.

Pada dasarnya terdapat empat jenis pusat pertanggungjawaban, yaitu:

1. Pusat biaya adalah pusat pertanggungjawaban yang prestasi manajernya dinilai berdasarkan biaya yang telah dikeluarkan/ digunakan. Contoh pusat biaya adalah departemen produksi.

- 2. Pusat pendapatan adalah pusat pertanggunjawaban yang prestasi manajernya dinilai berdasarkan pendapatan yang dihasilkan/ diperoleh. Contoh pusat pendapatan adalah Departemen Pemasaran.
- 3. Pusat laba adalah pusat pertanggungjawaban yang manandingkan biaya yang dikeluarkan dengan pendapatan dalam satuan moneter. Kinerja manajer dinilai berdasarkan laba yang dihasilkan. Contoh, Pertamina (BUMN) mempunyai departemen produksi dan departemen pemasaran yang masing-masing merupakan pusat biaya dan pendapatan. Pertaman itu sendiri merupakan salah satu pusat laba bagi pemiliknya, yaitu departemen keuangan Republik Indonesia.
- 4. Pusat Investasi adalah pusat pertanggungjawaban yang prestasi manajernya dinilai berdasarkan laba yang dihasilkan yang berkaitan dengan Investasi yang ditanamkan pada pusat pertanggungjawaban yang dipimpinnya. Contoh pusat Investasi adalah Departemen Riset Dan Pengembangan.

#### **1.5 Peran Akuntansi Manajemen dalam Perusahaan**

Akuntansi manajemen mempunyai peran besar dalam perusahaan yaitu membantu orang-orang yang mempunyai tanggung jawab untuk melaksanakan cita-cita atau tujuan perusahaan. Orang-orang yang dimaksud adalah pengambil keputusan, seperti pemilik, direktur utama, dan manajer dalam departemen. Akuntansi manajemen berperan sebagai pemberi informasi dibidang keuangan, agar pengambil keputusan mempunyai arah ketika akan mengambil keputusan. Oleh karena itu, akuntansi manajemen yang akan kita pelajari dalam buku ini sebagai bekal penerapan akuntansimanajemen diperushaan adalah sebagai berikut:

1. Penentuan harga pokok produksi

Akuntansi manajemen berperan untuk memberi informasi tetang seberapa besar harga pokok produksi yang dihasilkan perusahaan. Dengan mengetahui berapa besar harga pokok produksi , maka perusahaan dapat dengan mudah menentukan laba perusahaan dan harga jual produk.

2. Analisis biaya volume laba

Akuntansi manajemen berperan untuk memberi informasi tentang biaya, volume produksi, dan laba, agar dapat menentukan laba produk yang dihasilkan, serta memberikan informasi.

10 || Akuntansi Manajemen: Cara Praktis Memahamii Teori dan Aplikasi

## **BAB II PERILAKU BIAYA**

 $1700$ 

#### **2.1 Perilaku Biaya dan Manajemen**

alam menghadapi era globalisasi, perusahaan dituntut untuk berperilaku efiesien dan ekonomis dalam menghadapi persaingan yang semakin ketat ini. Salah satu unsur penting dalam upaya untuk memenangkan persaiangan adalah kemampuan dalam menurunkan biaya tanpa mengorbankan mutu. Oleh karena itu seorang manajer harus memahami masalah pembiayaan yang terjadi diperusahaan terutama dalam mengenali perilaku biaya.

Sebelum jauh membahas tentang biaya, maka perlu mengetahui tentang definisi biaya. Biaya mempunyai dua pengertian yaitu pengertian secara luas dan secara sempit. Biaya dalam arti luas adalah pengorbanan sumber ekonomi yang diukur dalam satuan uang dalam usahanya mendapatkan sesuatu untuk mencapai tujuan tertentu baik yang sudah terjadi dan belum terjadi/baru direncanakan. Biaya dalam arti sempit adalah pengorbanan sumber ekonomi dalam satuan uang untuk memperoleh aktiva.

Pengertian dari biaya sudah dijelaskan diatas, untuk lebih jelas lagi apa yang disebut dengan biaya dan bagaimana biaya itu terjadi diperusaahan, berikut ccontoh kasus biaya yang terjadi diperusahaan.

#### **Contoh 1:**

Perusahaan konveksi memproduksi kaos olahraga sebanyak 500 kaos. Untuk itu perusahaan memberikan 1000 meter kain jenis kaos halus dengan harga Rp.10.000 permeter, sehingga total harga bahan kain kaos halus yang dipakai untuk memproduksi kaos olahraga adalah Rp. 10.000.000.

Dari contoh diatas dapat diambil kesimpulan bahwa biaya untuk membuat kaos olahraga sebanyak Rp. 10.000.000 karena:

- 1. Kain 1000 meter merupakan pengorbanan sumber ekonomi .
- 2. Pengorbanan tersebut diukur dalam satuan uang yaitu Rp.10.000.000.
- 3. Perngorbanan sumber ekonomi tersebut telah terjadi.
- 4. Pegorbanan sumber ekonomi tersebut ada tujuannya yaitu untuk membuat kaos olahraga.

#### **Contoh 2:**

Seorang manajer pemasaran perusahaan celana jean berencana akan mengiklankan produknya distasiun televisi. Harga yang harus dibayarkan untuk pembuatan iklan diperkirakan Rp. 1.000.000.000. untuk penayangan telvisi dalam 1 tahun Rp.5.000.000. pajak yang harus dibayar Rp. 100.000.000.

Dalam contoh 2 diatas, jumlah uang yang akan dikeluarkan Rp. 6.100.000.000 merupakan biaya. Baiay dsisini berhubungan dengan pengorbanan yang telah terjadi dan pengorbanan yang baru akan direncanakan akan terjadi.

Perilaku biaya adalah cara biaya berubah dimana biaya tersebut ada hubungannya dengan perubahan penggunaan aktivitas. Arti lain perilaku biaya adalah penggambaran terhadap perubahan biaya sering dengan perubahan output. Biaya-biaya bereaksi pada perubahan output dengan berbagai macam cara.

Tujuan manajemen perlu mengidentifikasi biaya dan perilakunya adalah sebagai berikut:

- 1. Pengendalian biaya.
- 2. Pengestinasian biaya
- 3. Pembuatan keputusan.

Penggolongan biaya sesuai dengan perilaku biaya merupakan hal yang sangat penting untuk menaksir biaya masa depan dalam rangka pengambilan keputusan. Akuntansi manajemen akan memberikan informasi pada manajer biaya mana saja yang dapat ditekan ataupun tidak, maka dari itu perlu mengetahui penggolongan biaya berdasarkan perilaku biaya adalah sebagai berikut:

- 1. Biaya tetap
- 2. Biaya variable
- 3. Biaya semivariabel

Adapun formula biaya adalah sebagai berikut:

#### *Total Biaya= Biaya Tetap + Biaya Variable*

#### **Contoh:**

Untuk membuat 1000 produk untuk kaos dibutuhkan biaya sebagai berikut:

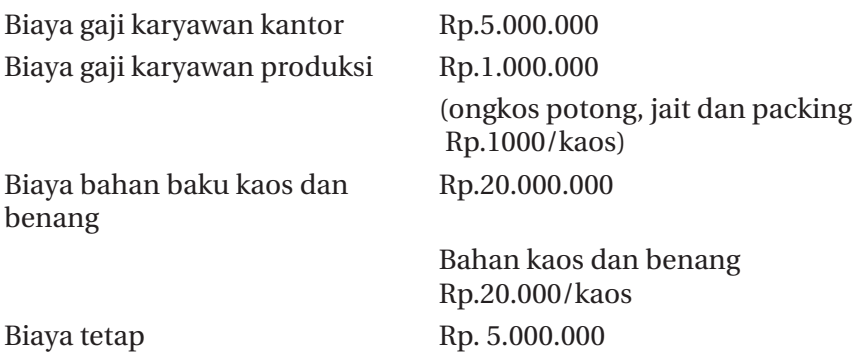

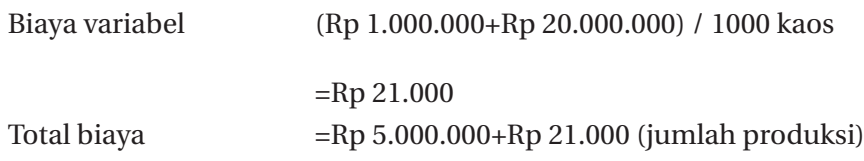

#### **2.2 Biaya Tetap**

Biaya tetap adalah biaya yang jumlah totalnya tidak berubah dengan kisaran tertentu meskipum volume produk perusahaan berubah. Apabila tidak melampaui kapasitas, meskipun volume produksinya sedikit ataupun banyak biaya tetap totalnya masih sama.

#### **Contoh:**

Perusahaan kaos ANANDA setiap bulan regular memproduksi kaos polos sebanyak 3000 buah. Biaya yang dikeluarkan perbulan adalah:

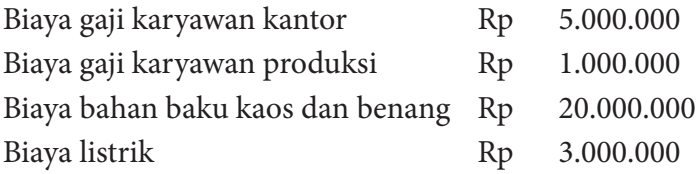

Dari contoh diatas yang diebut biaya tetap adalah biaya gaji karyawan kantor. Biaya ini tidak terpengaruh dengan besarnya produksi kaos. Seandainya perusahaan membuat kaos lebih sedikit maupun banyak lagi tapi masih dalam kapasitas wajar, maka biaya gaji karyawan kantor akan tetap sama yaitu sebesar Rp 5.000.000.

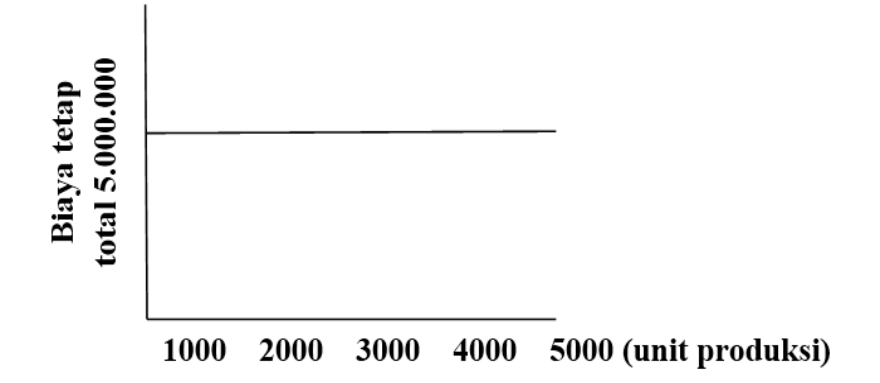

Apabila biaya tetap dibebankan pada aktivitas produksi, maka jika produksi barang makin sedikit maka harga satuan produk makin tinggi. Jika produksi barang semakin banyak maka semakin rendah harga satuan produksi perusahaan tersebut.

Biaya tetap masih diklafikasikan lagi untuk memudahkan manajemen dalam merencanakan pengendalian. Biaya tetap dibagi menjadi:

1. Biaya tetap komitmen

Merupakan biaya tetap yang tidak dapat dikurangi atau dieliminasi oleh manajemen. Biaya ini biasanya timbul dari pendirian usaha dan kepemilikan peralatan. Contoh: biaya depresiasi gedung, biaya depresiasi mesin, pajak bumi dan bangunan.

2. Biaya tetap diskresionari

Merupakan biaya tetap yang dapat dikurangi atau dieliminasi oleh manajemen. Biaya ini biasa timbul dari kebijakan manajemen. Biaya ini dapat dihentikan pengeluaranya atas kebijakan manajemen. Contoh biaya ini adalah biaya riset dan pengembangan, biaya promosi, biaya program latihan karyawan, dan biaya konsultasi.

#### **2.3 Biaya Variabel**

Biaya variabel adalah biaya yang jumlah totalnya akan berubah sesuai dengan perubahan volume produksi barang. Sehingga semakin besar volume produksi semakin tinggi jumlah total biaya variabel, semakin rendah produksi semakin rendah pula jumlah total biaya variabel.

#### **Contoh:**

Perusahaan kaos ANANDA setiap bulan reguler memproduksi kaos polos sebanyak 3000 buah. Biaya yang dikeluarkan perbulan adalah:

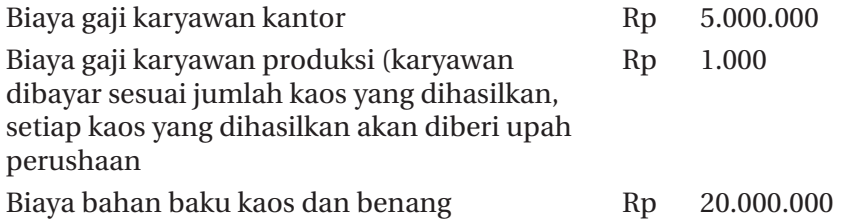

Dari contoh diatas yang disebut baiya variabel adalah biaya gaji karyawan produksi (dibayar berdasarkan unit yang dihasilkan oleh karyawan produksi), biaya bahan baku kaos dan benang. Berikut ini perhitungan biaya variable untuk gaji karyawan produksi dan biaya bahan baku.

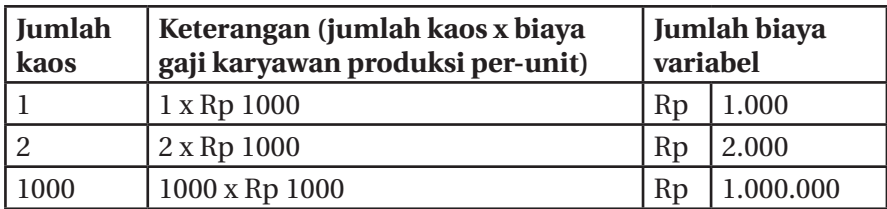

Setiap unit kaos yang dihasilkan, perusahaan akan membayar karyawan sebesar Rp 1.000, jadi Rp 1.000 ini merupakan baiaya variabel. Jika memproduksi kaos semakin banyak maka biayanya akan meningkat, begitu sebaliknya jika memproduksi kaos semakin kecil maka biaya yang dikeluarkan akan semakin sedikit.

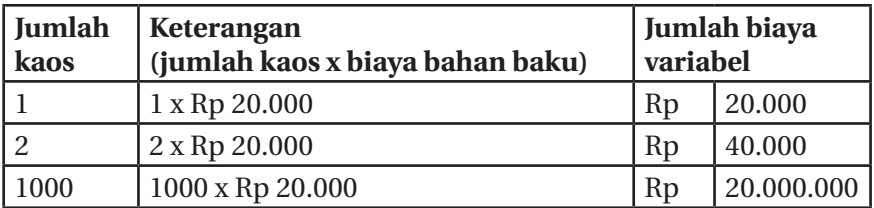

Setiap unit kaos yang dihasilkan, dibutuhkan bahkan baku seharga Rp 20.000, jadi Rp 20.000 biaya variabel. Jika memproduksi kaos semakin banyak maka biayanya akan meningkat, begitu juga sebaliknya jika memproduksi kaos semakin sedikit maka biaya yang dikeluarkan akan semakin sedikit.

Hubungan antara biaya gaji karyawan produksi total dengan volume produksi tersebut dapat disajikan dalam bentuk grafik sebgai berikut:

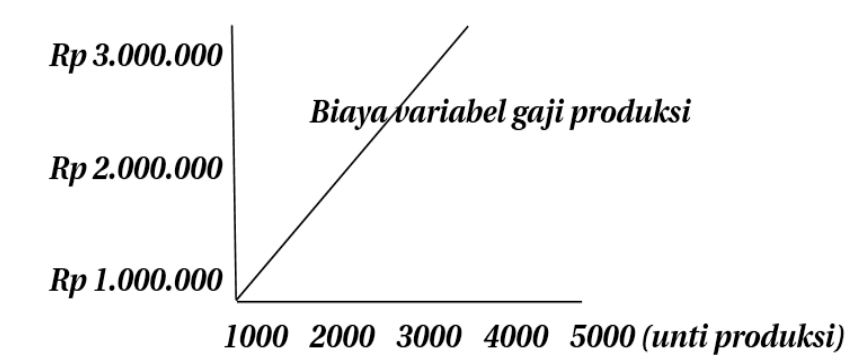

Pada grafik diatas nampak hubungan antara biaya gaji produksi dengan volume produksi. Volume produksi semakin naik 1000, maka biaya karyawan produksi akan naik Rp 1.000.000

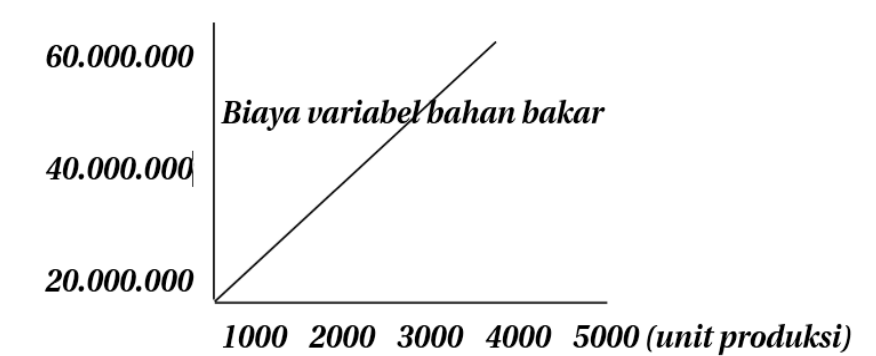

Pada grafik diatas nampak hubungan antara biaya bahan baku dengan volume produksi. Apabila volume prouksi naik 1000, maka biaya bahan baku akan naik Rp 20.000.000.

Biaya variabel masih diklafikasikan lagi untuk memudahkan manajemen dalam merencanakan pengendalian. Biaya variabel dibagi menjadi:

1. Biaya variabel *enjiner*

Merupakan biaya variabel yang memiliki hubungan fisik tertentu dengan jumlah volume yang dihasilkan dari produksi. Biaya ini mempunyai hubungan langsung antara masukan dan keluarannya. Contoh: biaya bahan baku, banyaknya bahan baku yang dimasukkan ke proses produksi ada hubungan erat dengan output yang dihasilkan.

2. Biaya variable *diskresionery*

Merupakan biaya variabel yang masukan dan keluarannya sebanding dan sifatnya sesuai dengan kebijakan manajemen. Contoh biaya komisi bagi tenaga penjualan yang sudah ditentukan sebesar 196 dari penjualan. Jumlahnya akan dapat berubah menjadi 296 atau berapapun sesuai kebijakan manajemen.

#### **1.4 Biaya Semi Variabel**

Biaya yang jumlahnya berubah-ubah secara tidak proporsional yang mempunyai hubungan dengan perubahan kuantitas barang yang diproduksi. Dalam biaya semi variabel mempunyai unsur biaya tetap dan biaya variabel.

#### **Contoh :**

Perusahaan kaos ANANDA setiap bulan regular memproduksi kaos polos sebanyak 3000 buah. Biaya yang dikeluarkan perbulan adalah:

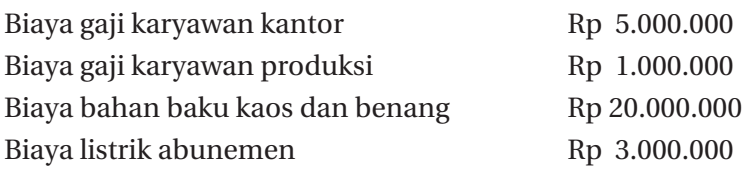

Dari contoh diatas yang disebut biaya semivariabel adalah biaya listrik abunemen,dimana biaya listrik abumenen tersebut ada tarif tetap/dasar dari PLN Rp 300.000 dan sisanya adalah biaya variabel, dimana listrik pabrik tergantung pemakaian sesuai banyak sedikitnya volume produksi, misalnya Rp 2.100.000. Bisa juga listrik yang dipakai di kantor, bukan di pabrik.Banyak maupun sedikit volume produksi, listrik di kantor akan sama yakni Rp 600.000.

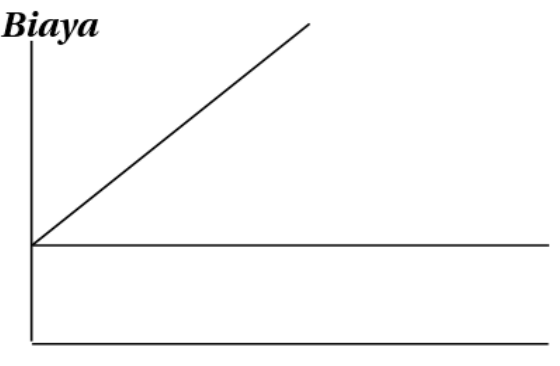

#### (Unit produksi)

Biaya semi variabel ini ada unsur tetap pada garis lurus mendatar, kemudian ada unsur biaya variabel pada garis yang naik keatas.

#### **2.5 Prosedur Pemisahan Biaya Semi Variabel**

Biaya semi variabel memiliki unsur biaya tetap dan biaya variabel. Ada 2 pendekatan yang digunakan untuk memisahkan biaya semi variabel ke dalam elemen biaya tetap dan biaya variabel, yaitu:

1. Pendekatan analisis

Pendekatan ini dengan cara menyelidiki tiap-tiap pekerjaan, untuk menentukan perlu tidaknya suatu biaya, jumlah biaya dalam kegiatan, metode pekerjaan yang efisien sehingga dapat menentukan jumlah biaya yang bersangkutan dengan pelaksanaan pekerjaan tersebut pada berbagai tingkat kegiatan secara ekonomis.

2. Pendekatan historis

Pendekatan ini dengan cara menganalisis biaya yang terjadi di masa lalu dalam hubungannya dengan volume kegiatan. Dalam pendekatan ini data biaya selama beberapa periode dikumpulkan dan dihitung biaya tetap dan biaya variabelnya.

#### **2.6 Pertimbangan Perilakiu Biaya**

Untuk dapat mengklasifikasikan biaya sesuai dengan perilakunya maka diperlukan berbagai pertimbangan atas dasar:

1. Waktu

Mengklasifikasikan biaya dengan cara bergantung pada batasan waktu (jangka panjang ataupun jangka pendek), namun batasan ini bersifat subjektif, tergantung cara pandang manajer. Contoh biaya tenaga kerja kontrak yang memproduksi produk pesanan dalam waktu 1 tahun (masuk dalam jangka pendek). Biaya ini termasuk dalam golongan biaya tetap. Sedangkan apabila biaya tenaga kerja ini tidak hanya satu tahun kontraknya maka manajemen bisa memandang ini sebagai biaya variabel.

2. Sumber daya dan ukuran output

Mengklasifikasikan biaya dengan cara melihat keperluan sumber daya yang dibutuhkan untuk menghasilkan output/keluaran/

produk. Semakin sering melakukan produksi/aktivitas maka semakin besar pula biayanya.Istilah lain untuk pengukuran output adalah penggerak. Untuk dapat memahami perilaku biaya perlu menentukan aktivitas yang dilakukan dan penggerak yang terkait. Penggerak aktivitas ini dibagi menjadi:

- a. Penggerak tingkat produksi (tingkat unit) adalah perubahan dalam biaya ketika unit yang diproduksi berubah. Contoh: biaya pemakaian bahan baku.
- b. Penggerak tingkat non unit adalah perubahan dalam biaya ketika faktor-faktor lain selain unit berubah. Contoh: biaya penyusutan mesin.

#### **2.7 Pendekatan Pemisahan Biaya Semi Variabel**

Untuk tujuan perencanaan, pembuatan keputusan, dan pengendalian biaya, maka biaya semi variabel harus dipisahkan ke dalam biaya tetap dan biaya variabel. Pendekatan dan Metode yang dapat digunakan untuk memisahkan biaya semi variabel adalah:

#### **1. Metode Titik Tertinggi dan Terendah**

Metode ini adalah suatu metode untuk memisahkan biaya dengan cara menganalisis biaya dan volume produksi paling tinggi dan paling rendah.

#### **Contoh:**

Berikut disajikan data kegiatan dan biaya reparasi & pemeliharaan pada PT. Mustika tahun 2003 yakni:

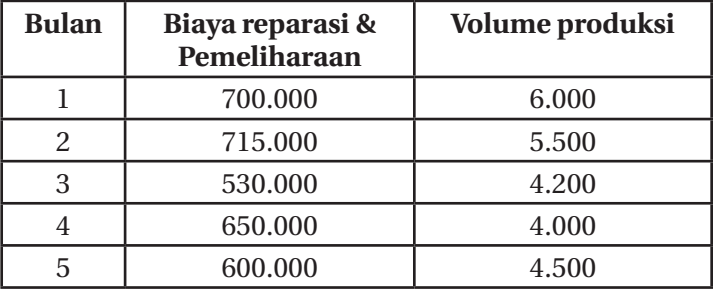

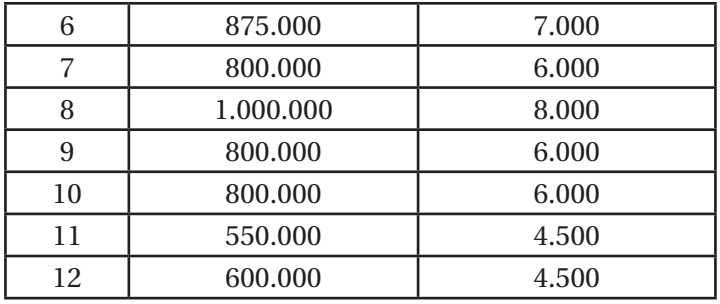

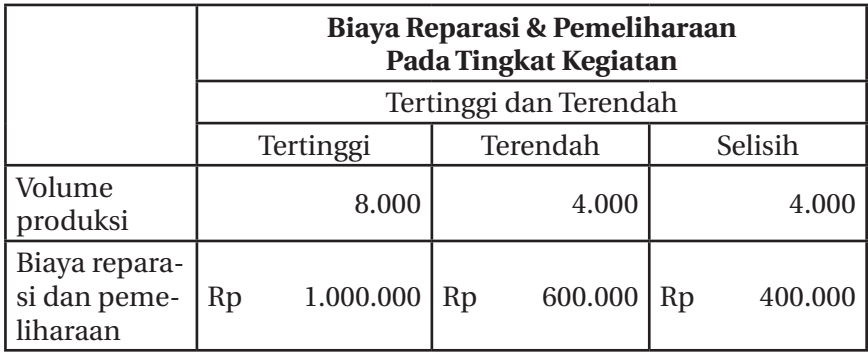

Unsur biaya variabel dalam biaya reparasi dan pemeliharaan dihitung sebagai berikut:

#### **Biaya variabel = Rp 400.000 : Rp 4.000 = Rp 100**

Perhitungan unsur biaya tetap dalam biaya reparasi dan pemeliharaan mesin disajikan sebagai berikut:

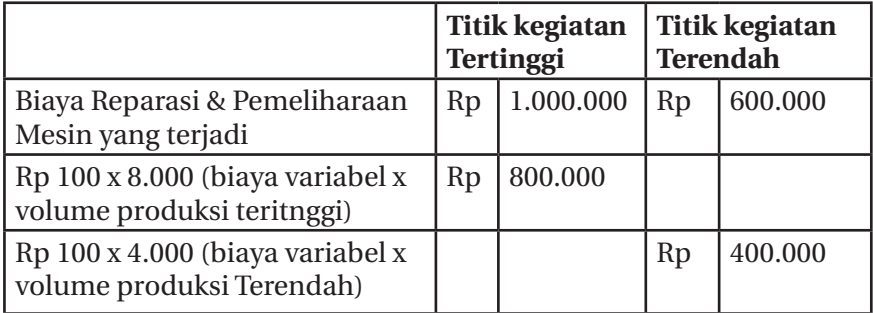

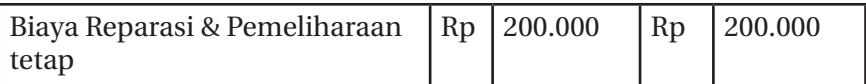

Maka biaya variabel dan biaya tetap yang disajikan dalam persamaan dibawah ini :

$$
Y = a + bX
$$

 $Y = biaya total$ 

a = biaya tetap

b = biaya variabel

 $X =$  jumlah produksi

#### **Y = Rp 200.000 + Rp 100X**

Jadi biaya total reparasi pemeliharaan terdiri dari biaya tetap (Rp 200.000) ditambah Rp 100 (dikalikan banyaknya produksi).

#### **2. Metode Biaya Berjaga**

Metode Biaya Berjaga Metode ini adalah suatu metode untuk memisahkan biaya dengan cara menghitung berapa biaya yang harus tetap dikeluarkan seandainya perusahaan ditutup untuk sementara, jadi volume produksinya nol.

#### **Contoh:**

Berdasarkan data di atas, misal pada tingkat reparasi dan pemeliharaan 8.000 volume produksi, biaya yang dikeluarkan sebesar Rp 1.000.000. Sedangkan menurut perhitungan, apabila perusahaan tidak berproduksi, biaya reparasi yang tetap harus dikeluarkan adalah sebesar Rp 400.000. Maka biaya variabel dan tetap dapat ditentukan sebagai berikut:

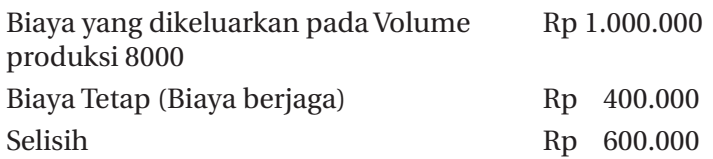

Biaya Variabel per jam = Rp 600.000 : 8000 = Rp 75 per produk yang dihasilkan.

Dengan demikian fungsi biaya reparasi dan pemeliharaan tersebut dapat dinyatakan secara matematis sebagai berikut:  $Y = 400.000 + 75X$ Jadi biaya total reparasi pemeliharaan terdiri dari biaya tetap (Rp 400.000) ditambah Rp 75 (dikalikan banyaknya produksi).

#### **3. Metode Kuadrat Terkecil (***Least Sguares Method***)**

Metode ini adalah suatu metode untuk memisahkan biaya dengan caramenghitung besarnya deviasi dengan pertama-tama mengkuadratkan setiap deviasi dan kemudian menjumlah deviasi kuadrat tersebut sebagai ukuran kedekatan keseluruhan.

Rumus

$$
Y = a + bX
$$

 $Y = total biaya$ 

a = biaya tetap

 $b = biaya$  variabel

b = biaya variab*i*  

$$
X = \text{tingkat aktivi} \qquad b = \frac{n \sum (xy) - \sum x \sum y}{n \sum x^2 - (\sum x)^2}
$$

$$
b = \frac{\sum y - b(\sum x)}{n}
$$

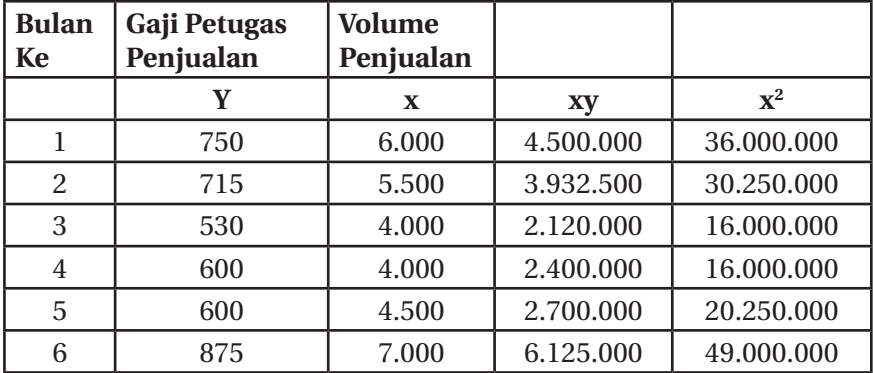

24 || Akuntansi Manajemen: Cara Praktis Memahamii Teori dan Aplikasi

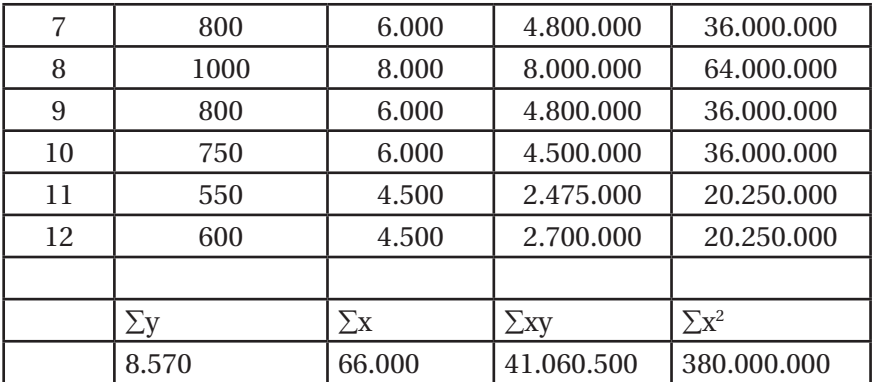

$$
b = \frac{12x41.060.500 - 66.000x8.570}{380.000.000 - (66.000)^2} = 115
$$

$$
a = \frac{8.570 - bx66.000}{12} = 79.270
$$

Jadi, biaya gaji petugas penjualan tersebut terdiri dari:

#### $Y = Rp 79.270 + Rp 115X$

Jadi biaya gaji petugas penjualan terdiri dari biaya tetap (Rp 79.270) ditambah Rp 115 (dikalikan banyaknya volume penjualan.

26 || Akuntansi Manajemen: Cara Praktis Memahamii Teori dan Aplikasi

## **HARGA POKOK PRODUK**

**BAB III**

Uatu perusahaan profit mempunyai tujuan utama memperoleh<br>Iaba untuk kelangsungan hidup dan kemajuan perusahaan.<br>Dalam rangka usaha memperoleh laba tersebut ada tiga<br>Iaktor utama didalam perusahaan yang harus diperhatikan laba untuk kelangsungan hidup dan kemajuan perusahaan. Dalam rangka usaha memperoleh laba tersebut ada tiga faktor utama didalam perusahaan yang harus diperhatikan, yaitu jumlah barang yang harus diproduksi, biaya perunit untuk memproduksi dan harga jual perunit produk tersebut. Perusahaan perlu memperhitungkan berapa biaya produksi yang harus dikeluarkan sebagai dasar perhitungan harga pokok produksi. Dalam menentukan harga pokok produksi perusahaan dapat menggunakan beberapa metode yaitu:

- 1. *Full costing*
- 2. *Variabel costing*
- 3. *Activity based costing*

Akuntansi manajemen dan anak cabangnya akuntansi biaya mempunyai peran untuk memberikan informasi kepada pihak manajemen mengenai seberapa besar harga pokok produk yang dihasilkan oleh perusahaan. Dengan menentukan harga pokok produksi maka perusahaan dapat mengetahui biaya produksi yang akan dikeluarkan, dan perusahaan dalam menentukan harga jualnya sesuai dengan biaya produksi yang telah dikeluarkan untuk memproduksi
pesanan tersebut. Dengan demikian nantinya laba yang akan diperoleh perusahaan bisa maksimal.

#### **3.1 Metode** *Full Costing*

Metode full costing atau sering disebut harga pokok produk konvensional adalah metode untuk menentukan harga pokok produksi, dengan membebankan semua biaya produksi tetap maupun variabel pada produk yang dihasilkan. Metode full costing disebut juga absortion atau *conventional costing.*

Menurut R.A. Supriyono (2002), *full costing method* adalah konsep penentuan harga pokok penuh, membebankan semua elemen biaya produksi, baik biaya tetap maupun biaya variabel ke dalam harga pokok produk. Oleh karena itu, elemen biaya produksi pada konsep penentuan harga pokok penuh meliputi biaya bahan baku, biaya tenaga kerja langsung dan biaya *overhead* pabrik.

Sedangkan Mulyadi (2012), mendefinisikan *full costing method* merupakan metode penentuan harga pokok produksi yang memperhitungkan semua unsur biaya produksi ke dalam harga pokok produksi, yang terdiri dari biaya bahan baku, biaya tenaga kerja langsung dan biaya overhead pabrik, baik yang berperilaku variabel maupun tetap.

### **Contoh Penyajian Lasoran Harsa Pokok Produksi Metode** *Full Costing*

Harga Pokok Produksi: Biaya bahan baku Rp xxx.xxx Biaya tenaga kerja langsung Research Research Research Research Research Research Research Research Research R Biaya overhead pabrik tetap Rp xxx.xxx Biaya overhead pabrik variabel Rp xxx.xxx Harga Pokok Produk **Rp** xxx.xxx

#### **Contoh Penyajian Laporan Laba Rugi Metode** *Full Costing*

Laporan Laba - Rugi

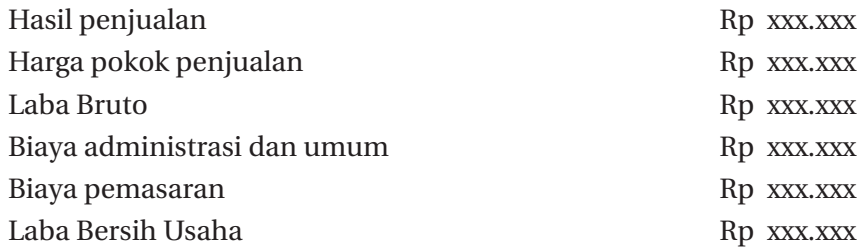

#### **Contoh Soal**

PT. Abadi memproduksi dan menjual alat tenun dari bahan kayu. Adapun data Operasional adajah sebagai berikut:

Harga jual per unit — Rp 500.000

Biaya produksi:

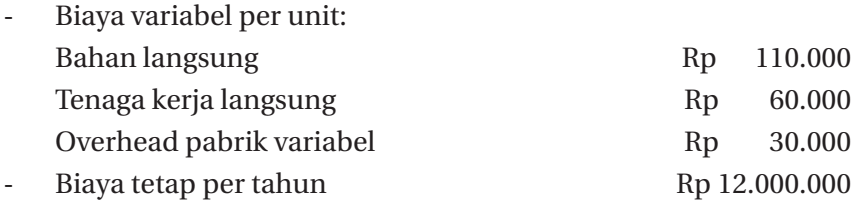

Persediaan barang jadi:

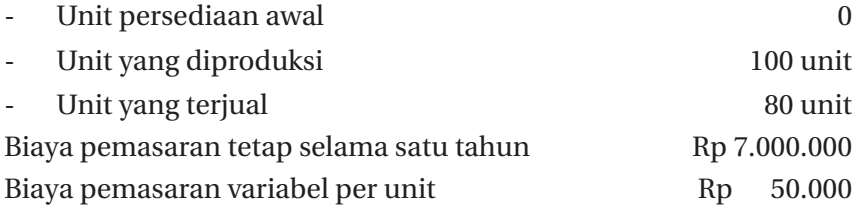

Dari data diatas, maka hitunglah HPP menggunakan *full costing* dan sajikan dalam taporan laba rugi:

Jawab :

Biaya produksi berdasarkan *absorption costing*:

 $=$  Bahan Langsung  $+$  Tenaga Kerja Langsung

+ Overhead Pabrik Variable + Overhead Pabrik Tetap

$$
= Rp. 110.000 + Rp. 60.000 + Rp. 30.000 + (Rp. \frac{12.000.000}{100}) = Rp. 320.000
$$

Harga pokok produk keseluruhan sebesar Rp 320.000

#### **Laporan Laba Rugi berdasarkan** *absorption costing:*

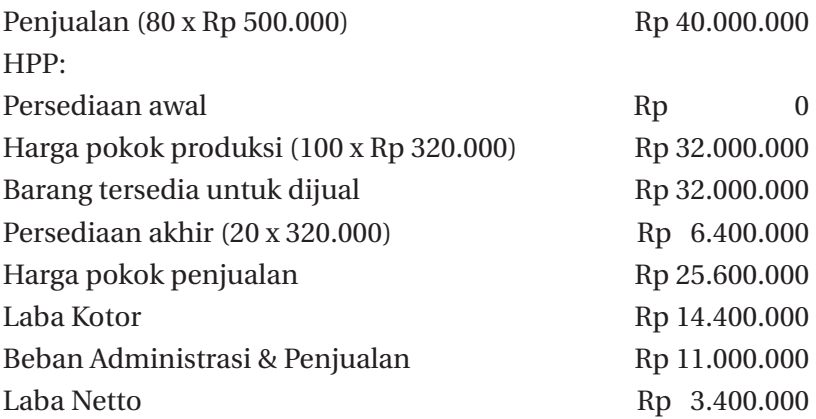

#### **3.2 Metode Variabel Costing**

Variabel costing adalah metode untuk menentukan harga pokok produk dengan hanya memperhitungkan biaya produksi variabel saja. Kalkulasi biaya produksi variabel (*variabel costing*) menurut Prawironegoro (2009), adalah pengorbanan sumber daya untuk menghasilkan barang atau jasa di mana hanya diperhitungkan biaya variabel saja, yang terdiri dari biaya bahan langsung, berhubungan dengan volume kegiatan produksi, maka disebut kalkulasi biaya produk langsung (*direct costing*).

Menurut Samryn (2001), Pendekatan variable costing juga dikenal sebagai contribution approach yaitu suatu format laporan laba rugi yang mengelompokkan biaya berdasarkan perilaku biaya di mana biaya-biaya dipisahkan menurut kategori biaya variabel dan biaya tetap dan tidak dipisahkan menurut fungsi-fungsi produksi atau administrasi,

dan penjualan. Pendekatan ini juga dikenal sebagai pendekatan biaya langsung (*directcosting approach*) karena biaya variabel yang menjadi harga pokok dalam perhitungannya terdiri dari biaya-biaya langsung. Dalam pendekatan ini hanya biaya-biaya produksi yang berubah sejalan dengan perubahan output yang diperlakukan sebagai elemen harga pokok produk.

Dalam pendekatan variabel *costing*, dari semua unsur biaya produksi hanyalah biaya-biaya produksi variabel yang diperhitungkan sebagai elemen harga pokok produk. Oleh karena itu, pendekatan variabel costing bagi manajemen lebih baik digunakan sebagai alat perencanaan dan pengambilan keputusan-keputusan jangka pendek yang tidak mengharuskan pertimbangan tentang biayabiaya non produksi. Dalam arus biaya variabel *costing*, elemen biaya periodik terdiri dari biaya overhead tetap ditambah biaya administrasi dan penjualan. Elemen harga pokok produknya hanya terdiri dari komponen biaya overhead variabel serta biaya bahan baku dan tenaga kerja langsung, tidak termasuk biaya overhead tetap. Berdasarkan dari uraian diatas maka akan disajikan skema arus biaya *directcosting*, sebagai berikut:

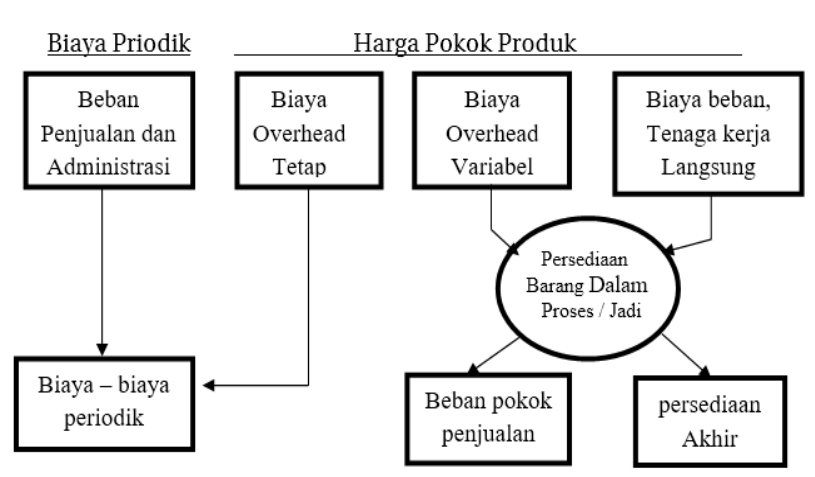

#### Gambar 3.1 **Arus Biaya Varlable Costing** *(Direct Costing)*

#### **Contoh Penyajian Laporan Harga Pokok Produksi Metode Variabel Costing**

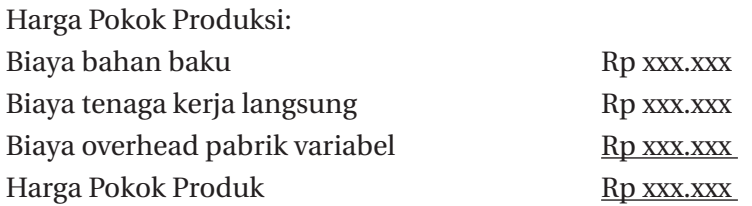

#### **Contoh Penyajian Laporan Laba Rui Metode Variabel Costing**

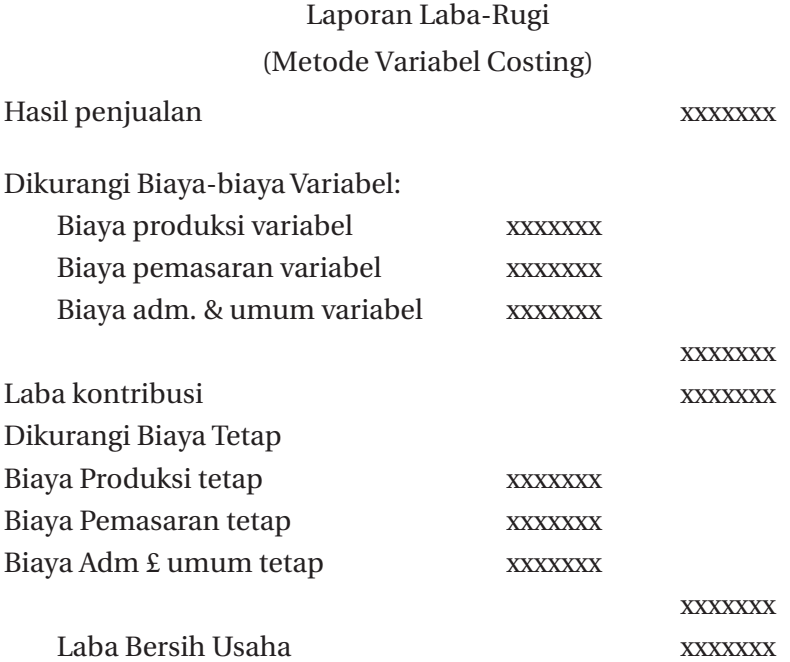

#### **Contoh Soal:**

PT. Abadi memproduksi dan menjual alat tenun dari bahan kayu. Adapun data Operasional sebagai berikut:

Harga jual per unit = Rp 500.000

Biaya produksi:

- Biaya variabel per unit:
- Bahan langsung Rp 110.000

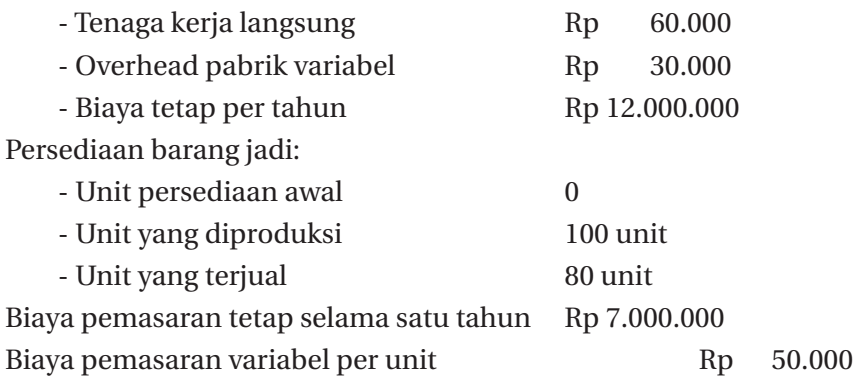

Dari data diatas, maka hitunglah HPP menggunakan *variabel costing* dan sajikan dalam laporan laba rugi:

Biaya produksi berdasarkan *direct costing / variable costing* =

*= Bahan Langsung + Tenaga Kerja Langsung + Overhead Pabrik Variable*

*= Rp.110.000 + Rp.60.000 + Rp.30.000= Rp.200.000*

Laporan Laba Rugi berdasarkan *direct/variable Costing*:

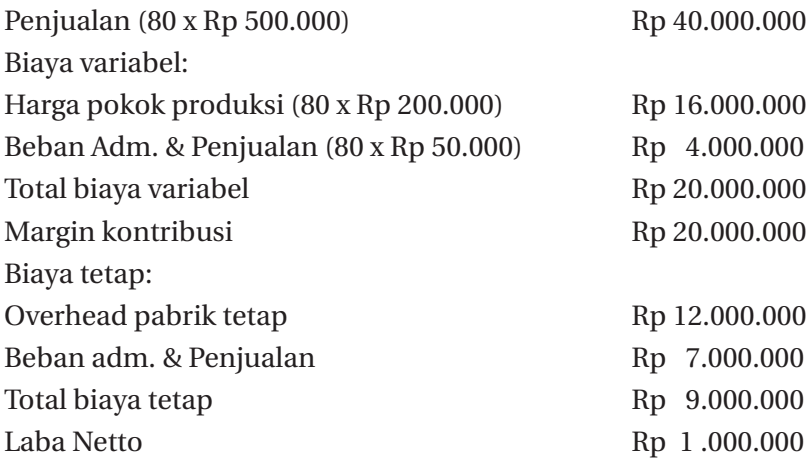

Selisih Laba Netto antara full c*osting* dengan *variable costing*:  $= 3.400.000 - 1.000.000 = 2.400.000$ 

Berasal dari saldo akhir sejumlah 20 unit dengan perbedaan harga pokok antara *full costing* dengan *variable costing* =  $(320.000 - 200.000) \times 20 = 2.400.000$ 

#### **3.3 Activity Based Costing (ABC)**

Metode ABC (*Activity Based Costing*) adalah sistem akumulasi biaya dan pembebanan biaya ke produk dengan menggunakan berbagai *cost driver*, dilakukan dengan menelusuri biaya dari aktivitas dan setelah itu menelusuri biaya dari aktivitas ke produk. Mengidentfikasi biaya aktivitas dan kemudian ke produk merupakan langkah dalarn menyusun *activity based costing system* Hansen & Mowen (2012) Untuk materi ABC akan dijelaskan pada bab berikutnya.

**BAB IV**

# *ACTIVITY BASED COSTING* **(ABC)**

#### **4.1 Pengertian Dan Fase ABC**

alah satu cara yang digunakan untuk menentukan harga pokok produk adalah dengan menggunakan metode *Activity Based Costing* (ABC). ABC dapat digunakan pula untuk menghitung komponen harga pokok produk dengan detail.

Metode ABC (*Activity Based Costing*) adalah sistem akumulasi biaya dan pembebanan biaya ke produk dengan menggunakan berbagai *cost driver,* dilakukan dengan menelusuri biaya dari aktivitas dan setelah itu menelusuri biaya dari aktivitas ke produk. Mengidentifikasi biaya aktivitas dan kemudian ke produk merupakan langkah dalam menyusun *activity based costing system* Hansen & Mowen (2012).

Menurut Garrison dan Norren (2000) *Activity based costing* adalah metode *costing* yang dirancang untuk menyediakan informasi biaya bagi manajer untuk pembuatan keputusan stratejik dan keputusan lain yang mempengaruhi kapasitas dan biaya tetap". Pengambil keputusan yang berpengalaman tidak menggunakan informasi akuntansi tanpa mempertimbangkan potensi ketidakakuratannya. Data yang tidak akurat dapat menyesatkan dan menghasilkan kesalahan yang berpotensi menghasilkan pengambilan keputusan strategis yang kurang optimal.

Mulyadi (2009) menyatakan bahwa *Activity Based Costing* adalah sistem informasi yang berorientasi pada penyediaan informasi lengkap tentang aktivitas untuk memungkinkan perusahaan melakukan pengelolaan terhadap aktivitas. Sistem informasi ini menggunakan aktivitas sebagai basis serta pengurangan biaya dan penentuan secara akurat biaya produk atau jasa sebagai tujuan. Sistem informasi diterapkan dalam perusahaan manufaktur, jasa dan dagang.

Tujuan *Activity Based Costing* adalah untuk mengalokasikan biayabiaya produksi berdasarkan aktivitas yang dilaksanakan, kemudian mengalokasikan biaya tersebut berdasarkan aktivitas-aktivitasnya.

Biasanya banyak peneliti melakukan penelitian tentang perbandingan antara metode konvensional *Full Costing* dan *Variabel Costing* atau metode tradisional yaitu metode yang sudah digunakan perusahaan selama ini untuk menghitung harga pokok produksinya dibandingkan dengan jika harga pokok produknya dihitung berdasarkan *Activity Based Costing*. Maka berdasarkan hal tersebut perlu diketahui perbedaan metode konvensional (*Full Costing* dan *Variabel Costing*) dengan metode *Activity Based Costing*. Metode konvensional (*Full Costing dan Variabel Costing*) menitikberatkan penentuan harga pokok produk pada fase produksi saja, sedangkan untuk *Activity Based Costing* menitikberatkan penentuan harga pokok produk pada semua fase pembuatan produk yang terdiri dari:

- 1. Fase desain dan pengembangan produk
	- biaya desain
	- biaya pengujian
- 2. Fase produksi
	- *- unit level activity cost*
	- *- batch level activity cost*
	- *- product sustaining activity cosl*
	- *- facility sustaining activily cost*

36 || Akuntansi Manajemen: Cara Praktis Memahamii Teori dan Aplikasi

- 3. Fase dukungan logistik
	- biaya iklan
	- biaya distribusi
	- biaya garansi produk

#### **4.2 Manfaat Penerapan ABC**

Menurut Supriyono (2002) ada beberapa manfaat dari penerapan Sistem ABC di perusahaan yakni:

- 1. Sebagai penentu harga pokok produk yang lebih akurat.
- 2. Meningkatkan mutu pembuatan keputusan.
- 3. Menyempurnakan perencanaan strategik.
- 4. Meningkatkan kemampuan yang lebih baik dalam mengelola aktivitasyangmelalui penyempurnaanyangberkesinambung an.

Sistem ABC telah banyak digunakan oleh perusahaan di Amerika namun dalam penerapannya di perusahaan pernah terjadi sebuah kegagalan. Kegagalan ini terjadi karena banyak perusahaan hanya menekankan pada desain arsitektur dan perangkat lunak Sistem ABC, namun kurang memperhatikan faktor perilaku manusia dan organisasi. Menurut Supriyono (2002) Sistem ABC dapat berhasil jika memperhatikan aspek letak, maksudnya apa arti Sistem ABC dalam hubungannya dengan manajemen biaya dan tujuan organisasi. Aspek ini mencakup bagaimana Sistem ABC digunakan dan siapa pengguna Sitem ABC.

Perusahan-perusahaan yang layak memakai Sistem ABC apabila memenuhi syarat-syarat:

- 1. Perusahaan yang cukup modal (banyak menggunakan mesin).
- 2. Perusahaan yang memiliki difersifikasi produk.
- 3. Menggunakan fasilitas yang sama.
- 4. Setiap produknya memiliki proses produksi yang berbeda.

#### **4.3 Aktivitas ABC**

Karena metode menghitung harga pokok produk dengan menggunakan Sistem ABC dan pembebanannya berdasarkan ak. tivitas yang dilakukan untuk memproduksi produk, maka landasan utama metode ABC adalah aktivitas. Menurut Supriyono (2002) ada 4 kategori dari aktivitas dalam Sistem ABC yakni sebagai berikut:

1. Aktivitas berlevel unit

Aktivitas berlevel unit adalah aktivitas yang dikerjakan setiap kali 1 unit produk diproduksi. Besar kecilnya aktivitas ini dipengaruhi oleh jumlah unit yang diproduksi. Sebagai contoh, tenaga kerja langsung dan jam mesin.

2. Aktivitas berlevel batch

Aktivitas berlevel batch adalah aktivitas yang besar kecilnya dipengaruhi oleh jumlah batch yang diproduksi. Sebagai contoh, biaya aktivitas setup dan biaya penjadwalan produksi.

3. Aktivitas berlevel produk

Aktivitas berlevel produk adalah aktivitas yang dikerjakan untuk mendukung berbagai produk yang diproduksi oleh perusahaan. Sebagai contoh, aktivitas desain dan pengembangan produk.

4. Aktivitas berlevel fasilitas

Aktivitas berlevel fasilitas meliputi aktivitas yang menopang proses manufaktur secara umum yang diperlukan untuk menyediakan fasilitas atau kapasitas pabrik untuk memproduksi produk namun banyak sedikitnya aktivitas ini tidak berhubungan dengan volume atau bauran produk yang diproduksi. Sebagai contoh, penerangan pabrik, pajak bumi, depresiasi pabrik, pemeliharaan bangunan, biaya kebersihan, keamanan, pertamanan.

#### **4.4 Cost Driver**

Cost driver merupakan suatu faktor yang menyebabkan perubahan biaya aktivitas. Dalam pemilihan *cost driver* menurut Supriyono (2002) memerlukan pertimbangan sebagai berikut:

#### 1. Biaya pengukuran

Sistem ABC terdapat *cost driver* yang dapat dipilih untuk digunakan. *Cost driver* yang dipilih sebaiknya memiliki data atau informasi yang tersedia, untuk meminimalkan biaya pengukuran.

2. Pengukuran tidak langsung dan tingkat korelasi. Adanya struktur informasi sebelumnya dapat digunakan dengan cara lain untuk meminimalkan biaya dalam memperoleh kuantitas *cost driver.*

#### **4.5 Tahap-Tahap Penerapan ABC**

Tahap-tahap dalam penerapan ABC adalah sebagai berikut: *Activity-Based Costing System* bertujuan untuk menghasilkan informasi Harga Pokok Produksi yang akurat. Perhitungan Harga Pokok Produksi dengan *Activity-Based Costing System* terdiri dari dua tahap. *Activity-Based Costing System* merupakan suatu sistem biaya yang pertama kali menelusuri biaya ke aktivitas dan kemudian ke produk yang dihasilkan. Tahap-tahap dalam melakukan perhitungan Harga Pokok Produksi dengan *Activity-Based Costing System* menurut Supriyono (2002) adalah sebagai berikut:

a. Prosedur Tahap Pertama

Tahap pertama untuk menentukan Harga Pokok Produksi berdasar *Activity-Based Costing System* terdiri dari lima langkah yaitu:

1) Penggolongan berbagai aktivitas

Langkah pertama adalah mengklasifikasikan berbagai aktivitas ke dalam beberapa kelompok yang mempunyai suatu interpretasi fisik yang mudah dan jelas serta cocok dengan segmen-segmen proses produksi yang dapat dikelola.

- 2) Pengasosiasian berbagai biaya dengan berbagai aktivitas. Langkah kedua adalah menghubungkan berbagai biaya dengan setiap kelompok aktivitas berdasarkan pelacakan langsung dan *driver-driver* sumber.
- 3) Menentukan *Cost Driver* yang tepat. Langkah ketiga adalah menentukan *Cost Driver* yang tepat untuk setiap biaya

yang dikonsumsi produk. *Cost Driver* digunakan untuk membebankan biaya pada aktivitas atau produk. Di dalam penerapan *Activity Based Costing System* digunakan beberapa macam *Cost Driver .* 

- 4) Penentuan kelompok-kelompok biaya yang homogen (*Homogeneous Cost Pool*). Langkah keempat adalah menentukan kelompok-kelompok biaya yang homogen. Kelompok biaya yang homogen (*Homogeneous Cost Pool*) adalah sekumpulan Biaya *Overhead* Pabrik yang terhubungkan secara logis dengan tugas-tugas yang dilaksanakan dan berbagai macam biaya tersebut dapat diterangkan oleh *Cost Driver* tunggal. Jadi, agar dapat dimasukkan ke dalam suatu kelompok biaya yang homogen, aktivitas-aktivitas *overhead*  harus dihubungkan secara logis.
- 5) Penentuan tarif kelompok (*Pool Rate*). Langkah kelima adalah menentukan tarif kelompok. Tarif kelompok (*Pool Rate*) adalah tarif Biaya *Overhead* Pabrik perunit *Cost Driver* yang dihitung untuk suatu kelompok aktivitas. Tarif kelompok dihitung dengan rumus total Biaya *Overhead* Pabrik untuk kelompok aktivitas tertentu dibagi dengan dasar pengukur aktivitas kelompok tersebut.
- B. Prosedur Tahap

Kedua Tahap kedua untuk menentukan Harga Pokok Produksi yaitu biaya untuk setiap kelompok Biaya *Overhead* Pabrik dilacak ke berbagai jenis produk. Hal ini dilakukan dengan menggunakan tarif kelompok yang dikonsumsi oleh setiap produk. Ukuran ini merupakan penyederhanaan dari kuantitas *Cost Driver* yang digunakan oleh setiap produk.

*Activity-Based Costing System* merupakan perhitungan biaya yang menekankan pada aktivitas-aktivitas yang menggunakan jenis pemicu biaya lebih banyak sehingga dapat mengukur sumber daya yang digunakan oleh produk secara lebih akurat dan dapat membantu pihak manajemen dalam meningkatkan mutu pengambilan keputusan perusahaan. *Activity-Based Costing System* membebankan biaya aktivitas-aktivitas berdasarkan besarnya pemakaian sumber daya dan membebankan biaya pada objek biaya, seperti produk atau pelanggan berdasar biaya pemakaian kegiatan. *Activity-Based Costing System* merupakan sistem akuntansi yang memfokuskan pada aktivitas untuk memproduksi produk. Gambar pembebanan biaya pada *Activity-Based Costing System* dapat diilustrasikan pada Gambar berikut ini:

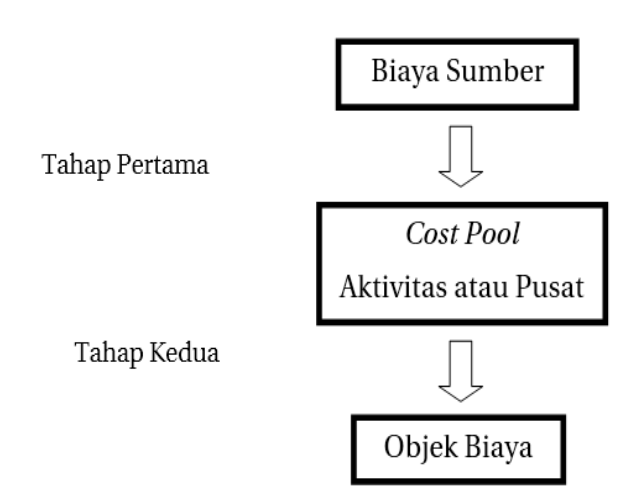

Prosedur Dua Tahap Berdasarkan Aktivitas Sumber : Blocer, Chen, dan Lin 2000

#### **Contoh Soal:**

Perbandingan metode *full costing* dan ABC *Costing.*

Dibawah ini adalah usaha bidang jasa yaitu penyewaan meja bilyard. Jenis meja bilyard hanya ada satu standar, jumlah meja bilyard sebanyak 50 buah dengan tarif perjam Rp 22.000,-. Setiap hari buka selama 14 jam.

Untuk jumlah jam dan hari penyewaan meja bilyard selama tahun 2014 dapat dilihat pada tabel berikut:

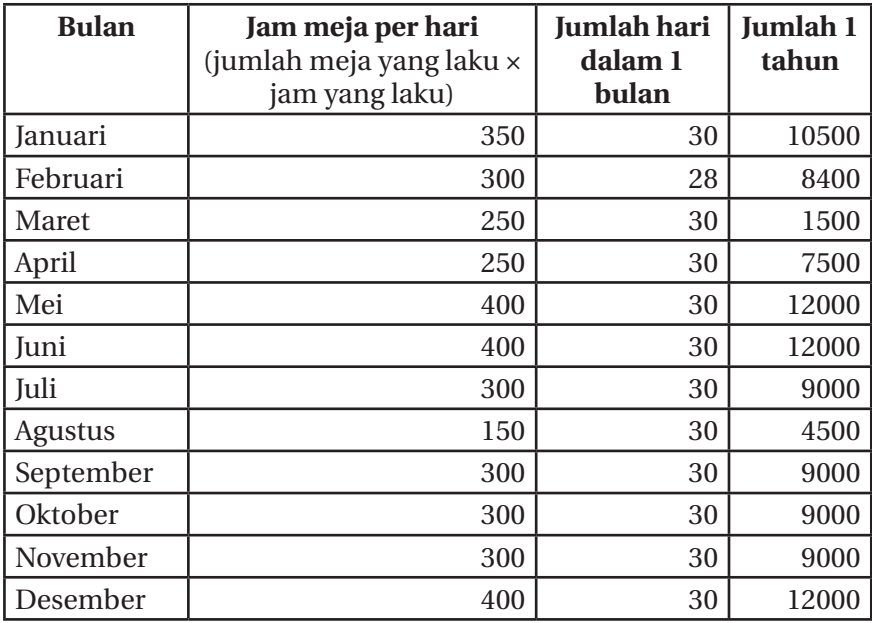

Perhitungan HPP berdasarkan metode *full costing:* 

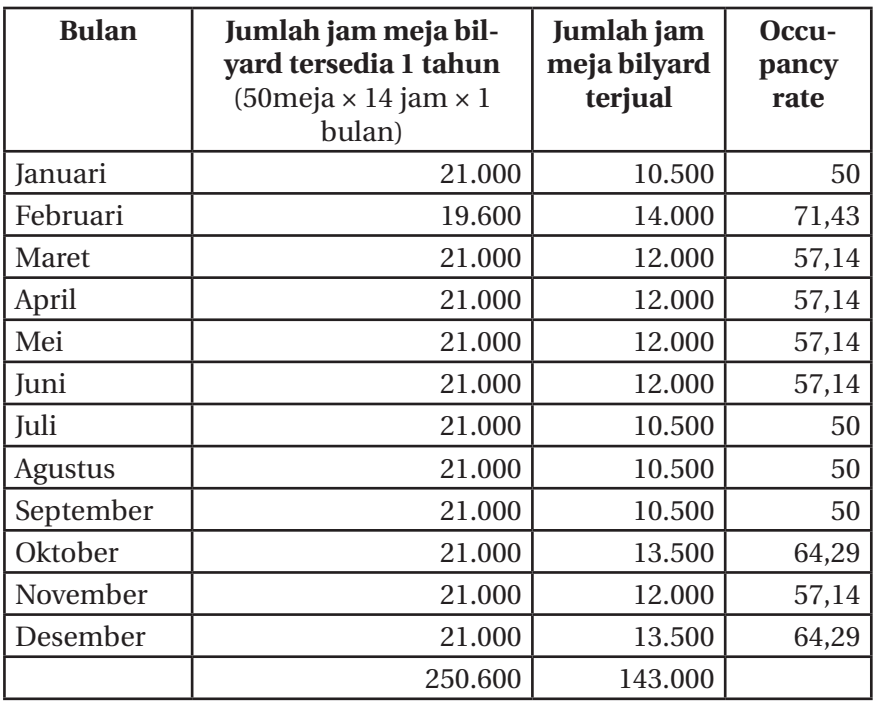

42 || Akuntansi Manajemen: Cara Praktis Memahamii Teori dan Aplikasi

Selama tahun 2014 bilyard mempunyai waktu buka selama 14 jam perhari dengan jumlah meja sebanyak 50 buah. Jadi satu tahun meja bilyard yang dapat atau tersedia untuk disewakan sebanyak 250600. Sedangkan selama tahun 2014 yang sudah tersewa sebanyak 143000. *Occupancy rate* dari bulan ke bulan belum dapat mencapai 100%.

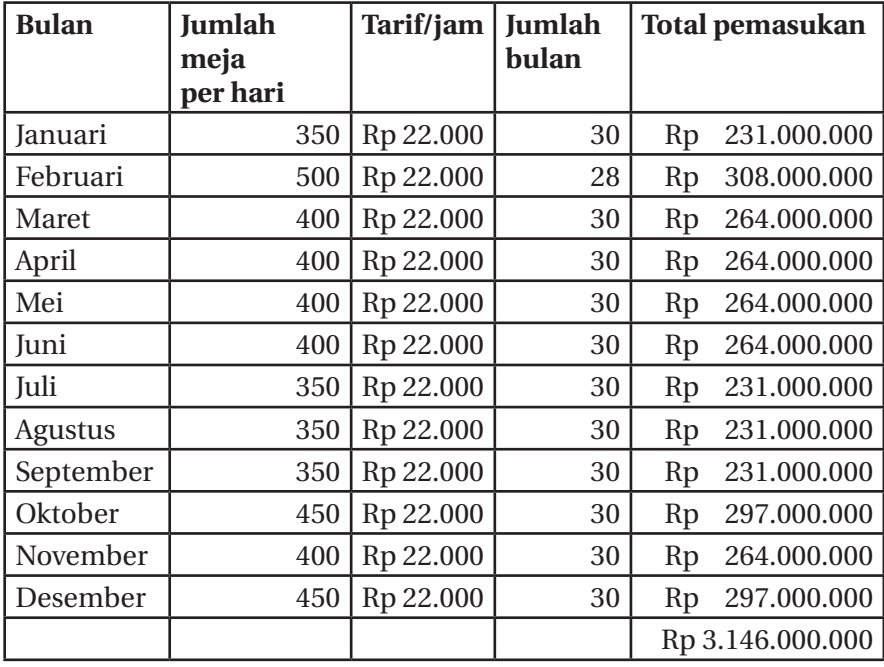

Pendapatan bilyard selama satu tahun yaitu tahun 2014 sebanyak Rp 3.146.000.000 dimana diperoleh dari jam meja yang dibuka untuk disewakan dikalikan dengan tarif permeja perjamnya setiap hari dikalikan 1 bulan dalam satu tahun. Selain pendapatan setiap tahun, pengeluaran berupa biaya-biaya yang dikeluarkan setiap bulannya akan dirinci dalam satu tahun sebagai berikut:

Jika perusahaan manufaktur, biaya bahan baku dan tenaga kerja akan sama namun yang berbeda antara metode *full costing* dan ABC adalah Biaya *overhead* pabriknya. Karena contoh ini adalah usaha jasa maka yang sama adalah biaya langsung yang sama antara metode full costing dan ABC, sedangkan yang berbeda hanyalah biaya overheadnya saja.

#### Biaya langsung

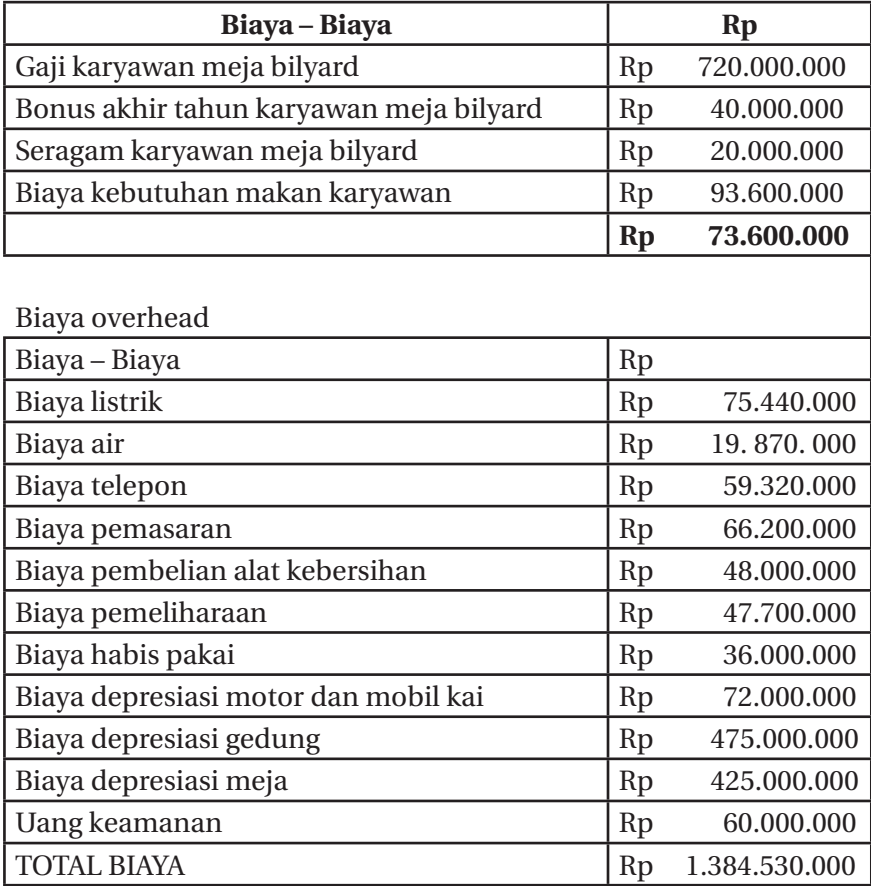

**Untuk metode** *Full Costing* membebankan semua biaya untuk menghitung harga pokok produk.

Biaya langsung dan tidak langsung / meja bilyard terjual selama tahun 2014 adalah (Rp 873.600.000 -Rp 1.384.530.000) / 143000 = Rp15.791

Jadi untuk perhitungan HPP berdasarkan metode tradisonal ditemukan perhitungan HPP perjam dan permeja sebesar Rp15.791,00

#### **Untuk metode ABC** *Costing*

1. Identifikasi dan klasifikasi aktivitas

Langkah pertama yang perlu dilakukan adalah mengidentifikasi berbagai aktivitas yang biasa dijalankan oleh perusahaan dalam rangka penyewaan meja bilyard. Aktivitas-aktivitas tersebut diidentifikasikan menurut tingkatannya yang disajikan seperti dibawah ini.

| Aktivitas Perusahaan   | <b>Tingkat Aktivitas</b> |  |
|------------------------|--------------------------|--|
| Aktivitas meja bilyard | Unit                     |  |
| Aktivitas listrik      | Fasilitas                |  |
| Aktivitas air          | Fasilitas                |  |
| Aktivitas telpon       | Fasilitas                |  |
| Aktivitas penyusutan   | Fasilitas                |  |
| Aktivitas pemasaran    | Fasilitas                |  |
| Aktivitas penggajian   | Fasilitas                |  |
| Aktivitas pemeliharaan | Fasilitas                |  |

**Identifikasi dan Klasifikasi Aktivitas (Sistem ABC)**

- 2. Penentuan penggerak biaya (*cost driver*) Setelah mengidentifikasi dan mengklasifikasi aktivitas yang terjadi maka langkah selanjutnya adalah menentukan penggerak biaya (*cost driver*) yang akan digunakan untuk membebankan biaya-biaya dari masing-masing aktivitas yang telah diidentifikasikan tingkatannya. Berikut ini akan ditentukan penggerak biaya (*cost driver*) untuk masing-masing aktivitas.
	- a. Aktivitas meja bilyard untuk dasar pengalokasian dapat berdasarkan jumlah jam menyewa meja bilyard. Tetapi dengan mengingat bahwa biaya-biaya meningkat jika jumlah meja yang tersewa menjadi banyak, maka yang dapat dijadikan *cost driver* adalah jumlah jam yang terjual.
	- b. Aktivitas listrik untuk dasar pengalokasian berdasarkan jumlah meja bilyard yang tersewa, maka *cost driver* yang tepat adalah jam meja terjual.
- c. Aktivitas air untuk dasar pengalokasian berdasarkan jumlah meja terjual, maka *cost driver* yang tepat adalah jumlah jam meja terjual.
- d. Aktivitas telpon untuk dasar pengalokasian dapat berdasarkan jumlah meja tersedia, maka *cost driver* yang tepat adalah jumlah jam meja tersedia.
- e. Aktivitas penyusutan untuk dasar pengalokasian dapat berdasarkan jumlah meja tersedia dan jumlah meja terjual. Tetapi aktiva tetap yang disusutkan digunakan untuk semua meja bilyard yang ada, maka *cost driver* yang tepat adalah jumlah jam meja tersedia.
- f. Aktivitas pemasaran dapat dialokasikan berdasarkan jumlah meja tersedia dan jumlah meja terjual. Tetapi karena pemasaran dilakukan dengan tujuan untuk menjual semua meja yang tersedia, maka *cost driver* yang tepat adalah jumlah jam meja tersedia.
- g. Aktivitas penggajian untuk dasar pengalokasian berdasarkan jumlah jam kerja, maka *cost driver* yang tepat adalah jumlah jam kerja.
- h. Aktivitas pemeliharaan meliputi pemeliharaan gedung dan peralatan bilyard dapat dialokasikan berdasarkan jumlah meja tersedia dan jumlah meja terjual. Tetapi pemeliharaan gedung dan peralatan bilyard tidak hanya dilakukan pada meja yang terjual, maka *cost driver* yang tepat adalah jumlah jam meja tersedia.

Pengelompokan biaya (*cost pool*) yang homogen disajikan dibawah ini.

| <b>Aktivitas Biaya</b>   | <b>Tingkat</b><br>aktivitas | <b>Cost Driver</b>      |
|--------------------------|-----------------------------|-------------------------|
| <b>Kelompok Biaya 1:</b> |                             |                         |
| Aktivitas meja bilyard   | Unit                        | jumlah jam yang terjual |
| Aktivitas listrik        | Fasilitas                   | jumlah jam yang terjual |
| Aktivitas air            | Fasilitas                   | jumlah jam yang terjual |
| <b>Kelompok Biaya 2:</b> |                             |                         |
| Aktivitas penyusutan     | <b>Fasilitas</b>            | jumlah jam yang terjual |
| Aktivitas pemasaran      | <b>Fasilitas</b>            | jumlah jam yang terjual |
| Aktivitas pemeliharaan   | Fasilitas                   | jumlah jam yang terjual |
| Aktivitas telpon         | Fasilitas                   | jumlah jam yang terjual |
| Kelompok Biaya 3:        |                             |                         |
| Aktivitas penggajian     | Fasilitas                   | jumlah jam kerja        |

**Kelompok Aktivitas dan Kelompok Biaya Sejenis**

3. Perhitungan tarif *overhead* kelompok (*Pool Rate*)

Setelah mengelompokkan biaya yang sejenis maka langkah selanjutnya adalah menghitung tarif overhead dari masingmasing kelompok biaya, yaitu dengan cara membagi biaya overhead dengan *cost driver*nya. Perhitungan *pool rate* akan disajikan dalam tabel berikut ini:

 $Pool Rate = \frac{Total Overhead Cost}{Cost Driver}$ 

Perhitungan pool rate meja bilyard adalah:

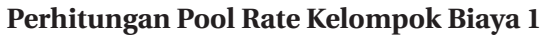

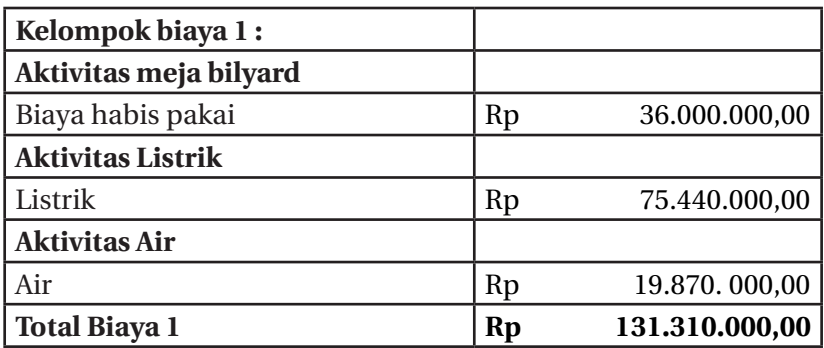

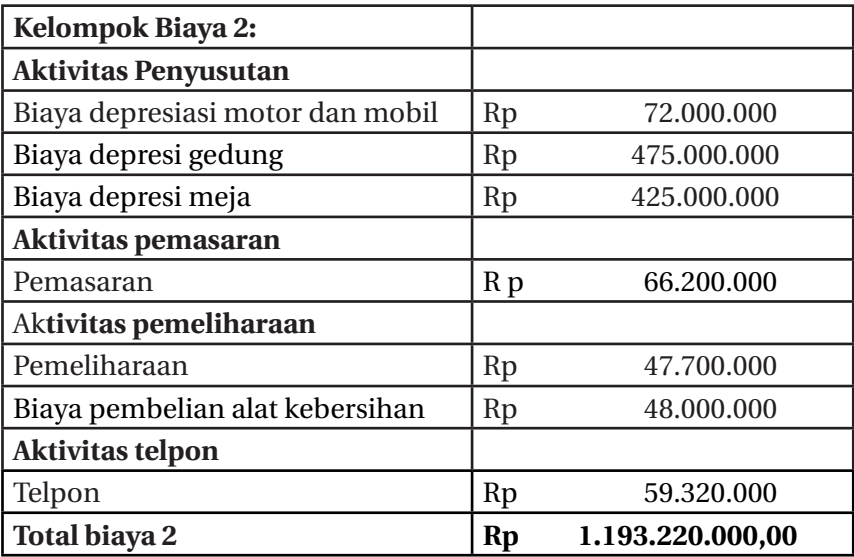

#### **Perhitungan Paof Rate Kelompok Biaya 2**

#### **Perhitungaan pool rate kelompok biaya 3**

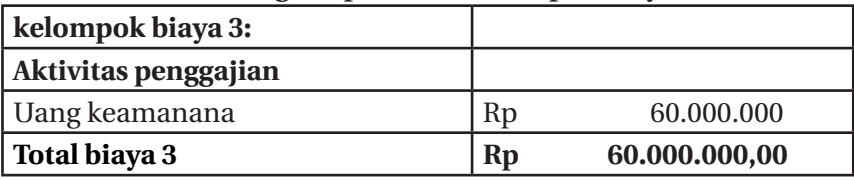

#### **Pengalokasian data Cost Driver**

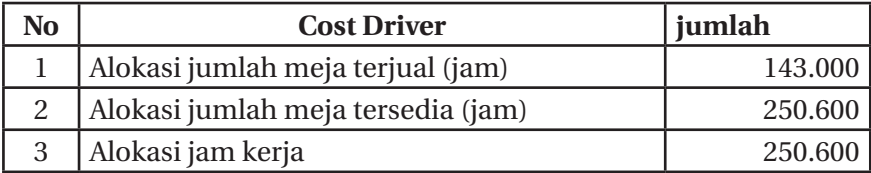

#### **Tarif Cost Drive**

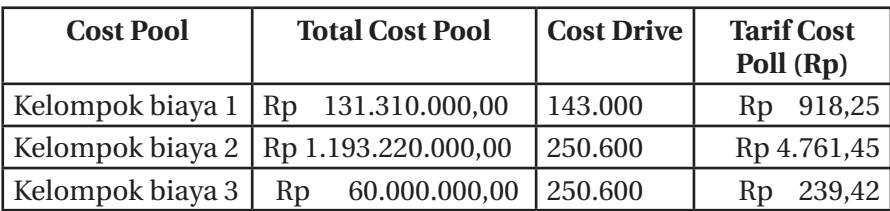

#### **Biaya langsung**

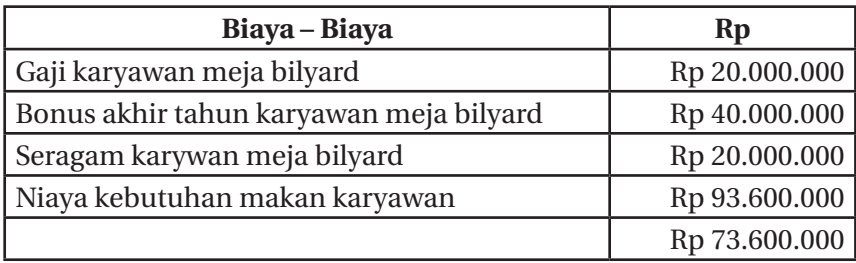

Dibawah ini adalah tahap terakhir dari penerapan sistem *activity based costing*. Pada tahap ini kita akan membebankan berba. gai biaya aktivitas ke meja. Besarnya alokasi biaya *overhead* pada masing-masing produk diperoleh dengan cara mengalikan tarif *overhead* masingmasing penggerak biaya *(cost driver)* dengan besarnya unit penggerak biaya yang dikonsumsi untuk tiap produk. Dibawah ini akan disajikan perhitungan HPP berdasarkan activity based costing.

| N <sub>o</sub> | <b>Cost Pool</b>    | <b>Tarif Cost</b><br>Pool | Cost<br><b>Driver</b> | Total (Rp)           |
|----------------|---------------------|---------------------------|-----------------------|----------------------|
|                | Cost pool 1         | 918,25<br>Rp              | 143000                | 131.309.750,00<br>Rp |
| 2              | Cost pool 2         | Rp 4.761,45               | 250600                | Rp 1.193.219.370,00  |
| 3              | Cost pool 3         | 239,42<br>Rp              | 250600                | 59.998.652,00<br>Rp  |
|                |                     |                           | Rp 1.384.527.772,00   |                      |
|                | Biaya langsung      |                           | 873.600.000<br>Rp     |                      |
|                | Jumlah meja terjual |                           |                       | 143000               |
|                |                     |                           |                       | 15.791,10<br>Rp      |

**HPP Berdasarkan ABC**

Jadi untuk perhitungan HPP berdasarkan metode ABC ditemukan perhitungan HPP perjam dan permeja sebesar Rp 15.791,10Top of Form

50 || Akuntansi Manajemen: Cara Praktis Memahamii Teori dan Aplikasi

## **BIAYA ,VOLUME,DAN LABA SEBAGAI ALAT PERENCANAAN LABA**

**BAB V**

#### **5.1 Biaya Volume dan Laba**

erhasil atau tidaknya suatu perusahaan ditandai dengan kemampuan manajemen dalam melihat kemungkinan dan kesempatan di masa yang akan datang,baik jangka pendek kemampuan manajemen dalam melihat kemungkinan dan kesempatan di masa yang akan datang,baik jangka pendek mmaupun jangka panjang Oleh karena itu,tugas manajemen adalah merencanakan masa depan perusahaannya. Perencanaan pada dasarnya kegiatan membentuk masa depan Kegiatan pook manajemen dalam perencanaan adalah memutuskan berbagai macam alternatif dan perumusan kebijakan yang akan dilaksanakan di masa yang akan datang. Laba yang diperoleh perusahaan merupakan ukuran yang seringkali digunakan untuk menilai berhasil atau tidaknya manajemen perusahaan (Mulyadi,2009)

Laba merupakan tujuan utama perusahaan yang berorientasi pada profit Sehingga akuntansi manajemen perlu melakukan perencanaan laba pada produk yang akan dijual .Untuk merencanakan laba perlu mengadakan pengamatan kemungkinan faktor-faktor yang dapat

mempengaruhi laba perusahaan Ada 3 faktor yang mempengaruhi laba perusahaan yaitu:

- 1. Biaya
- 2. Harga jual
- 3. Volume penjualan

#### **Contoh:**

PT KONVEKSI HAKARI memproduksi kaos polos sebanyak 1000 buah per bulan. Untuk memproduksinya dibutuhkan biaya keseluruhan sebesar Rp 20.000.000. Harga pokok produk (HPP) kaos per buah adalah Rp 20.000.

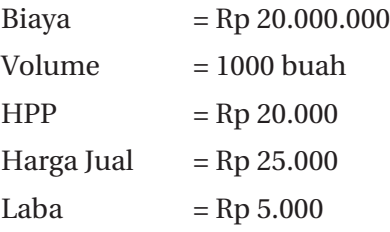

Dari contoh diatas untuk merencanakan laba produk,perusahaan perlu menghitung biaya produksi, mengetahui volume produksi, sehingga akan diperoleh HPP. Dengan mengetahui HPP, perusahaan dapat menambahkan laba yang diinginkan perusahaan untuk menentukan harga jual produk.

### **5.2 Titik Impas**

Analisis biaya volume laba merupakan suatu alat yang sangat berguna untuk perencanaan dan pengambilan keputusan yang menekankan harga jual produk .Jadi, untuk mengetahui bagaimana pendapatan,beban dan laba berperilaku ketika volume berubah analisis biaya volume laba dapat dimmulai dengan menentukan titik impas perusahaan (Mowen,Hansen 2012).

Titik impas adalah titik dimana total pendapatan sama dengan total biaya atau titik dimana laba sama dengan nol, Mowen dan Hansen(2012). Titik impas adalah volume penjualan dimana pendaptan dan jumlah bebannya sama ,tidak terdapat laba maupun rugi bersih,Charles T. Horngren, Srikant M Datar, dan Gorge Foster (2003).

Tujuan untuk mencari titik impas adalah:

- 1. Mencari tingkat aktivitas diimana pendapatan = biaya .
- 2. Menunjukkan suatu sasarn volume penjualan minimal yang harus diraih perusahaan .
- 3. Mengawasi kebijakan penentuan harga.
- 4. Memungkinkan perusahaan mengetahui apakah mereka operasi dekat / jauh dari titik impas.

Ada beberapa metode untuk menghitung titik impas perusahaan dalam memproduksi produknya yaitu :

1. Metode matematika

Titik impas dapat ditentukan secara matematis atau secara grafis dan dapat pula dinyatakan dalam unit penjualan maupun rupiah penjualan. Rancangan matematis dengan memakai metode persamaan *(equation method)* adalah berdasarkan pada laporan laba-rugi dengan format marjin kontribusi seperti berikut :

> *Penjualan-Jumlah Biaya= Laba Bersih* atau *Penjualan-Biaya Varible-Biaya Tetap= Laba Bersih* atau

*Penjualan= Biaya Variable+Biaya Tetap+Laba Bersih*

Pada titik impas, laba bersihnya adalah nol. Titik impas dapat dihitung dengan mencari titik di mana penjualannya sama dengan jumlah biaya variabel ditambah biaya tetapnya.

#### **Contoh Soal:**

Penjualan PT HARDIKAKONVEKSI 1000 kaos @ Rp 100.000.- Total Biaya Variabel Rp 60.000.000 dan Total biaya tetap Rp 30.000.000. Diminta berapa unit yang harus dijual dalam keadaan BEP ?

Penyelesaian:

Unit yang harus terjual dalam keadaan BEP dimisalkan dengan X. Laba = Total pendapatan - Total biaya. BEP itu laba nya 0 0 = (harga x unit) - (Total biaya variabel + Total biaya tetap)  $0 = (100x)$  - (biaya variabel x unit) + 30.000  $0 = 100x - (60x) +30.000$  $0 = 40x - 30.000$ x = 750 unit dalam keadaan BEP

Jadi unit yang harus dijual supaya BEP adalah 750 unit produk kaos.

#### **Laporan rugi laba PT HARDIKA KONVEKSI**

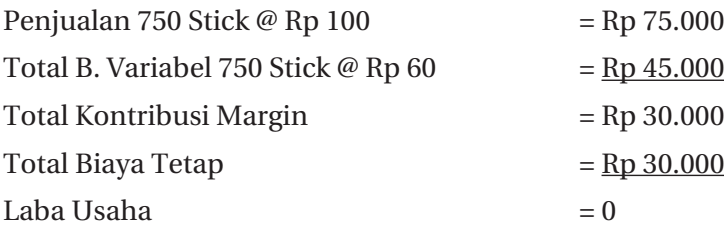

2. Metode Kontribusi Unit

Metode dimana setiap unit yang terjual memberikan suatu jumloah margin kontribusi tertentu yang akan menutupi biaya tetap. Titik impas diperoleh dari jumlah biaya tetap dibagi dengan marjin kontribusi yang dihasilkan oleh setiap unit yang terjual yakni sebagai berikut:

$$
Titik Impas (dalam Unit) = \frac{Biaya Tetap}{Margin Kontribusi Perunit}
$$

Untuk mengetahui titik impas penjualan (Rp) adalah sebagai berikut :

$$
Titik Impas (Rupiah) = \frac{Biga Tetap}{Rasio Margin Kontribusi}
$$

Margin Kontribusi adalah selisih antara harga jual per unit dan biaya variabel per unit besaran untuk menutup biaya tetap dan memberikan keuntungan per unit .

 $Rumus =$ 

#### *Kontribusi margin per unit= Harga jual per unit - Biaya variable per unit*

 $R$ umus  $=$ 

Rasio masrgin kontribusi = 
$$
1 - \frac{Biaya variable per unit produk}{Harga jual per unit produk}
$$

#### **Contoh soal :**

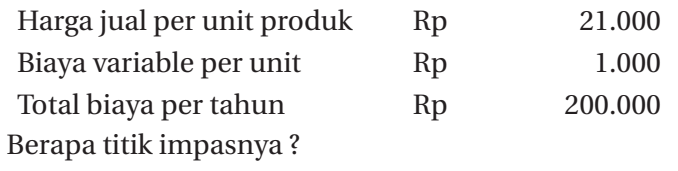

Penyelesaian:

*Titik impas (dalam unit)* = 
$$
\frac{Rp. 200.000}{Rp. 21.000 - Rp. 1.000} = 10 \text{ Unit}
$$
  
*Titik impas (dalam satuan uang)* = 
$$
\frac{Rp. 200.000}{1 - \frac{Rp. 1.000}{Rp. 21.000}} = Rp. 210.527
$$

56 || Akuntansi Manajemen: Cara Praktis Memahamii Teori dan Aplikasi

# **BIAYA RELEVAN UNTUK PENGAMBILAN KEPUTUSAN**

**BAB VI**

#### **6.1 Pengertian Biaya Relevan**

iaya relevan adalah biaya yang terjadi pada masa mendatang dalam berbagai alternatif untuk pengambilan keputusan<br>manajemen. Biaya relevan bisa disebut sebagai deferensial<br>waitu biaya yang mempunyai alternatif yang berbedadalam berbagai alternatif untuk pengambilan keputusan manajemen. Biaya relevan bisa disebut sebagai deferensial yaitu biaya yang mempunyai alternatif yang berbeda-beda. Kriteria dari biaya relevan adalah biaya masa yang akan datang, berbeda di antara alternatif. Biaya relevan merupakan biaya masa datang karena digunakan untuk menyususn anggaran, perencanaan laba, dan pengendalian kegiatan yang berlandaskan program jangka pendek dan jangka panjang.

Dalam biaya relevan ada beberapa alternatif biaya yang berbeda yang kemungkinan akan diambilan dalam pengambikkan keputusan. Apabila biaya tersebut itu sama semua maka disebut sebagai biaya tidak relevan. Biaya tidak relevan adalah biaya yang tidak mempengaruhi pengambilan keputusan, oleh karena itu biaya ini tidak perlu diperhitungkan atau dipertimbangkan dalam proses pengambilan keputusan.

#### **Contoh:**

Perusahaan memilih suplier dalam pengambilan bahan baku dengan harga sebagai berikut:

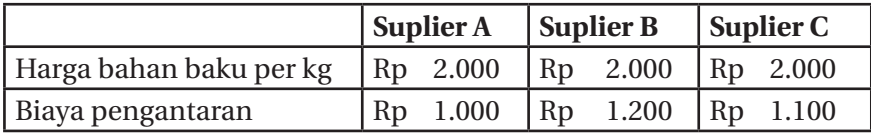

Dari contoh diatas harga bahan baku semua sama,jadi masuk biaya tidak relevan.Sedangkan, biaya pengantaran masuk dalam biaya relevan.

#### **6.2 Pengambilan Keputusan**

Manajemen selalu mengambil keputusan yang meliputi berbagai macam hal, contoh : keputusan dalam kegiatan produksi rutin atau keputusan yang diambil dalam masalah-masalah khusus. Pengambilan keputusan kegiatan rutin pada umumnya terjadi dan berkaitan dalam melaksanakan kegiatan produksi yang dilakukan perusahaan secara rutin dan teratur. Pengambilan keputusan khusus merupakan keputusan yang bersifat tidak teratur atau tidak rutin dilakukan oleh perusahaan. Pengambilan keputusan khusus dalam perusahaan mempunyai banyak jenis diantaranya:

Perusahaan akan membuat komponen sendiri atau membeli dari luar.

- 1. Keputusan mempertahankan atau menghentikan usaha
- 2. Menyewakan atau menjual fasilitas perusahaan.
- 3. Menerima atau menolak pesanan khusus .
- 4. Menjual atau mengolah lebih lanjut.
- 5. Mengganti aktiva karena kerusakan fisik dan perkembangan teknologi.

#### **6.3 Keputusan Membuat Sendiri Atau Membeli Dari Tempat Lain**

Keputusan yang pertama adalah perusahaan dihadapkan pada pilihan dalam rangka pengadaan komponen barang untuk memproduksi barang, perusahaan akan membuat sendiri atau membeli komponen tersebut di tempat lain. Akuntansi manajemen membuat hitungan dari sisi keuangan mana diantara kedua alternatif tersebut yang akan dipilih perusahaan dan mana dari kedua alternatif tersebut paling menguntungkan dari segi keuangan. Keputusan membuat sendiri atau membeli meiliki dua tipe :

- 1. Kondisi awal membuat sendiri
- 2. Kondisi awal biasa membeli

#### **Contoh:**

(Diambil dari buku Abdul Halim, dkk.2013)

PT. ANDALAS selama ini membeli salah satu komponen untuk produknya sebanyak 20.000 unit dengan harga Rp 19.000 per unit. Jadi, jika membeli komponen biaya yang akan dikeluarkan adalah 20.000 unit x Rp 19.000 = Rp 380.000.000

Jika perusahaan membuat sendiri komponen tersebut , biaya produksinya sebagai berikut:

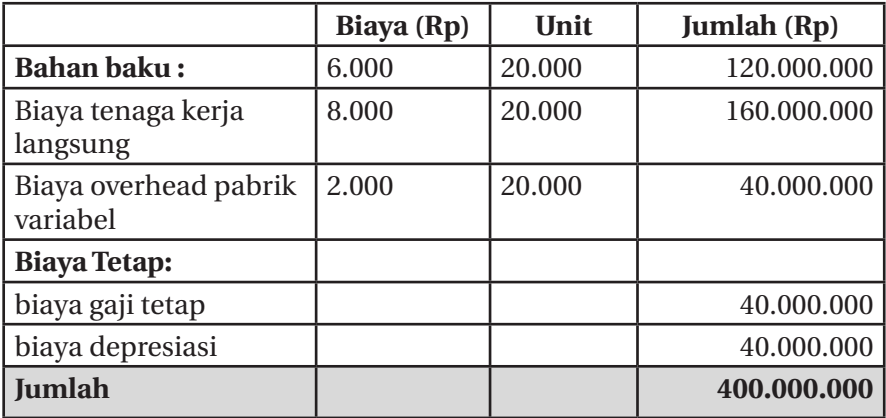

Maka keputusan yang diambil adalah membeli dari luar Rp 380.000.000 karena biayanya lebih murah dibandingkan dengan membuat sendiri yaitu Rp 400.000.000.

Dalam pemilihan alternatif,kita perlu mempertimbangkan mana saja yang masuk dalam biaya relevan dan mana saja yang merupakan biaya tidak relevan. Yang termasuk biaya tidak relevan adalah memiliki ciri biaya yang terjadi pada masa lalu atau biaya masa yang akan datang yang sama diantara alternatif. Dalam hal ini biaya tidak relevan adalah biaya tetap depresiasi. Jika biaya tetap depresiasi dapat dihilangkan,maka membuat sendiri akan lebih hemat daripada membeli dari luar, dengan perhitungan sebagai berikut:

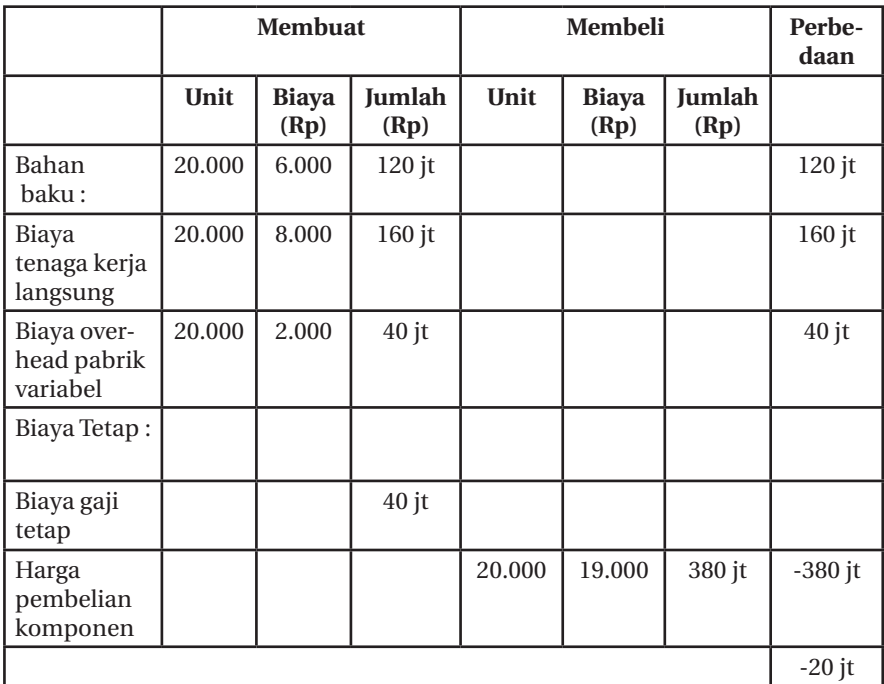

Dari hasil diatas, ada 2 alternatif pilihan yaitu membeli dan membuat sendiri komponen yang dibutuhkan oleh perusahaan .Apabila membeli komponen dari luar sebanyak 2000 unit,membutuhkan dana sebesar Rp 380.000.000.

Sedangkan jika membuat sendiri biaya totalnya sebesar (Rp  $120.000.000 +$  Rp  $160.000.000 +$  Rp  $40.000.000 +$  Rp  $40.000.000 =$  Rp 360.000.000), sehingga ada selisih yang menguntungkan jika harus membuat sendiri, selisihnya sebesar Rp 20.000.000 daripada membeli komponen dari luar.

Jika volume pembelian turun dari 20.000 unit menjadi 12.000 unit. Perhitungan adalah sebagai berikut :

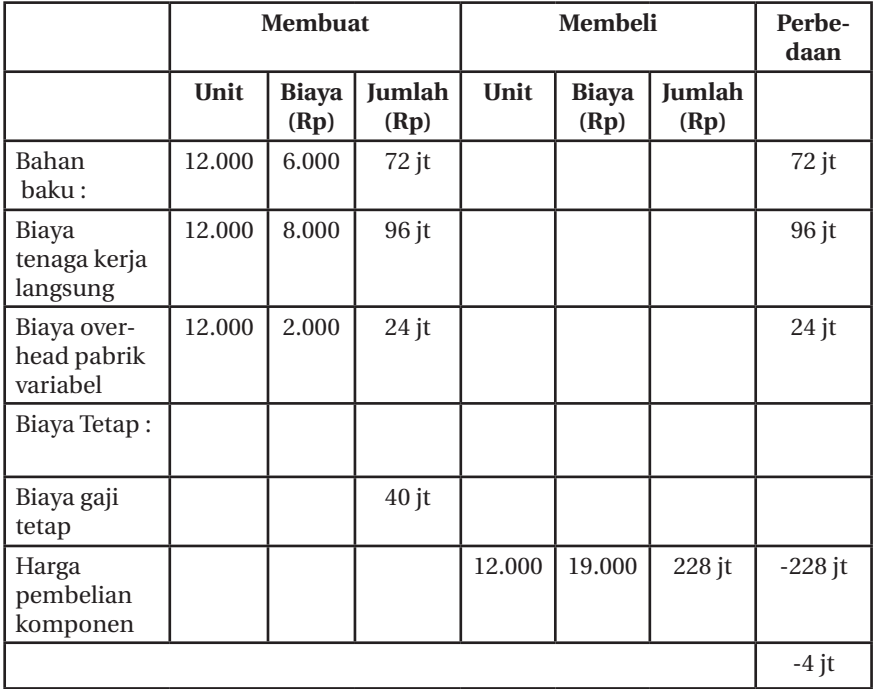

Dengan melihat hasil diatas diperoleh biaya unuk membeli komponen diluar yang lebih murah yaitu sebesar Rp 228.000.000, sedangkan kalau membuat sendiri Rp 232.000.000, selisish nya sebesar Rp 4.000.000, jadi membeli komponen diluar lebih menguntungkan dibanding membuat sendiri.

Manajemen dapat mengetahui pada volume berapakah kedua alternatif tersebut bernilai sama. Untuk mengetahuinya dengan menggunakan rumus *Indifferent cost volume.*

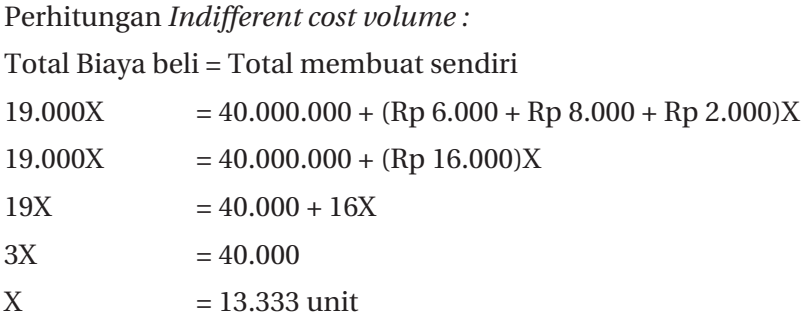

Jadi volume kedua alternatif yaitu membeli dari luar dan membuat sendiri akan bernilai sama biayanya apabila perusahaan membeli atau membuat 13.333 unit.

#### **Grafik Indifferent cost volume**

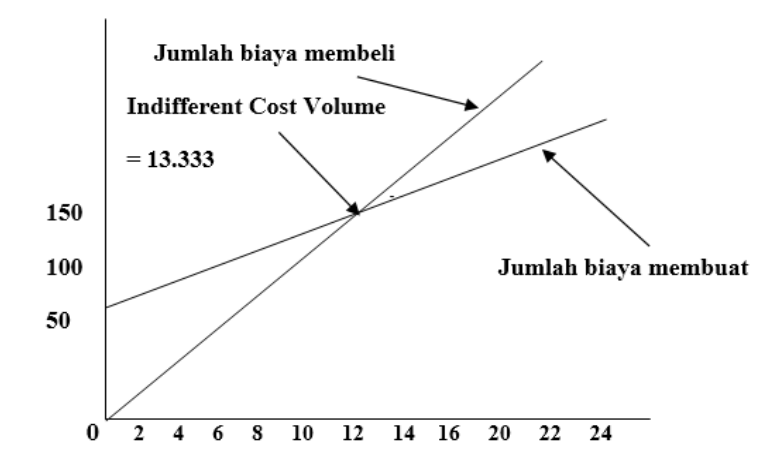

#### **6.4 Keputusan Pertahankan Atau Hentikan**

Dalam perusahaan yang mempunyai berbagai jenis produk, dan kadangkala dari beberapa produk yang dibuka ini ada yang menguntungkan dan tidak menguntungkan. Dari pihak manajemen akan melakukan tindakan apa saja untuk departemen yang tidak menguntungkan itu dengan menggunakan analisis keuangan.

Departemen tersebut menderita kerugian secara terus menerus. Maka pihak manajemen harus mempertimbangkan pendapatan deferensial dan biaya deferensial. Pengambilan keputusan dengan menghilangkan salah satu jenis produk/departemen ditiadakan. Merupakan biaya relevan yang harus dipertimbangkan dalam pemilihan alternatif .

Biaya tak terhindarkan *(unaivoidable cost)* adalah biaya tetap akan terjadi dengan pengambilan keputusan jika suatu jenis produk/ departemen ditiadakan (dieliminasi) .Pada umunya merupakan biaya bersama *(join cost)* bagi beberapa jenis produk/departemen tidak mempengaruhi terjadinya biaya tersebut.

#### **Contoh:**

Sebuah Departemen Store memiliki 3 departemen utama yaitu: Departemen Makanan, Departemen Kelontong dan Departemen Obat-obatan. Berikut ini taksiran perhitungan rugi laba untuk setiap departemen .

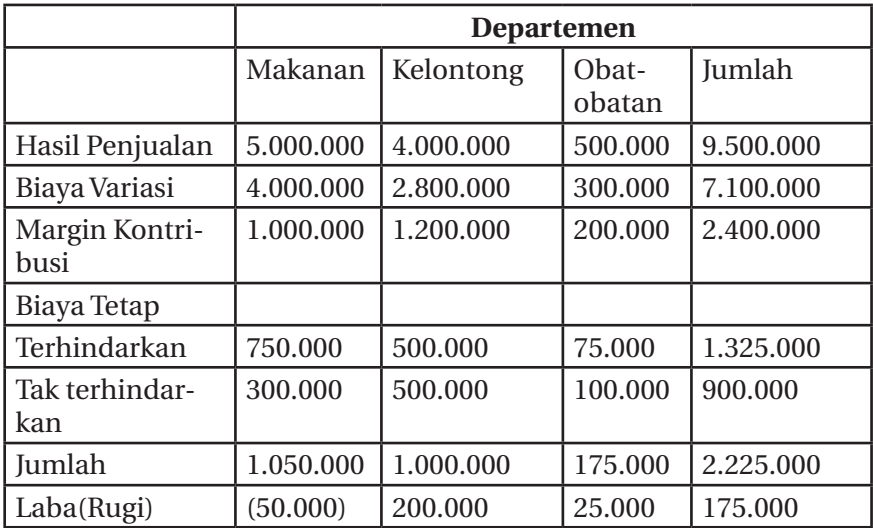

Manajemen Departemen Store mengambil keputusan untuk meneruskan atau meniadakan Departemen makanan yang dalam beberapa tahun terakhir ini selalu merugi.

Analisis Pendapatan Diferensial dan Biaya Diferensial
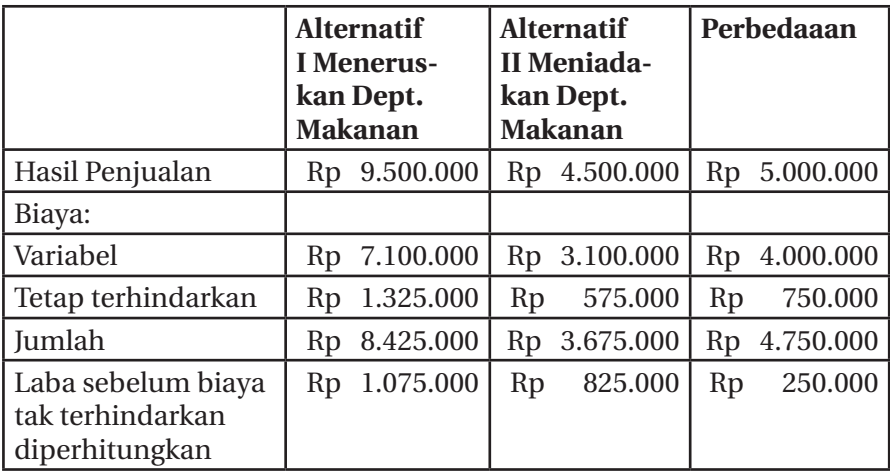

- Pendapatan yang dikorbankan apabila perusahaan meniadakan Dept. Makanan adalah sebesar Rp 5.000.000, lebih besar daripada biaya yang dapat dihindarkan, yakni Rp 4.750.000.
- Pada tabel perhitungan. Jumlah Biaya Kesempatan *(Oportunity cost)* adalah Rp 5.000.000 (apabila perusahaan memilih untuk meniadakan Dept. Makanan)
- Jika biaya kesempatan lebih besar daripada biaya terhindarkan apabila perusahaan meniadakan Dept. Makanan, maka sebaiknya perusahaan menuruskan Departemen tersebut.
- Sebaliknya, jika biaya kesempatan lebih kecil daripada biaya terhindarkan apabila perusahaan meniadakan Dept. Makanan,maka sebaliknya perusahaan memutuskan meniadakan Departemen tersebut.
- Biaya terhindarkan sering pula disebut sebagai penghemat biaya hambatan *(incremental cost saving)*.
- Jika dengan meniadakan Dept Makanan, perusahaan bermaksud menambah Dept. baru yaitu Dept. Kosmetik
- Perusahaan harus menganalisis pendapatan differensial dan pendapatan differensial antara tetap meneruskan Dept. Makanan dengan meniadakan Dept. Makanan dan menambah Dept. Kosmetik (mengganti Dept. Makanan dengan Dept. Kosmetik).

• Data Dept. Kosmetik: taksiran hasil penjualan Rp 3.000.000 biaya variabel Rp 2.100.000, dan biaya tetap terhindarkan Rp 350.000

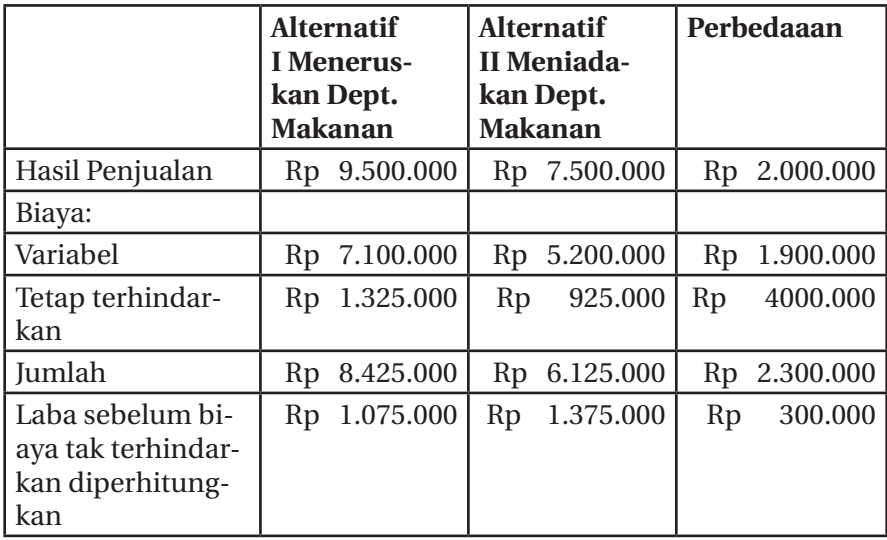

- Manajemen melimilih alternatif II karena biaya kesempatan jika alternatif II dipilih adalah (Rp 2.000.000) lebih kecil dibandingka biaya dapat dihindarkan (Rp 2.300.000)
- Jika memilih alternatif I, laba yang diperoleh (Rp 175.000 = Rp 1.750.000 - Rp 900.000) lebih kecil dibandingkan dengan jika alternatif II yang dipilih (Rp 475.000 = Rp 1.375.000 - Rp 900.000)
- Kesimpulan yang dapat diambil: Peniadaan Dept Makanan dapat dibenarkan, jika departemen tersebut diganti dengan Dept. Kosmetik.

# **6.5 Menyewakan Atau Menjual Fasilitas Perusahaan**

Perusahaan jika mempunyai aktiva tetap, akan mempunyai 2 alternatif untuk menyewakan atau menjual aktiva tetap tersebut yang sudah tidak digunakan oleh perusahaan. Akuntansi manajemen akan melakukan perhitungan dari 2 alternatif tersebut mana yang paling menguntungkan dari sisi keuangan.

## **Contoh:**

PT ANDALAS mempunyai mesin lama dengan harga perolehan Rp 4.000.000 dan nilai sisa Rp 1.600.000, biaya penyusutan Rp 2.400.000. Mesin tersebut direncanakan akan disewakan, dengan biaya sewa Rp 2.500.000. Untuk bisa disewakan mesin tersebut harus diresparasi dengan biaya Rp 700.000.

Selain itu PT. ANDALAS juga mempunyai alternatif untuk menjual mesin lama tersebut seharga Rp 2.000.000. Biaya komisi untuk perantara Rp 120.000. Dari 2 alternatif diatas sebaliknya kapan PT ANDALAS menyewakan atau menjual mesin lama tersebut ?

Analisis yang dibuat oleh perusahaan untuk digunakan sebagai dasar pengambilan keputusan adalah :

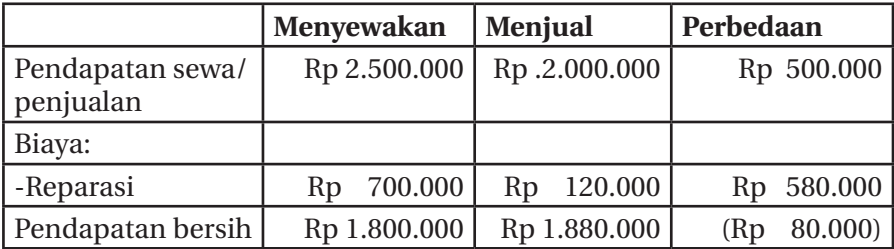

PT ANDALAS sebaliknya menjual mesin lama saja karena lebih menguntungkan sebesar Rp. 80.000, dibandingkan jika mesin lama tersebut disewakan.

Nilai buku mesin Rp 1.600.000 (Rp 4.000.000 - Rp 2.400.000) tidak perlu dipertimbangkan dalam pengambilan keputusan tersebut, karena nilai buku mesin merupakan biaya tenggelam *(sunk cost)*.

Untuk membuktikan apakah nilai buku mesin berpengaruh terhadap pengambilan keputusan menjual atau menyewakan mesin, berikut ini adalah analisis yang memperhitungkan unsur biaya tenggelam.

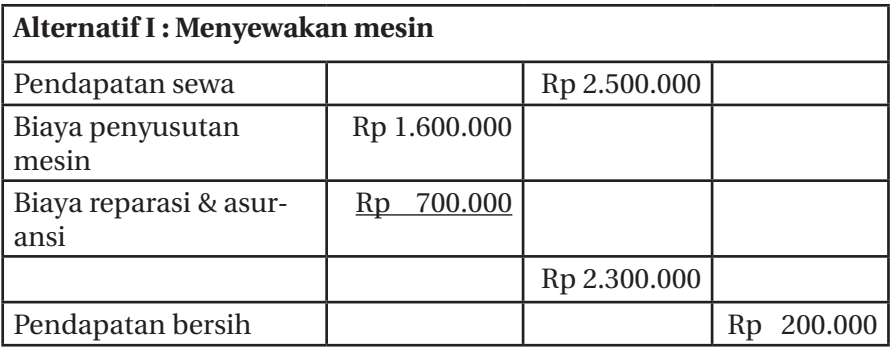

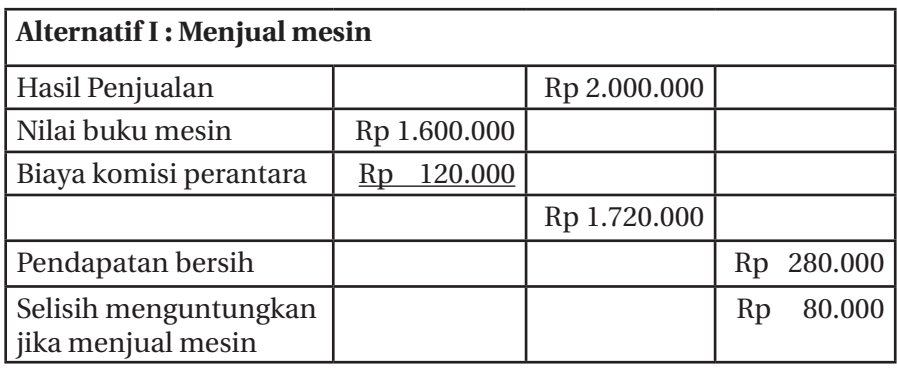

#### **6.6 Menerima Atau Menolak Pesanan Penjualan Khusus**

Perusahaan yang sudah terbiasa memproduksi produk regular dalam jumlah yang sama setiap hari, setiap bulannya, jika mendapatkan pesanan tambahan dengan harga dibawah standar maka pesanan tambahan tadi bisa saja diterima atau ditolak. Disini akuntansi manajemen perlu mepertimbangkan dengan menghitung biaya-biaya yang timbul.

Jika perusahaan memproduksi dengan jumlah yang sudah penuh, apabila ada pesanan tambahan akan menyebabkan kenaikan biaya, baik itu biaya variabel dan biaya tetap. Maka perlu diperhitungkan kembali pesanan tambahan dengan harga khusus, jangan sampai perusahaan mengalami kerugian.

Jika perusahaan memproduksi dengan jumlah yang belum penuh dan memungkinkan pengerjaan pesanan khusus tersebut tanpa menambah biaya tetap lagi ,maka akan menguntungkan perusahaan karena perusahaan sudah tidak lagi untuk mengeluarkan biaya tetap lagi untuk pesanan tambahan tersebut.

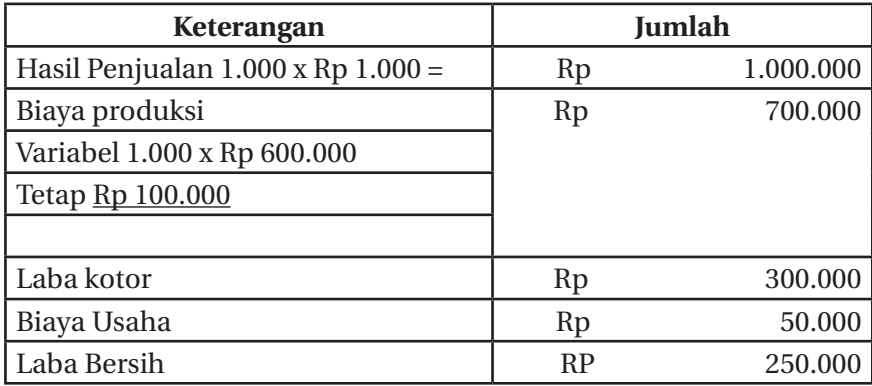

Setiap bulan perusahaan membuat genteng regular 1000 buah dan setiap bulan mendapatkan laba sebesar Rp 250.000. Selanjutnya ada pesanan khusus sebanyak 300 genteng dengan harga khusus yaitu Rp 900 per genteng, pesanan khusus tersebut diambil atau tidak dengan perhitungan sebagai berikut:

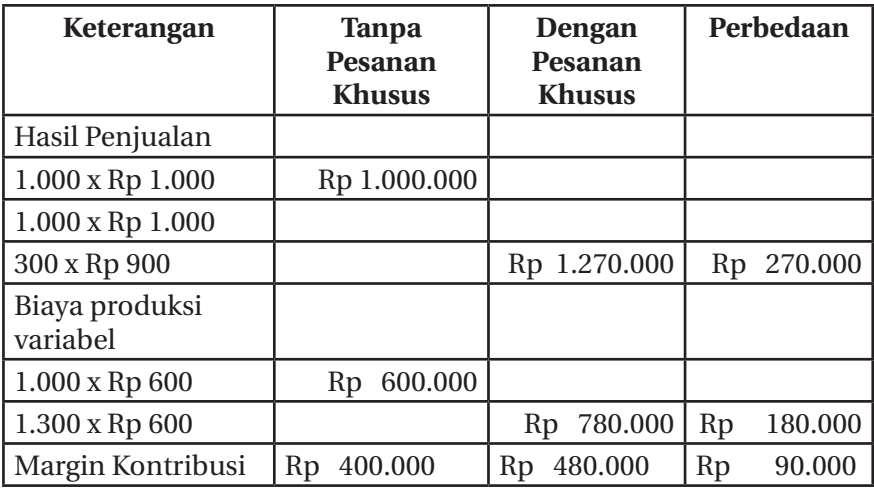

Dengan adanya tambahan pesanan khusus sebanyak 300 genteng dengan harga Rp 900, PT. ANDALAS akan mendapatkan keuntungan sebesar Rp 490.000. Jika tidak menerima pesanan khusus hanya mendapat laba Rp 400.000. Mendapat pesanan khusus lebih menguntungkan, karena PT. ANDALAS tidak lagi membayar biaya tetap lagi jika mendapat pesanan dengan harga khusus.

# **6.7 Menjual Atau Mengolah Lebih Lanjut**

Perusahaan dihadapkan pada pilihan menjual bahan mentah atau mengolah bahan mentah tersebut menjadi produk jadi. Akuntansi manajemen akan membuat perhitungan mana yang menguntungkan dari sisi keuangan.

## **Contoh:**

Perusahaan kaos bisa memilih alternatif menjual kain kaos atau memproses kain kaos menjadi kaos polos. Harga jual kain kaos Rp 9000 per meter, harga pokok Rp 6.000. Bila kain kaos diproses menjadi kaos polos, harga jual per kaos yang membutuhkan 1 meter kain kaos Rp 15.000 dan tambahan variabel Rp 6.000 per kaos. Perusahaan bisa membuat 10.000 meter/kaos tiap periode. Buat analisis pengambilan keputusan .

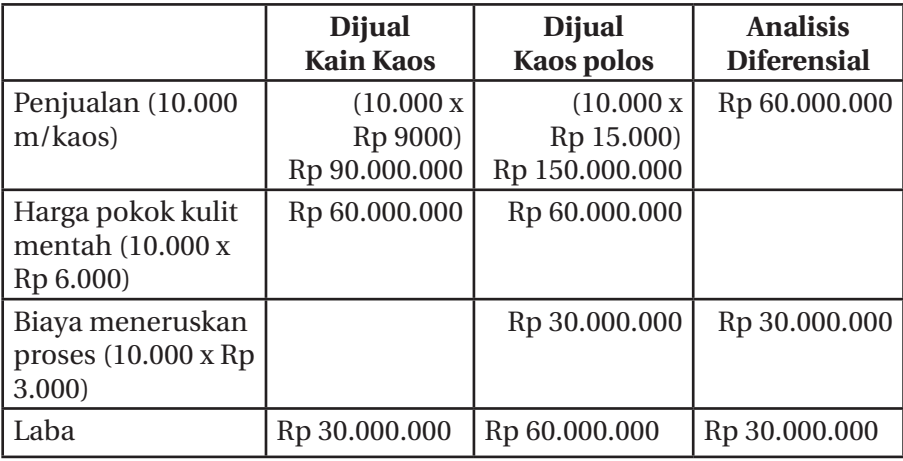

Jawab:

# **Kesimpulan:**

Lebih baik perusahaan memilih alternatif membuat kulit jadi karena mengahsilkan laba yang lebih besar yaitu sebesar Rp 60.000.000. Biaya diferensial = (Rp 90.000.000 - Rp 60.000.000) = Rp 30.000.000

Pendapatan diferensial = (Rp 150.000.000 - Rp 90.000.000) = Rp 60.000.000

# **Contoh**

PT ABADI adalah sebuah perusahaan yang memproduksi suatu barang yakni kursi yang dijual dengan harga Rp 50.000 perbiji belum difinishing. Sedangkan biaya penuh yang diperlukan untuk membuat barang tersebut sebagai berikut:

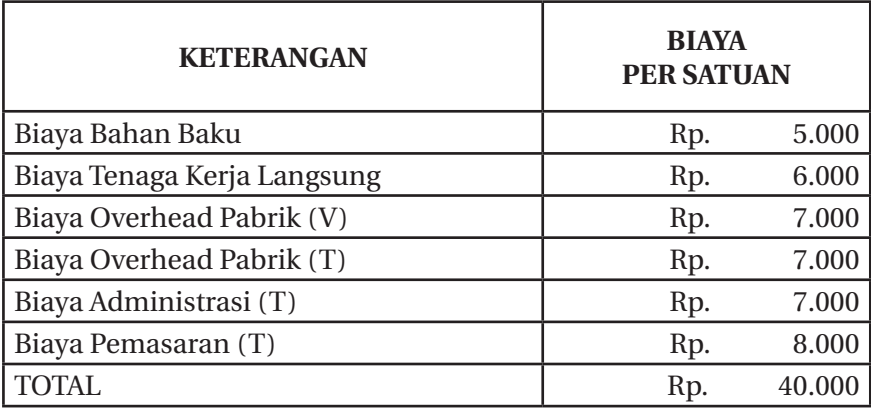

Diketahui volume penjualan diperkirakan sebanyak 60.000 kursi. Berdasarkan informasi yang diperoleh, bahwa pihak manajemen mempertimbangkan untuk memproses lebih lanjut menjadi kursi yang sudah finishing. Dalam pelaksanaanya memerlukan biaya pengolahan lebih lanjut/pernis yakni sebesar Rp 8.000 per kursi. Sedang di pasaran kursi finishing cukup banyak permintaan dengan harga jual Rp 70.000,-. PT. ABADI lebih baik mengolah lebih lanjut atau tidak ?

# **Jawab:**

Jika alternatif "Menjual" yang dipilih , maka keuntungan yang diperoleh adalah:

Laba = Pendapatan - Biaya

- $=$  (Rp 50.000 x 60.000 unit) (Rp 40.000 x 60.000 unit)
- $=$  Rp 3.000.000.000 Rp 2.400.000.000
- $=$  Rp 600.000.000

Jika alternatif "Memproses lebih lanjut", maka keuntungan yang dipeoleh adalah :

Laba = Pendapatan diferensial - Biaya diferensial

$$
=[({\rm Rp}\,70.000\cdot{\rm Rp}\,50.000)\,x\,60.000\,unit]\cdot[{\rm Rp}\,8.000\,x\,60.000\,unit]
$$

 $=$  Rp 1.200.000.000 - Rp 480.000.000

 $=$  Rp 720.000.000

Jika PT ABADI membuat keputusan sebaiknya memprosen lebih lanjut karena memberikan keuntungan yang lebih besar.

72 || Akuntansi Manajemen: Cara Praktis Memahamii Teori dan Aplikasi

# A.789

**BAB VII**

# **PENENTUAN HARGA JUAL**

#### **7.1 Penetapan Harga Jual**

Eurusan penentuan harga jual sangat penting dalam perusahaan, hal tersebut akan dapat mempengaruhi labat yang ingin dicapai perusahaan dan juga berpengaruh terhadan kelangsungan bidup perusahaan. Maka dari itu untuk dapat perusahaan, hal tersebut akan dapat mempengaruhi laba yang ingin dicapai perusahaan dan juga berpengaruh terhadap kelangsungan hidup perusahaan. Maka dari itu untuk dapat menentukan harga jual yang sesuai perlu dihitung dengan sebenarbenarnya, selalu di evaluasi dan disesuaikan dengan kondisi yang sedang dihadapi perusahaan dan akan mempengaruhi kontinuitas usaha perusahaan tersebut seperti kerugian terus menerus. Apabila penjualan yang terlalu tinggi juga akan dapat berakibat larinya konsumen .

Kotler dan Keller (2009) menyatakan bahwa harga jual adalah sejumlah uang yang dibebankan atas suatu produk atau jasa, atau jumlah dari nilai yang ditukar konsumen atas manfaat-manfaat, karena memiliki atau menggunakan produk atau jasa tersebut. Mulyadi (2012) menyatakan bahwa pada prinsipnya harga jual harus dapat menutupi biaya penuh ditambah dengan laba yang wajar. Harga jual sama dengan biaya produksi ditambah mark-up.

# **7.2 Tujuan Penetapan Harga Jual**

Kotler dan Keller (2009) menyatakan bahwa tujuan pendapatan harga, yaitu :

1. Kelangsungan hidup

Perusahaan dapat mengejar kelangsungan hidup sebagai tujuan utamanya, jika mengalami kapasitas lebih,persaingan ketat, atau perubahan keinginan konsumen .Untuk menjaga agar pabrik tetap beroperasi dan persediaan dapat terus berputar, mereka sering melakukan penurunan harga. Laba urang penting dibandingkan kelangsungan hidup.Selama harga dapat menutup biaya variabel dan sebagian biaya tetap, perusahaan dapat terus berjalan . Tetapi kelangsungan hidup hanyalah tujuan jangka pendek. Dalam jangka panjang, perusahaan harus dapat meningkatkan nilainya.

2. Laba sekarang maksimum

Banyak perusahaan menetapkan harga yang memaksimalkan labanya sekarang. Mereka memperkirakan bahwa permintaan dan biaya sehubungan sebagai alternatif harga dan memilih harga yang akan menghasilkan laba, arus kas, atau pengembalian investasi yang maksimum.

3. Pendapatan sekarang maksimum

Beberapa perusahaan menetapkan harga yang akan memaksimalkan pendapatan dari penjualan. Maksimalisasi pendapatan hanya membutuhkan perkiraan fungsi permintaan. Banyak manajer percaya bahwa maksimalisasi pendapatan akan menghasilkan maksimalisasi laba jangka panjang dan pertumbuhan pangsa pasar.

4. Pertumbuhan penjualan maksimum

Perusahaan lainnya ingin memakasimalkan unit penjualan. Mereka percaya bahwa volume penjualan yang lebih tinggi akan menghasilkan biaya per unit yang lebih dan laba jangka panjang yang lebih tinggi. Mereka menetapkan harga terendah dengan mangasumsikan bahwa pasar sensitif terhadap harga. Ini disebut penetapan harga penetrasi pasar.

5. *Skimming* pasar maksimum

Skimming pasar hanya mungkin dalam kondisi adanya sejumlah pembeli yang memiliki permintaan tinggi, biaya per unit untuk memproduksi volume kecil tidaklah sedemikian tinggi, sehingga dapat mengurangi keuntungan penetapan harga maksimal yang dapat diserap pasar, harga yang tinggi tidak menarik lebih banyak pesaing, harga tinggi menyatakan citra produk superior.

6. Kepemimpinan mutu poduk

Perusahaan mungkin mengarahkan untuk menjadi pemimpin dalam hal mutu produk dipasar, dengan membuat produk yang bermutu tinggi dan menetapkan harga yang lebih tinggi dari pesaingnya. Mutu dan harga yang lebih tinggi dari rata-rata industrinya.

# **7.3 Faktor-Faktor yang Mempengaruhi Penetapan Harga**

Kotler dan Keller (2009), keputusan penetapan harga sebuah perusahaan dipengaruhi baik dari faktor internal maupun dari faktor eksternal, yaitu:

1. Faktor internal.

Faktor Internal yang mempengaruhi penetapan harga meliputi:

- a. Tujuan perusahaan
- b. Strategi bauran pemasaran
- c. Biaya
- d. Pertimbangan organisasi
- 2. eksternal

Fakor eksternal yang mempengaruhi keputusan penetapan harga meliputi:

- a. Pasar dan permintaan
- b. Biaya, harga, dan penawaran pesaing
- c. Keadaan perekonomian

# **7.4 Metode Penetapan Harga**

1. Metode penetapan harga jual berdasarkan biaya

Metode penentuan harga jual yang berdasarkan biaya dalam bentuk yang paling sederhana, yaitu:

a. *Cost plus pricing method*

Penentuan harga jual *cost plus pricing*, biaya yang dapat digunakan sebagai dasar penelitian, dapat didefinisikan sesuai dengan metode penentuan harga pokok produk yang digunakan. Dalam menghitung *cost plus pricing,* digunakan rumus:

# **Contoh:**

Ali mempunyai usaha menjual roti bolu dan mendapatkan order sebanya 1000 roti untuk sebuah acara pernikahan. Biaya yang dikeluarkan oleh Ali untuk membuat roti tersebut adalah sebagai berikut:

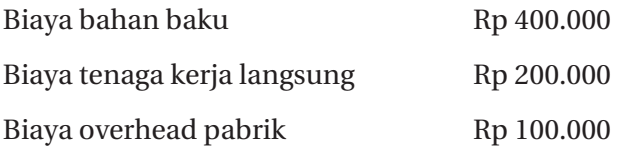

Jika Ali menginginkan laba sebesar 40% dari biaya total maka:

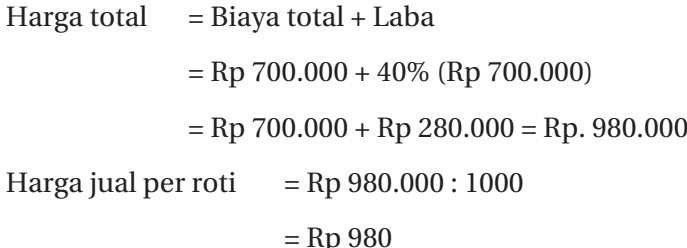

b. *Mark up pricing method*

*Mark up pricing* banyak digunakan oleh para pedagang. Para pedagang akan menentukan harga jualnya dengan cara menambahkan *mark up* yang diinginkan pada harga beli per satuan. Persentase yang ditetapkan berbeda untuk setiap jenis barang. Dalam menghitung harga jual, menggunakan rumus:

# **Contoh:**

Toko Sandal membeli sebuah Sandal Merek Ardil Rp 100.000/ buah, dengan keuntungan ditentukan Rp 60.000. Harga jual Rp 100.000 + Rp 60.000 = Rp 160.000. Keuntungan diperoleh dari mark-up. Mengapa hanya sebagian? Seperti dijelaskan sebelumnya, terdapat biaya lain-lain yang harus diambil sebagian dari mark up.

c. Penetapan Harga BEP *(Break Even Point)*

Metode penetapan harga berdasarkan keseimbangan antara jumlah total biaya keseluruhan dengan jumlah total penerimaan keseluruhan, Rumus:

#### **Contoh :**

Ali memiliki usaha jus buah dirumahnya. Ali menetapkan harga jus buahnya pergelas Rp 7000. Biaya tetap Rp 300.000, biaya variabel per gelas Rp 4000. Maka titik impas dalam volume dan dalam rupiah adalah sebagai berikut:

```
BEP (dalam unit) =Rp 300.000: (Rp 7000-Rp 4000) = 100 gelas
BEP (dalam rupiah) = 
Rp 300.000: 1 - (Rp 4000: Rp 7000) = Rp 700.000
```
Jadi jika Ali menual 100 gelas atau Ali mendapatkan uang Rp 700.000 maka kelebihannya itu adalah keuntungannya.

2. Metode penetapan harga jual berdasarkan Harga pesaing/ Kompetitor

Pendapatan Harga dilakukan dengan menggunakan harga kompetitor sebagai bahan referensi. Dalam prakteknya penetapan harga ini cocok untuk produk standar dengan kondisi pasar oligopoly (pasar dimana penawaran satu jenis barang dikuasai oleh beberapa perusahaan). Untuk memenangkan persaiangan dan meraih konsumen sebanyak-banyaknya digunakan startegi harga. Strategi harga jual ini misalnya menetapkan harga di bawah harga pasar dengan maksud untu meraih pangsa pasar.

3. Penetapan Harga Berdasarkan Permintaan

Penetapan harga jual dilakukan dengan menganalisis konsumen. Konsumen diminta untuk memberikan pernyataan apakah konsumen merasa harga murah, terlalu murah, terasa mahal dan terlalu mahal dan dikaitkan dengan kualitas yang diterima.

# **7.5 Strategi Penetapan Harga**

Strategi penetapan harga adalagtahapan dimana perusahaan menggolongkan produk atau jasa yang dihasilkan menjadi 2 yaitu produk baru atau produk yang belum memiliki konsumen tetap atau produk yang sudah memiliki pangsa pasar. Strategi penetapan harga ini juga berhubungan dengan siklus kehidupan produk *(product life cycle)*.

# **Untuk Produk Baru**

Dalam menetapkan startegi penetapan harga yang efektif untuk produk baru atau tahap perkenalan ini terdapat 2 (dua) alternatif strategi penetapan harga, yaitu:

# **1. Harga Mengapung** *(Skimming Price)*

Mematok harga tinggi pada produk yang dihasilkan, diharapkan dapat menutup biaya dan menghasilkan laba maksimum (perusahaan memberi keyakinan dengan harga mahal produk perusahaan berkualitas). Pendekatan ini tepat digunakan pada perusahaan yang menghasilkan produk dengan minim pesaing. Skimming inni dapat membatasi permintaan konsumen sampai perusahaan siap memproduksi produk secara masal.Cara ini dapat juga mengangkat produk mempunyai kualitas yang sangat tinggi.

**2. Harga Penetrasi**

Mematok harga yang rendah untuk menciptakan permintaan yang banyak dari konsumen . Strategi ini diterapkan pada perusahaan yang menjual barang dan jasa yang tidak mempunyai nilai simbolis tinggi . Pendekatan ini juga sangat sesuai pada pasar yang sangat sensitif harga.

# **Produk Yang Telah Beredar**

Strategi penetapan harga unyuk produk lama yang telah beredar. tahapan siklusnya berada pada 3 (tiga) tingkatan berikutnya setelah perkenalan yakni:

# **1. Tahap Pertumbuhan**

Penjualan produk meningkat terus dari waktu ke waktu, selain itu pesaing mulai muncul. Strategi pada masa tumbuhnya perusahaan sebaiknya tetap mempertahankan harga produk sesuai pasar. Ketika pertumbuhan mulai menurun, strategi yang pas adalah mulai menurunkan harga untuk mendorong penjualan sekaligus menghadapi persaingan yang semakin ketat.

## **2. Tahap Kematangan**

Pada tahap ini perusahaan harus benar-benar responsif terhadap situasi pasar, konsumen maupun pesaing. Penetapan harga pada tahap ini menggunakan pendapat konsumen dan mendiskon produk atau jasa yang dihasilkan. Hal ini diharapkan perusahaan dapat menjaga loyalitas konsumen agar dapat meningkatkan permintaan dan laba.

#### **3. Tahap Penurunan**

Tahap ini merupakan tahap dimana permintaan konsumen menurun terus menerus. Strategi yang diterapkan perusahaan pada tahap ini sebaiknya mendiskon produk dan mempertahankan harga produk. Namun untuk memperoleh keuntungan, perusahaan dapat moemotong biaya-biaya yang dikeluarkan untuk produk, misalnya biaya promosi.

80 || Akuntansi Manajemen: Cara Praktis Memahamii Teori dan Aplikasi

**BAB VIII**

# **PENGAMBILAN KEPUTUSAN PENANAMAN MODAL**

## **8.1 Pengertian Penanaman Modal**

erusahaan jika mempunyai keuntungan yang besar akan mempunyai uang yang banyak. Perusahaan perlu menanamkan modal tersebut dengan sebaik-baiknya. Penanaman modal penting nbagi perusahaan, karena penanaman dalam modal berkaitan dengan keterkaitan sumber dana perusahaan dalam jumlah relatif besar, jangka waktu relatif lama dan masa yang akan datang penuh dengan ketidakpastian. Penanaman modal ini dilakukan oleh perusahaan dengan harapan mendapatkan keuntungan di masa yang akan datang sebagai kompensasi secara profesional atas penundaan konsumsi.

Disinilah peran akuntansi manajemen untuk cermat dalam mengambil keputusan berkaitan dengan penan aman modal. Apabila salah dalam mengambil keputusan maka perusahaan akan mengalami kerugian besar, sebaliknya jika pengambilan keputusan penanaman modal perusahaan tepat akan membawa perushaan tumbuh berkembang. Perusahaan perlu menilai jika akan melakukan penanaman modal pada barang modal, karena perusahaan berharap akan memperoleh kembali dana yang ditanam pada perusahaan dalam jangka waktu tertentu.

# **8.2 Yang Perlu Diperhatikan dalam Penanaman Modal**

Dalam penanaman modal yang perlu diperhatikan oleh manajer adalah sebagai berikut:

1. Dana yang dimiliki oleh perusahaan

Seberapa dana yang dimiliki oleh perusahaan dalam penanaman modal perlu untuk dipertimbangkan.

2. Jangka waktu investasi yang diharapkan

Dalam penanaman modal perusahaan perlu menetapkan pengembalian yang diharapkan perusahaan, misal penanaman modal jangka panjang, maupun penanaman modal jangka pendek.

3. Harapan dari investasi perusahaan.

Ada 2 maksud dimana perusahaan menanamkan modal perusahaan.

a. Penanaman modal yang tidak menghasilkan laba

Yaitu perusahaan mengeluarkan uang untuk memenuhi persyaratan yang dianjurkan oleh pemerintah. Misalnya perusahaan yang bergerak di bidang pembuatan bahan-bahan kimia, maka perusahaan itu menggunakan uang nya untuk membuat pembuangan limbah yang layak

b. Penanaman modal yang menghasilkan laba

Penanaman modal yang menghasilkan laba dibagi 2 yaitu :

• Sulit diukur

Penanaman modal ini keuntungannya sulit diukur. Misalnya perusahaan melakukan riset dan penelitian untuk pengembangan produk.

• Dapat diukur

Penanaman modal ini keuntungannya dapat diukur. Misalnya penanaman modal ini untuk memperluas usaha.

- 4. Karena masa depan penuh ketidakpastian maka dalam penanaman modal perlu dipertimbangkan pengambilan keputusan dengan menggunakan metode-metode dalam menilai investasi.
	- a. *Payback period*

adalah metode penananaman modsl dengan memperhitungkan jangka waktu atau periode yang diperlukan di mana uang yang sudah dikeluarkan tersebut dapat menutup kembali pengeluaran investasi.

Rumus:

 $Payback\ Periode = \frac{Modal\ yang\ ditanamkan}{Aliran\ kas\ yang\ berasal\ dari\ operasi}$ 

Aliran kas yang berasal dari operasi dapat berupa penghematan tunai per tahun atau laba tunai (laba bersih setelah dipotong pajak ditambah depresiasi)

Kelebihan :

- Metode *payback period* mudah dan sederhana .
- Memberikan informasi mengenai lamanya *break even project.*
- Dapat digunakan sebagai alat pertimbangan resiko, makin pendek payback periodenya maka semakin pendek pula resio kerugiannya.

Kelemahan:

• Tidak mempertimbangkan nilai waktu uang (nilai waktu uang adalah suatu konsep yang menyatakan bahwa nilai uang sekarang akan lebih berharga dari pada nilai uang masa yang akan datang atau perbedaan nilai uang sekarang dan masa mendatang. Contoh : Rp 10.000.00 sekarang akan berbeda nilainya untuk masa mendatang. Sekaranf bisa digunakan untuk beli motor 10 tahun kedepan sudah tidak bisa)

• Metode ini digunakan untuk mengukur kecepatan kembalinya dana dan tidak mengukur keuntungan proyek pembangunan yang telah direncanakan.

## **Contoh:**

PT. ABADI menanamkan modal dengan mnembeli mesin baru seharga Rp 80.000.000,-, keuntungan yang diharapkan akan masuk setiap tahunnya adalah Rp13.000.000, tentukan *Payback* periode?

Jawaban:

$$
Payback Period = \frac{Rp.8.000.000}{Rp.20.000.000} = 4 Tahun
$$

Jadi perusahaan akan mendapatkan uangnya kembali yang telah dikeluarkan untuk membeli mesin selama 4 tahun.

Untuk menilai layak atau tidak layak penanaman modal, dapat mengunakan cara membandingkan payback periode yang ditargetkan oleh perusahaan dengan payback period hasil perhitungan pembelian diatas.

#### **Contoh:**

Suatu usulan investasi gedung untuk usaha senilai Rp 600.000 dengan umur ekonomis 5 tahun. Syarat periode pengembalian 2 tahun dan arus kas pertahun adalah:

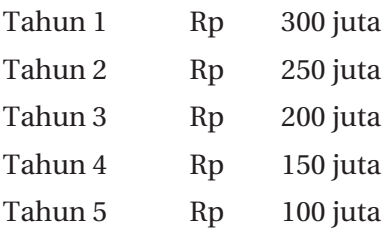

| Tahun | Arus Kas    | Arus kas kumulatif |  |
|-------|-------------|--------------------|--|
|       | 300.000.000 | 300.000.000        |  |
|       | 250,000,000 | 550,000,000        |  |
| 3     | 200.000.000 | 750,000,000        |  |
|       | 150,000,000 | 900.000.000        |  |
| 5     | 100.000.000 | 1.000.000.000      |  |

**Arus kas dan arus kas kumulatif**

Periode Pengembalian = 
$$
2 + \frac{Rp.600 \, jt - Rp.550 \, jt}{Rp.750 \, jt - Rp.550 \, jt} = 2.25 \, tahun
$$

Atau

= 2,25 tahun atau 2 tahun 3 bulan

Periode pengembalian lebih dari yang disyaratkan maka usulan proyek investasi ini ditolak.

## b. *Net Present Value* (NPV) dan *Present Value* (P)

Metode yang digunakan untuk menghitung nilai penerimaan kas pada masa yang akan datang diperhitungkan berdasarkan nilai sekarang. Menghitung nilai uang pada saat sekarang pada sejumlah uang yang akan kita terima nbeberapa waktu yang akan datang.

Langkah menghitung NPV:

- Tentukan nilai sekarang dari setiap arus kas, termasuk dan arus keluar, yang didiskontokan påda biaya modal proyek.
- Jumlahkan arus Kas yang didiskontokan ini. hasil in didefinisikan sebagai NPV proyek
- Jika NPV adalah positif, maka proyek harus diterima, sementara jika NPV adalah negatif, maka proyek itu harus ditolak. Jika dua proyek dengan NPV positif adalah mutually exclusive, maka salah satu dengan nilai NPV terbesar harus dipilih.

NPV sebesar nol menyiratkan bahwa arus kas proyek sudah mencukupi untuk membayar kembali modal yang diinvestasikan dan memberikan tingkat pengembalian yang diperlukan atas modal tersebut. Jika proyek memiliki NPV positif, maka proyek tersebut menghasilkan lebih banyak kas dari yang dibutuhkan untuk menutup utang dan memberikan pengembalian yang diperlukan kepada pe- megang saham

$$
NPV = \left\{ \frac{CF_1}{(1+i)^1} + \frac{CF_2}{(1+i)^2} + \frac{CF_3}{(1+i)^3} + \dots + \frac{CF_n}{(1+i)^n} \right\} - OI
$$

 $CF =$ Arus Kas

 $i = biaya \text{ modal/tingkat bunga}$ 

n = Umur proyek investasi

 $OI =$ Investasi awal

Berikut ini adalah kriteria perhitungan NPV yang diterima atau ditolak

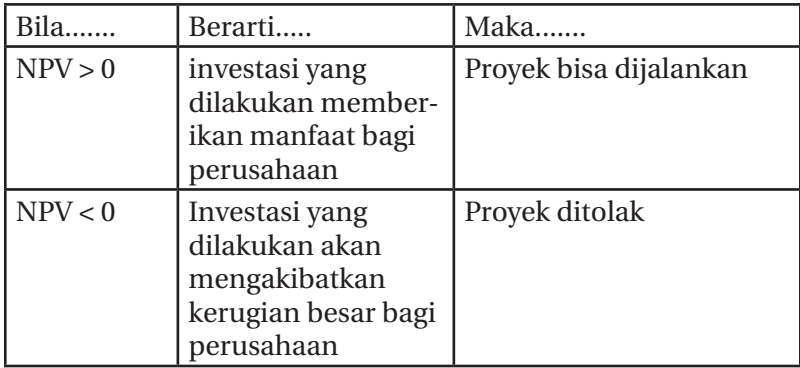

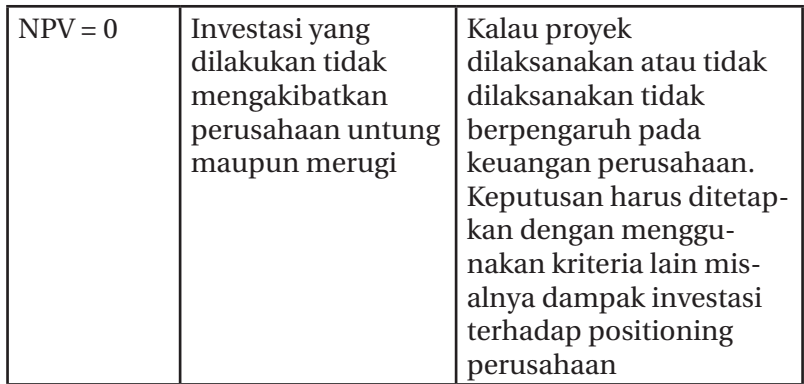

NPV berguna untuk menghitung net present value dari suatu deret aliran kas di masa yang akan datang pada suatu tingkat bunga, sedangkan PV berguna untuk menghitung nilai sekarang (*present value*) dari suatu deret angsuran seragam di masa yang akan datang dan suatu jumlah tunggal yang telah disama-ratakan pada akhir periode pada suatu tingkat bunga. Perbedaan utama antara fungsi PV dan NPV adalah PV bisa digunakan pada awal atau akhir periode dari suatu aliran kas, PV mengharuskan semua nilai sama, sedangkan NPV nilainilai bisa bervariasi. Rumus Preset Value (PV):

$$
PV = \frac{FV}{(1+r)^n}
$$

 $FV = Future Value (Nilai Pada akhir tahun ke-n)$ 

PV =Nilai Sekarang (Nilai pada tahun ke 0)

r =Suku Bunga

n =Waktu (tahun)

Kelebihan:

• Memperhitungkan nilai waktu uang

• Memperhitungkan arus kas selarná masa investasi Kelemahan:

• Menentukan tingkat bunga yang teliti

• Jika nilai investasi berbeda dan usia ekonomisnya berbeda, maka nilai NPV belum menjamin sebagai proyek yang lebih baik.

# **Contoh Soal PV:**

Berapa nilai sekarang (NP) dari uang Rp10.000.000 yang baru akan kita terima 5 tahun mendatang, dengan dasar bunga yang sama 15%?

Diketahui :

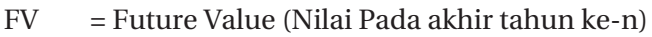

```
PV = Nilai Sekarang (Nilai pada tahun ke 0)
```
r = Suku Bunga

n = Waktu (tahun)

Jawab:

$$
PV = \frac{Rp.10.000.000}{(1+0.15)^5} = \frac{Rp.10.000.000}{2.011} = Rp.4.972.650
$$

Jadi nilai sekarang Rp10.000.000 yang diterima 5 tahun ke depan adalah sebesar Rp 4,972.650

# **Contoh Soal NPV:**

Suatu perusahaan (asumsi) sedang mernpertimbangkan usulan proyek investasi sebesar Rp 50.000.000 selama 5 tahun, dengan tingkatpengembalian yang disyaratkan 20%, perkiraan arus kas *(cash flow)* pertahunnya sebagai berikut:

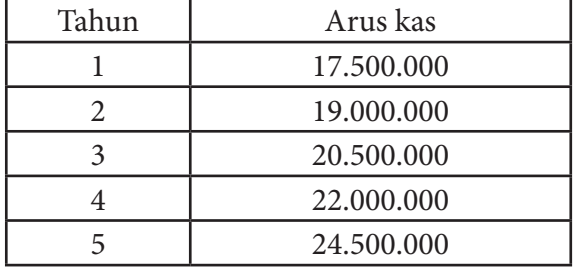

Hitunglah keuntungan perusahaan tersebut dengan menggunakan analisis NPV !

Rumus:

$$
NPV = \left\{ \frac{CF_1}{(1+i)^1} + \frac{CF_2}{(1+i)^2} + \frac{CF_3}{(1+i)^3} + \dots + \frac{CF_n}{(1+i)^n} \right\} - OI
$$

 $NPV = \Sigma PV$  Cash flow - Nilai Investasi (Original invesment)

| <b>Tahun</b><br>(1)                       | <b>Cash Flow</b><br>(2) | <b>Interest Rate</b><br>(3) | <b>Present Value</b><br>$(4) = (2) \times (3)$ |                          |
|-------------------------------------------|-------------------------|-----------------------------|------------------------------------------------|--------------------------|
| 1                                         | Rp 17.500.000           | 0,833                       | Rp                                             | 14.577.500               |
| 2                                         | Rp 19.000.000           | 0,694                       | Rp                                             | 13.186.000               |
| 3                                         | Rp 20.500.000           | 0,579                       | Rp                                             | 11.869.000               |
| $\overline{4}$                            | Rp 22.000.000           | 0,482                       | Rp                                             | 10.604.000               |
| 5                                         | Rp 24.500.000           | 0,402                       | Rp                                             | 9.849.000                |
| Total present value<br>Original investmen |                         |                             | Rp<br>Rp                                       | 60.086.000<br>50.000.000 |
| Net Present Value                         |                         |                             | Rp                                             | 10.086.000               |

#### Keterangan:

untuk Interest rate 20% selama 5 tahun dapat dilihat dalam table present value (PV)

Berdasarkan kriteria NPV, usulan proyek investasi teresbut sebaiknya diterima karena NPV- nya positif. Artinya dana sebesar Rp 50.000.000 yang diinvestasikan selama 5 tahun dalam proyek tersebut dapat menghasilkan *Net present value* sebesar Rp 10.086.000.

## **Contoh Soal NPV:**

Suatu perusahaan mem[pertimbangkan usulan proyek investasi sebesar Rp 50.000.000 dengan arus kas *(cash flow)*  Rp 25.000.000 pertahun, selama 5 tahun dengan tingkat pengembalian yang disyaratkan 20%.

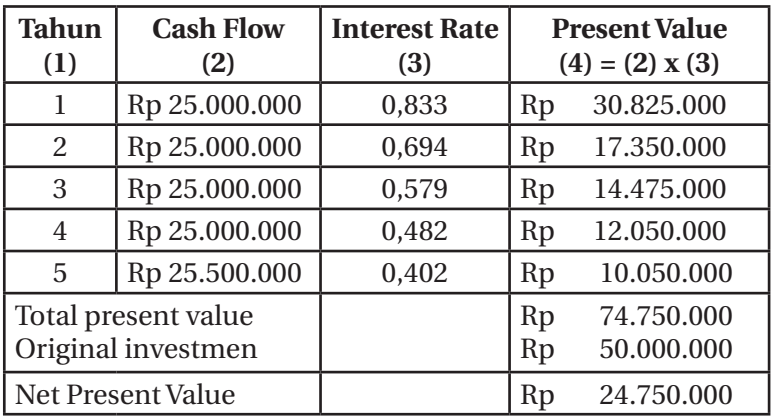

#### Keterangan:

untuk Interest rate 20% selama 5 tahun dapat dilihat dalam table present value (PV)

# c. *Internal Rte of Return*

*Internal Rate of Return* adalah metode perhitungan investasi dengan menghitung tingkat bunga yang menyamakan nilai sekarang investasi dengan nilai sekarang dari penerimaanpenerimaan kas bersih dimasa datang. *Internal Rate Return*  adalahtingkat bunga yang menyamakan *present value* kas keluar yang diharapkan dengan *present value* aliran kas masuk yang diharapkan, atau didefinisikan juga sebagai tingkat bunga yang menyebabkan *Net Present Vaklue* (NPV) sama dengan nol (0). IRR adalah tingkat bunga yang akan menjadikan jumlah nilai sekarang dari *proceeds* sama dengan nilai sekarang dari *outlay*.Rumus yang dapat digunakan dalam IRR adalah:

$$
IRR = P_1 - C_1 \cdot \frac{P_2 - P_1}{C_2 - C_1}
$$

Dimana :

 $P_1$  = nilai presentasi (i) yang menghasilkan NPV positif

 $P_2$  = nilai presentasi (ii) yang menghasilkan NPV negatif

 $C_1$  = NPV positif

 $C_2$  = NPV negatif

Kelebihan :

- Memperhatikan nilai waktu dari uang.
- Menggunakan arus kas sebagai dasar perhitungan.
- Hasilnya dalam presentase, sehingga pengambilan keputusan dapat membuat perkiraan bila r *(discount rate)* sulit diketahui.

Kekurangan :

- Perhitungan lebih sulit bila tidak menggunakan komputer, karena harus dicoba-coba.
- Tidak membedskan proyek yang mempunyai perbedaan ukuran dan dalam keadaan investasi**.**

# **Contoh:**

Tuan Yatna Supriyatna memiliki sebidang tanah yang akan dibangun sebuah usaha yaitu pabrik susu. Adapun nilai investasi Tuan Yatna adalah Rp 640 juta. Proyek penerimaan untuk kedua usaha adalah sebagai berikut:

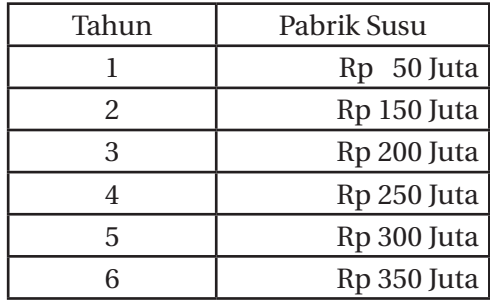

Berapakah nilai IRR- Pabrik Susu tersebut?

Jawab :

Gunakan metode-metode coba-coba. Masukkan nilai i berulang-ulang hingga didapatkan NPV=0

Misalnya nilai i<sub>1</sub> adalah 19%. Maka nilai C<sub>1</sub> adalah :

Besarnya PV dapat dilihat dan tabel Present Value Interest (tabel nilai sekarang) sebagai berikut:

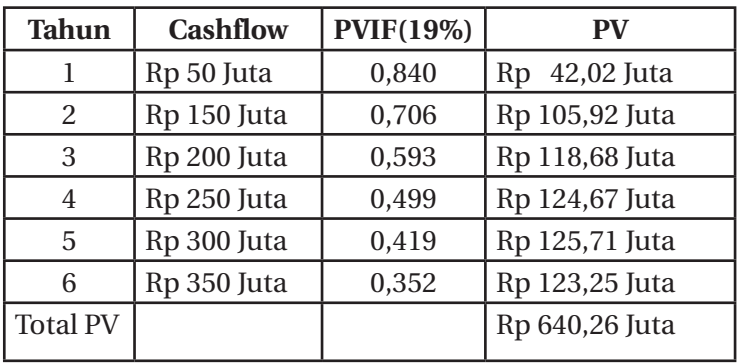

NPV = PV *proceed -* PV *Outlays* 

NPV = Rp 640,26 juta - Rp 640 juta

NPV = Rp 260.000

Nilai P1 dan C1 telah diketahui yaitu

P1 adalah 19%

C1 adalah Rp 260.00

Sedangkan untuk mencari nilai  $\mathsf{C}_\mathit{2}$ , kita gunakan  $\mathsf{P}_\mathit{2}$  misalnya 20%, sehingga nilai P $_{\rm 2}$ dan C $_{\rm 2}$  adalah:

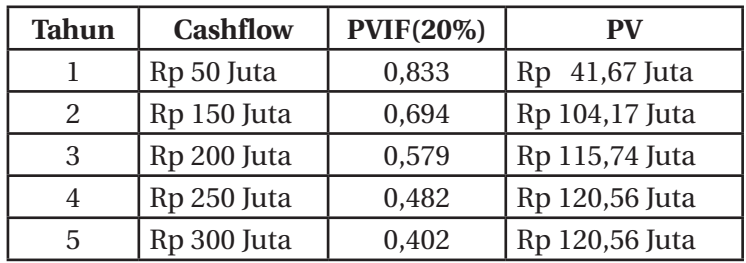

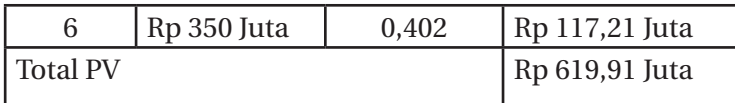

NPV = PV *Proceed -* PV *Outlays* NPV = Rp 619,91 juta - Rp 640 Juta NPV = Rp 20,09 juta  $IRR = 19\% - 0.26 \times 20\% - 19\% = 19\% + 0.01\% = 19.01\%$ Sehingga IRR dan Pabrik Susu Tuan Yatna adalah 19,01%

#### d. *Profitability Index* (PI)

Metode ini menghitung perbandingan antara nilai arus kas bersih yang akan datang dengannilai investasi yang sekarang. *Profitability Index* harus lebih besar dari 1 baru dikatakan layak. Semakin besar PI, Investasi semakin layak. Rumus :

 $PI = \frac{Nilai \ Aliran \ Kas \ Masuk}{Nilai \ Investigate{Investasi}}$ 

Kelayakan investasi menurut standar analisa ini adalah Jika PI > 1 ; maka investasi dapat dijalankan (tidak layak) Jika PI < 1 ; investasi tidak layak dijalankan (layak)

Kelebihan :

- Memberikan *percentage future cash flow* dengan *cash initial.*
- Sudah mempertimbangkan *cost of capital.*
- Sudah mempertimbangkan *time value of money*
- Mempertimbangkan semua cash flow.

Kekurangan:

- Tidak memberikan informasi mengenai tingkat pengembalian suatu project.
- Tidak memberikan informasi mengenai resiko dari proyek.

Sukma Irdiana & Mokhamat Wimbo Wiyono || 93

## **Contoh:**

Untuk PT.AMINAH, nilai *profitability index* nya adalah:

*Profitability Index* = 
$$
\frac{Rp \ 164.430}{Rp \ 120.000}
$$
 = 1.37

PT. AMINAH memiliki profitability Index sebesar 1,37. Nilai tersebut lebih besar dari 1 sehingga investasi dari PT. AMINAH dapat diterima . Syarat investasi layak adalah apabila nilai profitability Index lebih besar satu, sedangkan bila kurang dari satu, maka investasi ditolak.

# **Contoh:**

PT. ABADI akan melakukan investasi melalui pembelian sebuah gudang seharga Rp 80.000.000,- dengan harapan aliran kas masuk pertahun dan bunga 20% adalah sebagai berikut:

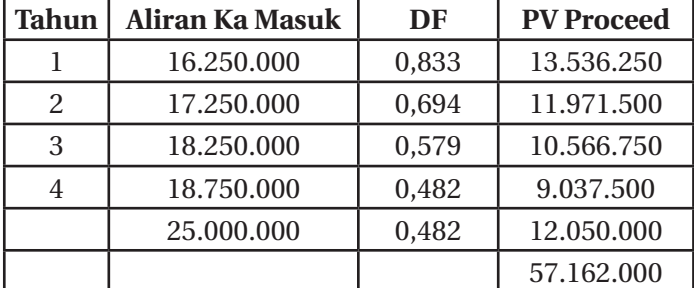

DF lihat di tabel nilai sekarang

$$
PI = \frac{Nilai \;ali ran \;arus \; kas \; masuk}{Nilai \;investasi}
$$
\n
$$
PI = \frac{57.162.000}{80.000.000} = 0.714 < 1 \; (ditolak)
$$

Karena nilai PI < 1 maka investasi ini sebaiknya ditolak, karena nilai aliran kas masuk < nilai investasi yang akan merugikan perusahaan.

# **BAB IX SISTEM PENGENDALIAN MANAJEMEN**

# **9.1 Pengertian Sistem Pengendalian Manajemen**

Tujuan perusahaan adalah untuk memperoleh laba yang sebesar-besarnya, memakmurkan pemegang saham, serta memakmurkan seluruh isi perusahaan termasuk karyawan. Dengan demikian untuk mencapainya perlu salah satunya adalah melakukan pengendalian manajemen dalam perusahaan. Untuk melakukan pengendalian manajemen dalam perusahaan perlu sebuah sistem pengendalian manajemen.

Definisi sistem adalah suatu cara tertentu yang dilakukan berulangulang untuk melaksanakan sesuatu atau sekelompok aktifitas. Pengendalian adalah proses untuk menjamin agar kegiatan mengarah ke tujuan yang diinginkan. Conyoh alat pengendalian sopir truk adalah mata sebagai sensor, otak sebagai asesor, kaki sebagai efektor. Elemen dari sistem pengendalian adalah sebagai berikut:

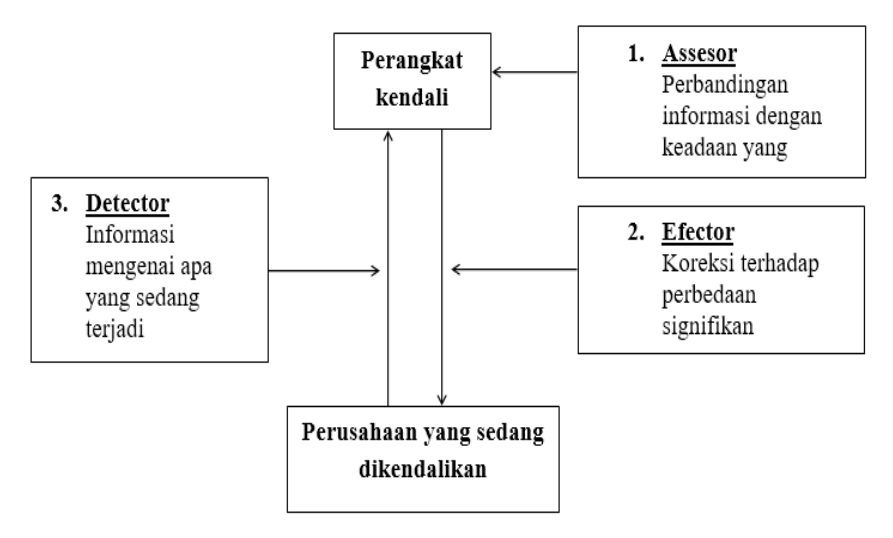

Manajemen adalah seni dalam proses perencanaan, pengorganisasian, pengarahan dan pengendalian dalam penggunaan sumber daya untuk mancapai tujuan atau sasaran kinerja. Jadi sistem pengendalian manajemen ini dapat diartikan sebagai suatu rangkaian proses yang dibuat oleh perusahaan untuk menjamin semua sumber yang dimiliki perusahaan yang sudah digunakan secara efisien dan efektif dengan tujuan mencapai sasaran kinerja yang maksimal.

Dalam pengendalian manajemen sebagai suatu sistem terdiri dari 2 yaitu:

1. Struktur pengendalian manajemen

Terdiri dari unsur-unsur yang membentuk sistem pengendalian manajemen yaitu

- Struktur organisasi
- Pendelegasian wewenang
- Pusat pertanggung jawaban
- Pengukuran kinerja
- Sistem informasi dan komunikasi

2. Proses pengendalian manajemen

Kegiatan-kegiatan dalam rangka melakukan proses pengendalian manajemen, terdiri dari:

- Perencanaan strategis
- Penyusunan anggaran
- Pelaksanaan
- Evaluasi

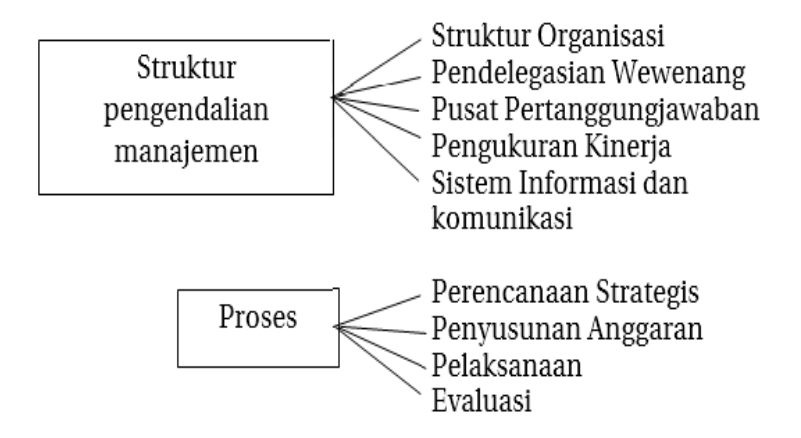

# **9.2 Struktur Pengendalian Manajemen**

Struktur pengendalian manajemen terdiri dari beberapa yaitu:

# **1. Struktur Organisasi**

Struktur organisasi adalah sebagai salah satu bentuk pengendalian dalam manajemen, ketika dalam perusahaan terdapat struktur organisasi yang jelas maka akan mudah untuk memberikan tanggung jawab pada masing-masing jabatan yang ada dalam struktur organisasi tersebut.

#### **Contoh struktur organisasi fungsional**

Organisasi fungsional diciptakan oleh F.W.Taylor yaitu suatu bentuk organisasi di mana kekuasaan pimpinanan dilimpahkan

kepada para pejabat yang memimpin satuan di bawahnya dalam satuan bidang pekerjaan tertentu. Struktur ini berawal dari konsep adanya pimpinan yang tidak mempunyai bawahan yang jelas dan setiap atasan mempunyai wewenang memberi perintah kepada setiap bawahan, sepanjang ada hu ungannya dengan fungsi atasan tersebut. Ciri organisasi kecil ini di dalamnya terdapat kelompokkelompok kerja staf ahli, spesialisasi dalam pelaksanaan tugas, target yang hendak dicapai jelas dan pasti, serta pengawasan dilakukan secara ketat.

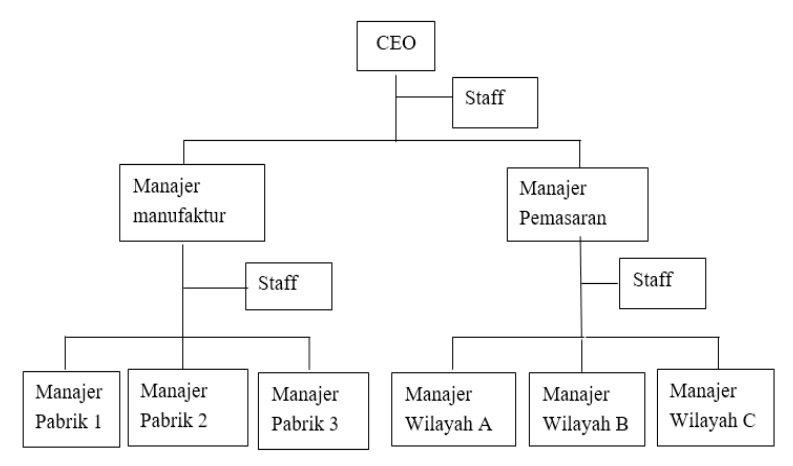

#### **Contoh struktur organisasi unit bisnis.**

Organisasi bisnis adalah satu organisasi yang mempunyai beberapa macam produk bisnis.

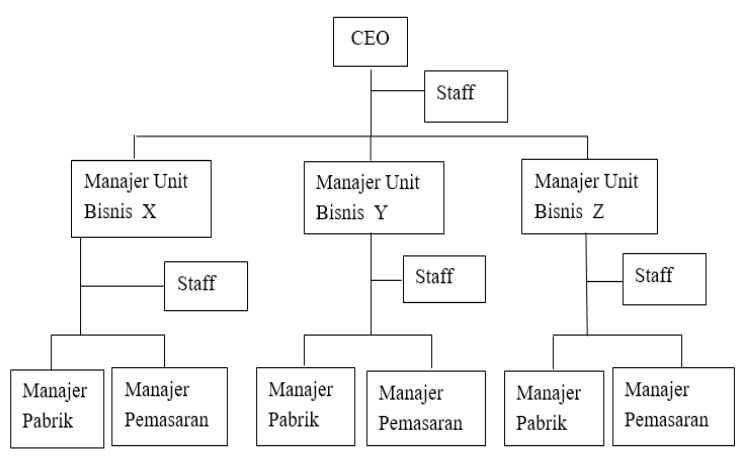

98 || Akuntansi Manajemen: Cara Praktis Memahamii Teori dan Aplikasi

# **2. Pendelegasian Wewenang**

Dalam struktur pengendalian interen ini pendelegasian wewenang juga merupakan salah satu upaya perusahaan untuk mengendalikan perusahaan. Pendelegasian wewenang adalah proses dimana seorang manajer membagi kerja/melimpahkan pekerjaan yang menjadi tanggung jawab manajer kepada bawahannya, sehingga ia dapat memperoleh orang-orang untuk membantu pekerjaan yang tidak dapat manajer kerjakan.

# **3. Pusat Pertanggungjawaban**

Pusat pertanggung jawaban adalah unit organisasi yang dipimpin oleh seorang manajer yang diberi tanggung jawab untuk mengelola input menjadi output pada unit bisnisnya. Pengukuran kinerja manajer pusat pertanggungjawaban berdasarkan efektifitas dan efisiensi.

Pengukuran kinerja pusat pertanggungjawaban berdasarkan pemakaian input dan menghasilkan output yang efisien dan efektif, misalnya pusat pertanggungjawaban A lebih efisien dibandingkan dengan pesaingnya.

Efisien adalah rasio antara input dengan output, atau perbandingan antara input yang digunakan dengan hasil outputnya. Pusat pertanggungjawaban A dikatakan lebih efisien dibanding pusat pertanggungjawaban B apabila:

- Menggunakan input lebih rendah dibandingkan pusat pertanggungjawaban B untuk menghasilkan output yang sama.
- Menggunakan input yang sama dengan yang digunakan pusat pertanggungJawaban B untuk menghasilkan output yang lebih banyak.

Efisien dapat juga diukur dengan membandingkan antara biaya sesungguhnya dengan biaya standar, yaitu berapa biaya yang seharusnya terjadi untuk menghasilkan output yang ditetapkan.
Efektifitas didasarkan pada hubungan antara hasil yang dicapai pusat pertanggungjawaban dengan tujuannya. Semakin besar output, maka semakin efektif unit tersebut.

Sifat pusat pertanggungjawaban yang efisien adalah jika melakukan sesuatu dengan tepat dan sifat efektif jika melakukan hal-hal yang tepat.

#### **Bentuk Pusat Pertanggungjawaban**

Terdapat 4 bentuk pusat pertanggungjawaban, yang diklasifikasikan sesuai dengan pengukuran input dan outputnya pada setiap pusat pertanggungjawaban, yaitu:

a. Pusat Pendapatan

Pusat pendapatan adalah pusat pertanggungjawaban yang prestasi manajernya dinilai dari pendapatan yang diperolehnya pada pusat pertanggungjawaban. Outputnya (pendapatan) diukur dalam satuan dalam satuan moneter, dan tidak dihubungkan dengan inputnya. Contoh dari pusat pendapatan adalah departemen pemasaran, prestasi manajernya inilai dengan penjualan yang diperolehnya berupa satuan moneter. Departemen ini tidak dibebani dengan harga pokok produk yang dijual, artinya departemen ini tidak mengetahui berapa biaya yang dikeluarkan untuk membuat produk/jasa yang akan dia jual. Prestasi manajernya dapat dinilai dari anggaran pendaptan dan realisasi pendapatan departemen pemasaran. Contoh: dibawah ini anggaran dan realisasi serta selisih penjualan dari departemen pemasaran.

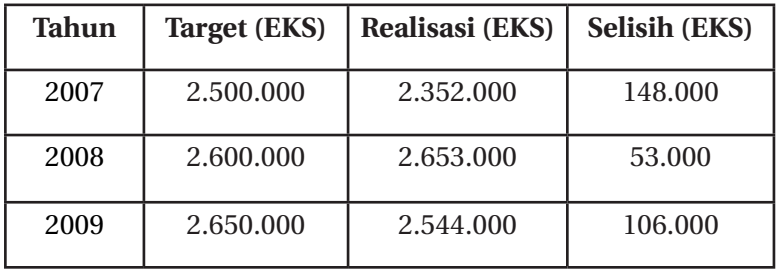

100 || Akuntansi Manajemen: Cara Praktis Memahamii Teori dan Aplikasi

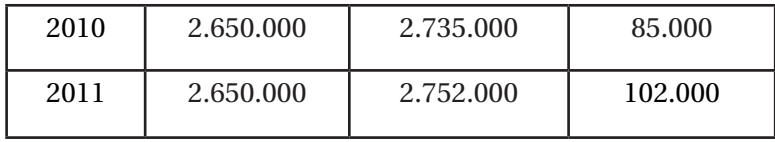

#### b. Pusat Biaya

Pusat biaya adalah pusat pertanggungjawaban yang prestasi manajernya dinilai berdasarkan biaya pusat pertanggungjawaban yang dipimpinnya. Pusat biaya ini mengolah inputnya untuk menghasilkan output, input dapat diukur dalam satuan moneter. Output ini tidak digunakan sebagai dasar untuk menilai prestasi manajernya. Contoh pusat biaya adalah departemen keuangan, departemen personalia (contoh tersebt outputnya dapat diukur namun tidak dapat dikendalikan oleh manajer pusat pertanggungjawabannya, artinya jumlah biaya input dapat ditekan serendah mungkin dan hasilnya dapat diketahui namun untuk penjualan bukan wewenang pusat pertanggungjawaban ini, dan kewenangannya dipegang oleh departemen lain yaitu departemen pemasaran)

Terdapat dua macam pusat biaya:

1) Pusat biaya Enjiner

Pusat biaya enjiner adalah inputnya dapat diukur dalam satuan moneter, outputnya diukur dalam satuan fisik, jumlah input yang digunakan mempunyai hubungan jelas dengan outputnya yang dapat diukur dan dikuatitatifkan. Contoh pada departemen produksi dimana inputnya berupa bahan baku, tenaga kerja langsung dan diolah menghasilkan output yang secara fisik berhubungan dengan produk yang akan dihasilkan. Penilaian prestasi manajer pusat biaya enjiner adalah dengan membandingkan biaya yang sudah distandarkan dengan biaya yang sesungguhnya terjadi dalam departemen tersebut. Kemudian selisihnya dianalisis.

Biaya sesungguhnya < biaya standar maka biaya enjiner dinilai efisien.

Biaya sesungguhnya > biaya standar maka biaya enjiner dinilai tidak efisien.

2) Pusat biaya Diskresionari

Pusat biaya diskresionari adalah pusat biaya dimana input tidak mempunyai hubungan yang jelas dengan outputnya, outputnya sulit diukut dengan satuan moneter. Contoh dari pusat biaya diskresionari adalah departemen keuangan, departemen akuntansi, departemen personalia, departemen riset dan pengembangan. Pusat biaya diskresionari yang efektif adalah dengan menilai kaitan antara output dengan yang sudah ditargetkan. Hal ini dikarenakan pusat biaya ini tidak dapat dinilai efisiensinya karena outputnya sulit diukur.

c. Pusat laba

Pusat pertanggungjawaban yang prestasi manajemennya dinilai berdasarkan laba (selisih pendapatan dan biaya) pada pusat pertanggungjawaban yang dipimpinnya. Penilaian prestasi terebut dengan membandingkan anggaran dan realisasi laba untuk laba yang bersangkutan. Dalam perusahaan ada perusahaan yang terdiri dari beberapa devisi sebagai pusat laba yang memproduksi beberapa juenis produk. Perusahaan tersebut kadang saling melakukan transaksi dengan pihak luar manapun antar devisi. Maka hal tersebut akan menimbulkan masalah sebagai berikut:

- 1) Pendapatan bersama dalam satu perusahaan yang terdiri dari beberapa devisi, devisi satu dengan lainnya saling bertransaksi
- 2) Biaya bersama

Biaya bersama berasal dari penyelenggaraan fasilitas bersama untuk kepentingan bersama dalam berbagai devisi. biaya bersarna dapat dialokasikan kepada setiap pusat laba (deviasi) sesuai dengan manfaat yang dinikmati.

3) Harga transfer

Jual beli barang dan jasa yang dilakukan antar devisi dalam satu perusahaan menimbulkan harga transfer. Harga transfer akan menjadi pendapatan bagi devisi yang menjual barang dan jasa, dan bagi pihak pernbeli, harga transfer merupakan biaya.

4) Jenis laba yang digunakan sebagai tolok ukur prestasi.

Prestasi pusat laba dapat dievaluasi berdasarkan 5 ukuran jenis laba (profitabilitas) sebagai berat:

• Margin kontribusi divisi.

Margin kontribusi menunjukkan selisih antara pendapatan dengan biaya variabel. Biaya tetap tidak masuk dalam penilaian, karena berada di luar kendali manajer pusat laba, sehingga pera manajer fokus untuk memaksimalkan margin kontribusi.

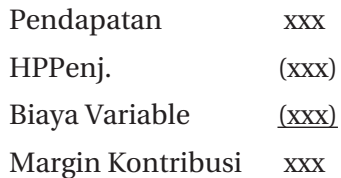

• Laba langsung divisi

Laba langsung menunjukkan pendapatan dikurangi biaya variable dan dikurangi biaya tetap. Dalam konsep laba ini tidak memperhatikan alokasi biaya oleh kantor pusat.

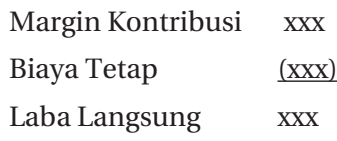

• Laba yang dapat dikendalikan

Laba yang dapat dikendalikan menunjukkan laba langsung dikurangi biaya variable yang dapat dikendalikan dan dikurangi biaya tetap yang dapat dikendalikan oleh devisi. Dalam konsep ini biaya dapat dikendalikan oleh divisi atau pusat laba yang bersangkutan. Misalnya biaya pelatihan, biasanya dialokasikan ke divisi atau pusat laba. Biaya pelatihan tersebut dapat merupakan biaya terkendali apabila divisi atau pusat laba memiliki wewenang untuk menentukan jumlah karyawan yang dikirim untuk mengikuti pelatihan.

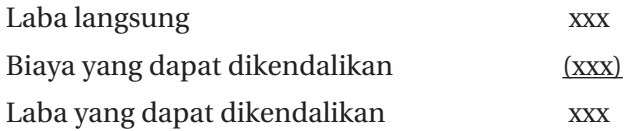

• Laba sebelum pajak devisi Laba bersih divisi sebelum pajak dihitung dengan cara laba yang dapat dikendalikan dikurangi dengan biaya dari kantor pusat.

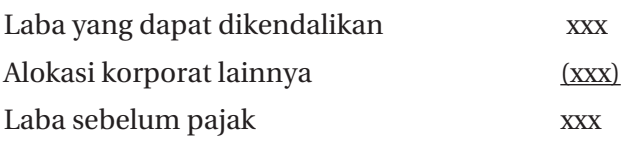

5) Laba bersih setelah pajak devisi

Di sini, perusahaan mengukur kinerja pusat laba berdasarkan laba bersih, yaitu jumlah laba sebelum pajak dikurangi pajak. Divisi dapat dikenal pajak apabila merupakan kesatuan ekonomi yang berdiri sendiri.

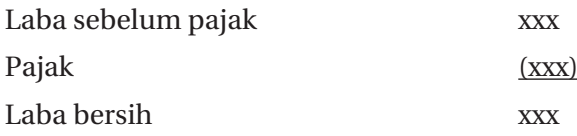

d. Pusat Investasi

Pusat investasi merupakan pusat pertanggngjawaban yang bertugas untuk mengatur investasi guna mencapai laba yang seoptimal mungkin. Pusat investasi diukur dengan membandingkan laba dan jumlah investasi yang digunakan. Prestasi pusat investasi dinilai berdasarkan perbandingan laba yang diperoleh dengan investasi yang ditanamkan pada pusat pertanggungjawaban.

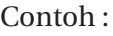

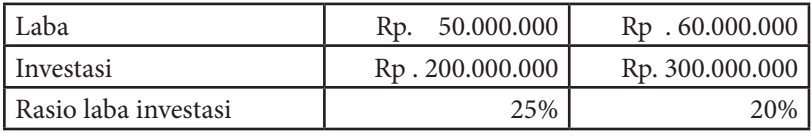

104 || Akuntansi Manajemen: Cara Praktis Memahamii Teori dan Aplikasi

Dari kasus diatas meskipun divisi B mempunyai laba lebih banyak dari divisi A namun devisi A mempunyai rasio laba terhadap investasi yang lebih besar dibandingkan devisi A.

Bentuk pusat investasi adalah Kantor Pusat Perusahaan atau Unit Bisnis Strategis maupun Divisi yang diberi wewenang atau kebijakan maksimum dalam menentukan keputusan operasi yang tidak hanya berjangka pendek, tetapi juga tingkat (besarnya) dan tipe (jenis) investasi misalnya departemen riset dan pengembangan.

Pengukuran prestasi digunakan untuk mengetahui Sejauh mana pusat investasi dapat memperoleh hasil yang memuaskan bagi perusahaan. Penilaian prestasinya dengan menggunakan 2 metode:

1) Metode Retum On Investment (ROI)

Dengan mengetahui ROI, dapat digunakan untuk menghitung apakah uang yang diinvestasikan oleh perusahaan menghasilkan laba yang sesuai atau tidak. Penilaian prestasi dengan cara membandingkan ROI yang dicapai perusahaan terhadap ROI yang ditargetkan. Akan dikatakan efektif, bila nilai minimal ROI yang dicapai sama dengan yang ditargetkan perusahaan. Rumus:

$$
ROI = \frac{Laba \, Bersih}{Investasi \, yang \, Digmaka n}
$$
X100

#### Contoh:

Perusahaan memproduksi produk dengan biaya produksinya Rp1.000.000, dan dijual sebesar Rp2.000.000. Produk tersebut terjual 8 produk, sehingga biaya total adalah Rp8.000.000 dan penjualan total adalah Rp16.000.000. Misal produk tersebut terjual melalui iklan dengan biaya iklan adalah Rp2.000.000, dengan biaya total sebesar Rp10.000.000. ROI Anda adalah:

$$
ROI = \frac{(Rp. 16.000.000 - Rp. 10.000.000)}{Rp. 10.000.000} \times 100\% = 60\%
$$

Laba atas investasi sebesar 60%.

2) Metode Rasidual income (Rl)

RI adalah kelebihan laba bersih terdadap persentase yang disyaratkan dari aktiva operasional rata-rata, RI sering digunakan untuk mengevaluasi atau mengukur apakah kinerja manajer investasi sudah baik atau belum. Tingkat laba residual akan positif bila laba neto lebih tinggi daripada tingkat return yang disyaratkan, demikian pula sebaliknya. Rumus:

*RI= Laba Operasi-Biaya Modal Biaya Modal= Beban Modal x Modal yang Digunakan*

Contoh:

PT. ABADI memperoleh laba operasi Rp 48.000.000, dengan aktiva operasi rata-rata Rp300.000.000, Manajemen perusahaan menetapkan besarnya minimum ROI sebesar 12%, maka:

Jawab:

*RI= Laba Operasi-Biaya Modal RI= Laba Bersih-(Minimum ROI x Aset Operasi Rata-Rata) RI=R p.48.000.000-(12% x Rp.300.000.000) = Rp.12.000.000*

3) Metode Economic Value Addad (EVA)

Merupakan salah satu cara untuk menilai kinerja keuangan yang dihitung dengan cara mengurangkan laba bersih setelah pajak dikurangi dengan biaya modal.

Contoh:

PT. ABADI mempunyai 2 sumber pendanaan yaitu Obligasi, 9%, Rp 40.000.000,- (tk bunga Rp 30.000,- penjualan saham biasa Rp30.000.000,-, (tk bunga 12%). Tarif pajak yang ditetapkan pemerintah untuk utang obligasi dan bank 30%. Dari investasi diatas menghasilkan laba operasi Rp 5.000.000.

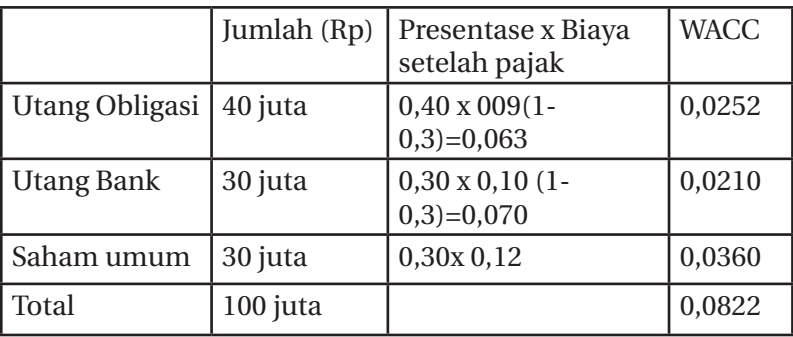

*Presentase utang obligasi berasal dari Rp40.000.000/Rp 100.000.000 = 40% dan seterusnya. WACC = biaya setelah pajak x presentasi.*

Perhitungan EVA menunjukkan nilai positif sebesar Rp2.280.000, artinya investasi nmenghasilkan laba melebihi biaya modal yang digunakan, atau bisa dikatakan investasi tersebut menambah nilai kekayaan perusahaan.

## **4. Pengukuran Kinerja**

Pengukuran kinerja merupakan suatu alat manajemen yangndigunakan untuk mengukur kualitas manajemen perusahaan untuk mencapai tujuan perusahaan. Adapun tujuan dari pengukuran kinerja adalah:

- 1) Memotivasi manajer dan bawahannya dalam memberikan kontribusi kepada organisasi.
- 2) Sebagai dasar untuk mengevaluasi prestasi manajer dan bawahannya.

3) Mengidentifikasi kabutuhan pengembangan karyswan dengon pelatihan yang diperlukan manajer dan bawahannya.

Misalnya pengukuran kinerja pusat pusat pertanggungjawaban yang telah dijelaskan diatas,

## **5. Sistem Informasi dan Komunikasi**

Dalam struktur pengendalian manajemen diperlukan adanya sistem Informasi masing-masing departemen perusahaan. Sistem Informasi tersebut meliputi sistem Informasi akuntansi, penjualan, pembelian, penggajian, sistem personalia dan lain-lain. Dengan adanya sistem yang jelas maka akan lebih jelas alur masing-masing departemen. Sistem akan menghasilkan informasi yang akurat dan menjadi alat komunikasi bagi pihak-pihak yang membutuhkan.

## *9.3* **Proses Pengendalian Manajemen**

Proses pengendalian manajemen terdiri dari beberapa yaitu:

## **1. Perencanaan Strategis**

Perencanaan strategis adalah keputusan yang akan diambil dimana program-program apa saja yang akan dilaksanakan oleh perusahaan dan seberapa besar jumlah sumber daya yang akan dialokasikan ke setiap program yang akan dijalankan di masa yang akan datang. Hasil dari perencanaan strategis itu disebut *strategic plan* yang isinya program-program beserta sumber daya yang akan dialokasikan dalam masing-masing program dimasa mendatang.

## **2. Penyusunan Anggaran**

Penyusunan anggaran adalah penyusunan rencana operasi keuangan, yang mencakup perkiraan sumber pendapatan yang diharapkan dan pengeluaran yang diusulkan untuk membiayainya dalam periode waktu tertentu.

#### **3. Pelaksanaan**

Dalam bidang keuangan, pelaksanaan anggaran dari programprogram yang sudah dibuat untuk mewujudkan tujuan perusahaan dengan mengacu anggaran yang sudah dibuat perusahaan dalam bentuk transaksi-transaski yang harus di. pertanggungjawabkan dengan membuat laporan pertanggungjawaban beserta bukti. Pelaksanaan juga dalam bentuk pelayanan dan program-program yang sudah ditetapkan perusahaan sebelumnya.

#### **4. Evaluasi**

Evaluasi kinerja dari semua tahapan proses pengendalian ma. najemen akan dijabarkan melalui empat perspektif *balanced score card,* yaitu evaluasi bidang keuangan, kepuasan pelanggan, proses bisnis intern, pembelajaran dan pertumbuhan.

110 || Akuntansi Manajemen: Cara Praktis Memahamii Teori dan Aplikasi

# **HARGA TRANSFER**

**BAB X**

#### **10.1 Pengertian Dan Tujuan Harga Transfer**

arga transfer adalah harga barang dan jasa yang ditransfer dari satu pusat pertanggungjawaban kepada pusat pertanggungjawaban jain dalam suatu perusahaan. dari satu pusat pertanggungjawaban kepada pusat pertanggungjawaban jain dalam suatu perusahaan.

Contoh perusahaan yang terdiri dari beberapa divisi, divisi A adalah divisi suku cadang sepeda, divisi B adalah divisi sepeda. Jadi devisi B membutuhkan suku cadang untuk membuat sepeda dari divisi A. Sehingga timbul jual beli antar divisi, divisi A menjual suku cadang kepada divisi B dengan menggunakan harga transfer. Selain itu divisi B tidak menutup kemungkinan untuk mengambil suku cadang di perusahaan luar atau eksternal dengan membayar sejumlah harga transfer juga.

#### Contoh

PT. (Persero) Garuda Indonesia, memiliki anak perusahaan PT. Aero Wisata yang bergerak dalam bidang Catering, maka PT. Garuda memilih penyediaan catering untuk kepentingan penerbangan dari PT. Aero Wisata catering.

Harga transfer ini ada dan akan digunakan untuk kepentingan penilaian kemampuan menghasilkan laba divisi. Di dalam suatu perusahaan terdapat:

- 1. Divisi yang menjual produk (barang-jasa) disebut sebagai penjual.
- 2. Divisi yang membeli produk (barang-jasa) disebut sebagai pembeli.

Oleh karena itu dalam divisi-divisi tersebut perlu dibuat 2 (dua) macam keputusan yaitu:

- 1. Keputusan pemilihan sumber, yaitu menetapkan pembelian dari luar/eksternal perusahaan atau menetapkan pembelian dari dalam perusahaan/internal (divisi lain dalam perusahaan).
- 2. Keputusan penetapan berapa besar harga transfer yang dibayar oleh pembeli.

Akuntansi keuangan menghendaki apabila pembelian barang/ jasa antar divisi dalam perusahaan agar diberlakukan sama seperti transaksi yang dilakukan dengan pihak luar yang independen, dengan demikian transaksi tersebut bersifat objektif.

Harga transfer sering menimbulkan masalah pada penentuan harga kesepakatan antar 2 unit bisnis yang bertransaksi, yaitu unit pembeli dan unit penjual. Bearnya harga transfer juga mempengaruhi pengukuran laba unit bisnis, apabila harga transfer yang ditetapkan terlalu tinggi akan mengakibatkan kerugian pada unit pembeli sedangkan jika terlalu rendah sebaliknya akan merugikan unit penjual. Karena pentingnya harga transfer, maka dari itu perlu adanya penetapan harga transfer.

Tujuan yang diinginkan dalam harga transfer:

- 1. Memberi informasi harga yang relevan kepada unit usaha baik pendapatan dan biayanya.
- 2. Sistem harga yang sederhana mudah dipahami dan dikelola.
- 3. Membantu dalam menilai pusat laba init bisnis terkait.
- 4. Memotivasi manajer dalam mencapai tujuan.

## **10.2 Penentuan Harga Transfer**

Metode penentuan harga transfer ada 4 yaitu:

#### 1. Metode Marlcet Price/Harga pasar

adalah penetapan harga transfer berdasarkan pada harge pasar, dan metode inl paling disukai. Jika menggunakan metode harga pasar, harga transfer dihitung dengan harga yang ditetapkan sesuai dengan harga pasar. Produk yang dijual oleh divisi penjual dibeli oleh divisi pernbeli dengan harga yang sama jika dijual ke pihak eksternal perusahaan.

Jika menggunakan metode harga pasar, untuk menghitung harga transfer menggunakan metode harga minus jika jual beli dilakukan antara divisi dalam perusahaan. Metode harga pasar minus sebagai berikut:

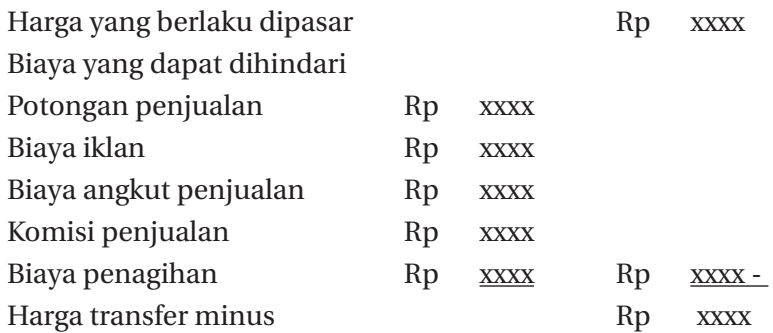

Kelemahan metode ini jika produk tidak tersedia di pasar, sehingga tidak ada harga pasar, maka tidak bisa menggunakan metode ini. Namun, jika harga pasar tersedia atau dapat diperkirakan maka ada baiknya menggunakan harga pasar.

Jika produk yang ditransfer memiliki harga pasar, harga pasar produk merupakan biaya kesempatan, baik bagi divisi penjual maupun bagi divisi pembeli, sehingga harga tersebut merupakan dasar yang adil sebagai dasar penentuan harga transfer bagi divisi yang terlibat. Keunggulannya adalah harga transfernya cukup objektif.

Kelemahannya adalah harga pasar produk atau jasa tertentu tidak tersedia.

2. Metode Harga Pokok

Metode harga pokok produksi dihitung berdasarkan biaya- biaya yang dikeluarkan untuk memproduksi barang tersebut di. tambah dengan laba dengan kata lain dihitung berdasarkan harga pokok produk yang dijual. Metode ini digunakan apabila tidak diketahui nilai pasar produk/jasa. Penentuan harga transfer dengan metode ini relatif mudah diterapkan namun memiliki beberapa kelernahan:

- a. Apabila divisi tidak mampu secara kontinue memproduksi barang maka harga transfer produk yang dihasilkan akan jauh lebih tinggi dari pada harga produk yang dijual di perusahaan luar/eksternal, sehingga divisi pembeli akan cenderung membeli diluar yang lebih murah.
- b. Penentuan harga transfer ini susah untuk mengubah harga yang bertujuan kompetitif atau strategik.

Metode Harga Pokok ini memperhitungkan harga transfer berdasarkan komponen-komponen biaya bahan baku, biaya tenaga kerja langsung dan biaya overhead pabrik, baik yang bersifat tetap maupun variabel. Terdapat dua metode perhitungan harga pokok yaitu *Full Costing* dan *Variabel Costing*. Perbedaan pokok diantara kedua metode tersebut adalah terletak pada perlakuan terhadap biaya produksi yang bersifat tetap.

#### **Harga Pokok Produksi Metode Full Costing**

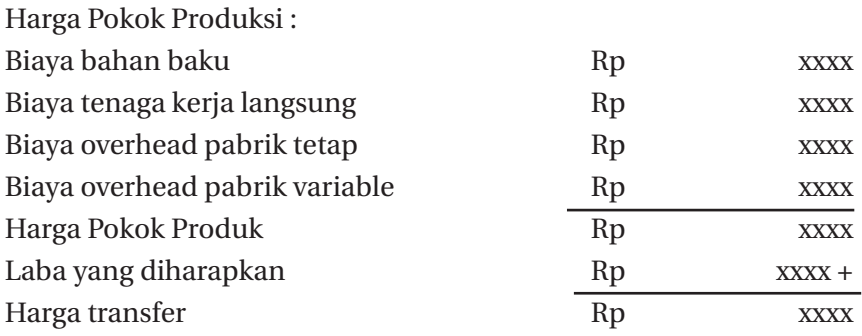

114 || Akuntansi Manajemen: Cara Praktis Memahamii Teori dan Aplikasi

#### **HargaPokok Produksi Metode Variabel Costing**

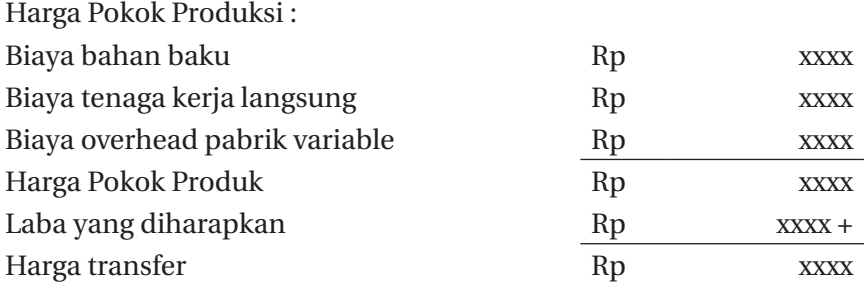

Laba tersebut disepakati oleh kedua divisi, laba ditentukan, sejumlah presentasi dari harga pokok Produk atas kesepakatan kedua belah pihak divisi.

#### 3. Metode Negosiasi

Adalah penetapan harga transfer berdasarkan negosiasi antara kedua pusat pertanggungjawaban. Metode ini dilakukan dengan cara kedua divisi yaitu divisi penjual dan divisi pembeli menegosiasikan harga produk untuk dijual secara intemal sampai memperoleh kata sepakat harga.

#### Contoh:

PT. ABADI mempunyai dua divisi yaitu divisi suku cadang sepeda dan divisi sepeda yang saling melakukan transaksi, yaitu Divisi Penjual (suku cadang) dan Divisi pembel (sepeda). Divisi suku cadang menjual kepada pihak luar, namun apabila tidak menjual pada pihak luar, divisi suku cadang akan menjual pada divisi sepeda, maka divisi suku cadang dapat menghemat, biaya pemasaran dan distribusi, Perusahaan bekerja selama 250 hari/tahun, dan informasi kedua Divisi adalah berikut ini:

| Unit produksi perhari             |    | 50      |  |
|-----------------------------------|----|---------|--|
| Hari kerja 250 hari<br>(50x250)   |    | 12500   |  |
| Harga jual @Rp40x12500            | Rp | 500.000 |  |
| Biaya pemasaran dan<br>distribusi | Rp | 30.000  |  |
| Biaya tetap pertahun              | Rp | 150.000 |  |
| Biaya manufaktur vari-<br>abel    | Rp | 150.000 |  |

Divisi suku cadang Divisi sepeda

Kedua divisi sepakat dan setuju melakukan harga transfer negosiasi, dengan menjual produk dari divisi suku cadang kepada divisi sepeda, maka divisi tidak perlu mengeluarkan biaya Pemasaran dan distribusi variabel. Berapa harga transfer negosiasi?

Jawab:

• Harga transfer minimumnya antar divisi Rp 500.000 - Rp  $30.000 =$  Rp 470.000

Harga per unitnya Rp 470.000/ 12.500 = Rp 37,60. Disini divisi suku cadang.

• Harga maksimum adalah Rp500.000 atau per unit Rp500.000/12.500

 $=$  Rp 40/unit.

Kedua divisi hendak merealisasi harga transfer negosiasi yang sudah disepakati, yaitu (Rp 40 + Rp37,60 )/2 = Rp 38,80.

Laba pada divisi A:

Jika harga negosiasi Rp 38,80 maka laba divisi A (Rp38,80 - Rp37,60)  $x 12500 =$ Rp15.000

#### 4. Metode Koordinasi (Arbitrase) dan Penyelesaian Konflik

Metode ini akan digunakan apabila tidak ditemukan kesepakatan dari negoisasi yang sudah dilakukan sebelumnya dalam penentuan harga transfer. Maka harga trasfer akan ditentukan oleh orang yang ditugasi untuk mengarbitrasi harga transfer setelah orang tersebut berkoordinasi dengan para manajer divisi yang bersangkutan.

Metode koordinasi ini dilakukan jika 2 divisi yang sudah melakukan harga transfer negosiasi, tiba-tiba kedua divisi tesebut tidak menemui kata sepakat dalam penentuan harga transfer, sehingga direksi turun tangan untuk menyelesaikannya sebagai Arbitrator. Direksi dan dua divisi duduk bersama menyelesaikan masalah harga transfer ini. Mekanisme formal kedua divisi menyerahkan kasus dan mempercayakan penentuan harga transfer secara tertulis kepada pihak penengah (Arbitrator). Arbitrator akan meninjau posisi mereka masing-masing dan memutuskan harga yang akan ditetapkan, kadang dengan bantuan staf kantor yang lain.

Contoh:

Pada kasus PT. ABADI pada contoh soal metode negosiasi diatas, harga transfer disetujui semula berdasarkan negosiasi Rp 38,80, tetapi karena masing-masing divisi tidak setuju, dengan harga transfer tersebut, maka direksi sebagai arbitrator dapat menentukan harga transfer sebesar misal Rp 39,00.

118 || Akuntansi Manajemen: Cara Praktis Memahamii Teori dan Aplikasi

**PENYUSUNAN PROGRAM DAN ANGGARAN**

**BAB XI**

#### **11.1 Penyusunan Program**

Penyusunan program adalah proses untuk penentuan kegiatan-<br>kegiatan yang akan dilaksanakan oleh perusahaan dalam kurun<br>jangka-panjang (3-5 tahun), dan merencanakan sejumlah<br>sumber daya yang akan dialokasikan pada setian pr kegiatan yang akan dilaksanakan oleh perusahaan dalam kurun jangka panjang (3-5 tahun), dan merencanakan sejumlah sumber daya yang akan dialokasikan pada setiap program. Program yang disusun biasanya sesuai dengan jenis produk perusahaan. Proses penyusunan program umumnya dimulai beberapa bulan menjelang dimulainya proses penyusunan anggaran. Tahapan setelah menyusun program memang langsung akan melakukan penyusunan anggaran.

Dalam penyusunan program terdapat tiga kegiatan pokok, yaitu:

1. Peninjauan kembali program yang sedang dilaksanakan: Melakukan peninjauan kembali terhadap program yang sudah dijalankan selama ini, apakah menguntungkan perusahaan atau malah merugikan perusahaan. Dengan melakukan peninjauan kembali program yang sedang dilaksanakan, perusahaan akan segera dapat mengetahui apa saja yang perlu diperbaiki agar perusahaan dapat mencapal tujuan. Jika memang terjadi kekurangan dalam pelaksanaan program yang sedang dijalankan,

perusahaan dapat segera melakukan tindakan untuk mengatasi masalah-masalah yang mungkin timbul. Suatu cara yang sistematis untuk menganalisis program yang sedang dilaksanakan disebut dengan nama *Zero-Base Review* (Tinjauan Berdasarkan Nol). *Zero base review* untuk melakukannya dibutuhkan waktu yang panjang, dan hal ini dapat membuat manajer trauma karena kegiatannya di review, tetapi dengan adanya *zero base review* juga dapat mencegah terjadinya kegiatan yang kurang menyenangkan. *Zero-Base Review* terutama digunakan pada Pusat Biaya Diskresionari, misalnya: Departernen Akuntansi dan Departemen Personalia.

#### 2. Mempertimbangkan usulan program baru

Setelah dilakukan peninjauan program yang sedang dilaksanakan, perusahaan membuat perencanaan program yang baru. Penyusunan program dapat berupa kegiatan-kegiatan yang memerlukan pertimbangan pemilihan alternatif. Untuk memilih alternatif program-program baru perlu mempertimbangkan usulan investasi modal atau pengambilan keputusan penanaman modal yang pada bab sebelumnya sudah dijelaskan, yakni menerima atau menolak usulan program baru perlu dihitung dengan cermat. Manajemen harus mempertimbangkan rencana program baru dengan cermat, karena berhubungan dengan investasi modal yang besar dan membutuhkan waktu panjang untuk pengembaliannya.

3. Mengkoordinasi program-program dalam suatu sistem penyusunan program secara formal.

Untuk peninjauan kembali program yang sedang dilaksanakan maupun kegiatan membuat program baru perlu disusun secara formal. Dengan penyusunan program yang formal akan dapat diperkirakan dan dihitung berapa keuangan yang akan dibutuhkan untuk peninjauan program dan pembuatan program baru untuk beberapa tahun yang akan datang. Proyek tersebut dikenal dengan sebutan Perencanaan Jangka Panjang berisi tentang pendapatan, biaya dan informasi yang lain untuk setiap program yang ada.

Tahap-tahap penyusunan program adalah sebagai berikut:

- 1. Manajemen puncak menentukan tujuan dan strategi dasar perusahaan, dan hasilnya akan diinformasikan pada para manajer operasional.
- 2. Berdasarkan tujuan dan strategi dasar yang sudah ditentukan manajer puncak, para manajer operasional membuat usulan program untuk dimusyawarahkan dengan manajemen puncak,
- 3. Usulan program-program dari para manajer operasi didiskusikan bersama manajemen puncak, mana saja yang disetujui, tidak disetujui, dan mana saja yang perlu direvisi, sampai ditetapkan program perusahaan menyeluruh.

## **11.2 Penyusunan Anggaran**

Penyusunan anggaran dilakukan setelah penyusunan program. Pengertian anggaran merupakan suatu rencana kerja perusahaan yang terdiri dari pendapatan dan pengeluaran yang dinyatakan secara kuantitatif, diukur dalam satuan moneter dan dapat juga menggunakan satuan ukuran lain, yang mencakup jangka waktu tertentu, biasanya jangka waktu 1 tahun.

Karakteristik anggaran sebagai berikut:

- 1. Anggaran dapat dinyatakan dalam satuan keuangan dan satuan selain keuangan.
- 2. Anggaran menyangkut masa atau jangka waktu (1 tahun).
- 3. Anggaran merupakan komitmen para manajer untuk mencapai target yang telah ditetapkan.
- 4. Anggaran yang sudah disetujui segera dilaksanakan sesuai pos-pos.
- 5. Anggaran dapat dijadikan alat untuk mengukur kinerja manajer.
- 6. Usulan anggaran ditetapkan oleh pihak manajer puncak.

Anggaran mempunyai fungsi! antara lain:

1. Alat perencanaan

Anggaran merupakan alat pengendali manajemen dalam rangka mencapai tujuan. Anggaran perusahaan digunakan untuk merencanakan kegiatan apa saja yang akan dilakukan oleh perusahaan beserta rincian biaya yang dibutuhkan dan rencana sumber pendapatan yang akan diperoleh perusahaan.

Anggaran sebagai alat perencanaan digunakan untuk:

- a. Merumuskan tujuan dan sasaran kebijakan agar sejalan dengan visi, misi dan sasaran yang sudah ditetapkan.
- b. Merencanakan berbagai program, kegiatan, serta sumber pendapatan.
- c. Mengalokasikan dana untuk program dan kegiatan yang sudah disusun.
- d. Menetukan indikator kinerja dan pencapaian strategi.
- 2. Alat pengendalian

Anggaran berisi rencana detail atas pendapatan dan pengeluaran perusahaan, dimaksudkan dengan adanya anggaran, semua bentuk pengeluaran dan pemasukan dapat dipertanggungjawabkan.

Pengendalian anggaran publik dapat dilakukan melalui 4 cara:

- a. Membandingkan kinerja anggaran dengan realisasi.
- b. Menghitung selisih anggaran.
- c. Menemukan pos-pos biaya yang dapat dikendalikan dan tidak dapat dikendalikan.
- d. Merevisi anggaran biaya dan pendapatan untuk tahun berikutnya.

#### 3. Motivasi

Anggaran berfungsi juga sebagai pendorong yang dapat memotivasi manajer masing-masing divisi yang mereka pimpin dan manajer puncak untuk meraih tujuan perusahaan. Manajer termotivasi untuk menyusun anggaran, melaksanakan sesuaj target.

#### 4. Alat koordinasi dan komunikasi

Dalam menyusun anggaran, pasti antar unit kerja akan melakukan komunikasi dan koordinasi. Dalam perencanaan dan pelaksanaan anggaran harus dikomunikasikan ke seluruh bagian perusahaan. Anggaran yang disusun dengan baik akan mampu mendeteksi terjadinya inkonsistensi suatu unit kerja di dalam pencapaian tujuan perusahaan.

#### 5. Alat penilaian kinerja

Perencanaan anggaran dan pelaksanaannya akan menjadi penilaian kinerja manajemen perusahaan. Kinerja manajemen dan pimpinan akan dinilai berdasarkan pencapaian target anggaran serta pelaksanaan efisiensi anggaran. Anggaran merupakan alat yang efektif untuk melakukan pengendalian dan penilaian kinerja.

Ada bermacam-macam jenis anggaran. Masing-masing jenis anggaran mempunyai hubungan satu dengan yang lainnya dan secara keseluruhan disebut anggaran induk yang memuat semua jenis anggaran.

Anggaran induk adalah sebuah anggaran yang berisi keseluruhan rencana bisnis perusahaan untuk satu periode anggaran. Anggaran induk terdiri atas dua komponen utama, yakni:

- 1. Anggaran operasi adalah gambaran tentang pendapatan dan biaya yang dibutuhkan untuk memperoleh laba maksimal.
- 2. Anggaran keuangan berisi rencana perolehan arus kas dan posisi keuangan dengan kegiatan-kegiatan usaha yang sudah direncanakan. Induk anggaran perusahaan akan berisi anggaran berikut:

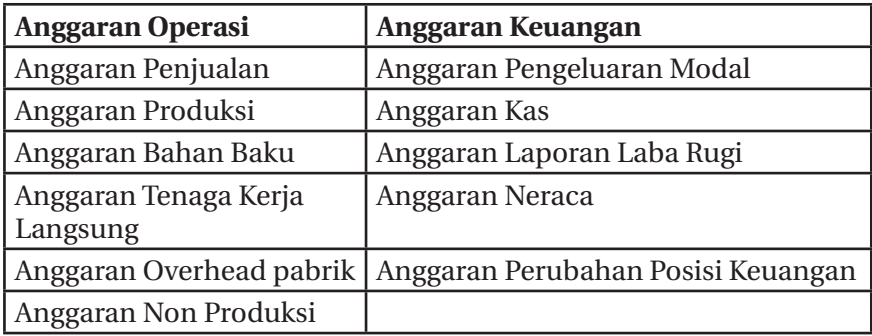

Jenis-jenis anggaran tersebut adalah sebagai berikut:

#### 1. Anggaran Penjualan

Anggaran penjualan berisi rencana penjualan selama jangka waktu anggaran (biasanya 1 tahun), penjualan dinyatakan dengan satuan moneter dan besarnya jumlah penjualan. Anggaran penjualan disusun berdasarkan proyeksi penjualan yang dibuat oleh perusahaan. Anggaran penjualan merupakan dasar dari penyusunan anggaran lainnya, sehingga anggaran penjualan disebut sebagai anggaran kunci. Untuk membuat anggaran penjualan terlebih dahulu harus membuat peramalan penjualan. Peramalan penjualan dapat menggunakan metode *Least Square, Semi Average* dan *Trend Moment.*

## Contoh:

PT Jogja Indah memproduksi 3 jenis prosuk yaitu Imco, Inside dan Penta, Data penjualan dalam unit untuk ketiga produk tersebut adalah sbb :

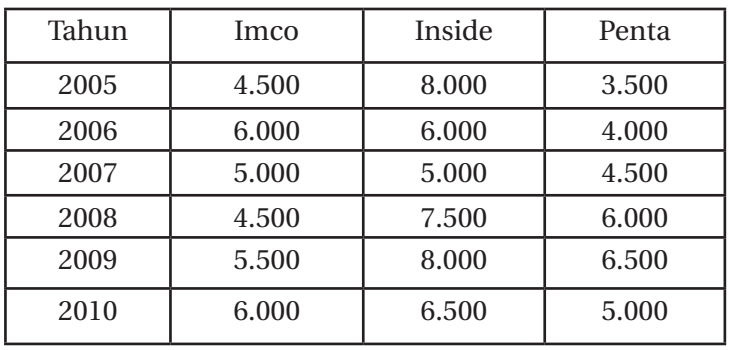

124 || Akuntansi Manajemen: Cara Praktis Memahamii Teori dan Aplikasi

Harga jual/ unit untuk tahun 2011 adalah sebagai berikut : Imco Rp 2.250,00; Inside Rp 3.000,00; dan Penta Rp 5.200,00 Diminta :

- 1. Membuat ramalan tingkat penjualan tahun 2011 dalam unit untuk produk Imco memakai Least Square, produk Inside menggunakan Semi *Average* dan Penta dengan *Trend Moment*
- 2. Menyusun anggaran penjualan tahun 2011 secara lengkap per triwulan

Jawaban :

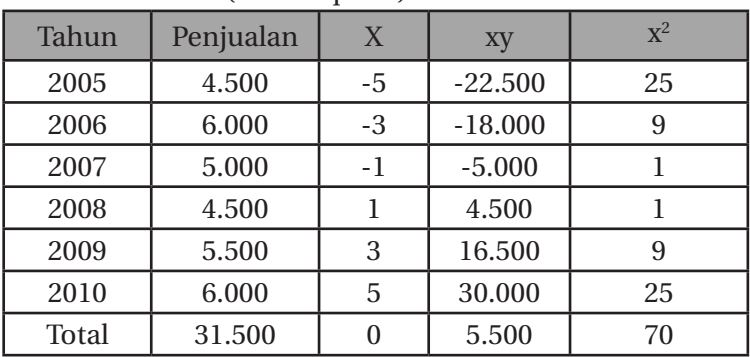

• Produk Imco (Least Square)

$$
a = \frac{31.500}{6} = 5.250
$$

$$
b = \frac{5.500}{70} = 78.57
$$

*Y2011=5.250+78,57(7)=5.800 unit*

| Tahun | Penjualan |  |
|-------|-----------|--|
| 2005  | 8.000     |  |
| 2006  | 6.000     |  |
| 2007  | 5.000     |  |
| 2008  | 7.500     |  |
| 2009  | 8.000     |  |
| 2010  | 6.500     |  |

• Produk inside (semi *Avarage*)

$$
a = \frac{(8.000 + 6.000 + 5.000)}{3} = 6.333,3
$$

$$
b = \frac{\left\{ \left( \frac{7.500 + 8.000}{3} \right) - 6.333,3 \right\}}{3} = 333,33
$$

$$
Y2011 = 6.333, 33 \cdot \text{unit} + 333, 33 \cdot (5) = 8.000
$$

| Tahun | Penjualan | X  | XV     | $X^2$ |  |
|-------|-----------|----|--------|-------|--|
| 2005  | 8.000     | O  |        |       |  |
| 2006  | 6.000     |    | 4.000  |       |  |
| 2007  | 5.000     | 2  | 9.000  | 4     |  |
| 2008  | 7.500     | 3  | 18.000 | 9     |  |
| 2009  | 8.000     | 4  | 26.000 | 16    |  |
| 2010  | 6.500     | 5  | 25.000 | 25    |  |
| Total | 29.500    | 15 | 82.000 | 55    |  |

• Produk penta (*Metode Moment*)

*(29.500=6a+15b)x2 →73.750=15a+37,5b*

*(82.000=15a+55b)x1*→*82.000=15a+55b*

*-8.250=-17,5b* →*b=471,43*

*82.000=15a+(55x471,43)* →*82.000=15a+25.928,65*

*82.000-25.928,65=15a* →*56.071,35=15a* →*a=3.738,09*

*Y2011=3.738,09+471,43 (6)=6.568 unit*

| <b>TW</b>    | Imco  |       | Inside      |       | Penta        |             |       | Total        |         |         |
|--------------|-------|-------|-------------|-------|--------------|-------------|-------|--------------|---------|---------|
|              | Q     | P     | Jml<br>(jt) | Q     | $\mathbf{P}$ | Iml<br>(jt) | Q     | $\mathbf{P}$ | Jml(jt) | (juta)  |
| T            | 1.450 | 2.250 | 3.2625      | 2.000 | 3.000        | 6           | 1.642 | 5.200        | 8,5384  | 17,8009 |
| $\mathbf{I}$ | 1.450 | 2.250 | 3.2625      | 2.000 | 3.000        | 6           | 1.642 | 5.200        | 8.5384  | 17,8009 |
| Ш            | 1.450 | 2.250 | 3.2625      | 2.000 | 3.000        | 6           | 1.642 | 5.200        | 8,5384  | 17,8009 |
| <b>IV</b>    | 1.450 | 2.250 | 3.2625      | 2.000 | 3.000        | 6           | 1.642 | 5.200        | 8,5384  | 17,8009 |
| $\mathbf{V}$ | 1.450 | 2.250 | 3.2625      | 2.000 | 3.000        | 6           | 1.642 | 5.200        | 8.5384  | 17,8009 |
| Ttl          | 5.800 |       | 13.050      |       | 8.000        | 24          | 6.568 |              | 34,1536 | 71,2036 |

• Anggaran penjualan tahun 2011

#### 2. Anggaran produksi

Anggaran produksi, berisi rencana berapa saja produk yang akan diproduksi selama periode anggaran, anggaran ini dibuat berdasarkan penjualan sebelumnya. Anggaran produksi merupakan dasar penyusunan anggaran biaya produksi, yaitu: Anggaran Biaya Bahan Baku, Anggaran Biaya Tenaga Kerja Langsung dan Anggaran Biaya Overhead Pabrik. Anggaran produksi dapat pula digunakan sebagai dasar penyusunan anggaran persediaan atau sebaliknya. Contoh anggaran produksi:

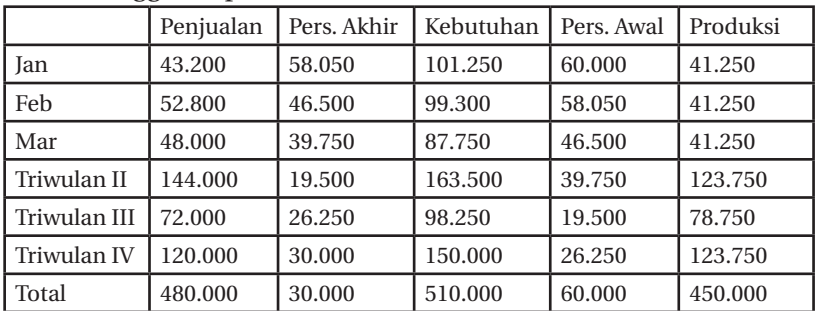

#### 3. Anggaran Biaya Produksi

Anggaran biaya produksi terdiri dari komponen harga pokok produksi yaitu biaya bahan baku, biaya tenaga kerja langsung dan biaya overhead pabrik.

#### a. Anggaran Biaya Bahan Baku

Anggaran Biaya Bahan Baku berisi rencana biaya bahan baku yang diperlukan dalam proses produksi baik satuan moneter maupun jumlah bahan baku yang dibutuhkan. Dari anggaran ini akan dibuat dasar untuk membuat anggaran pembelian bahan baku. Kemudian anggaran ini akan menjadi dasar untuk menyusun anggaran kas dan anggaran rugi-laba.

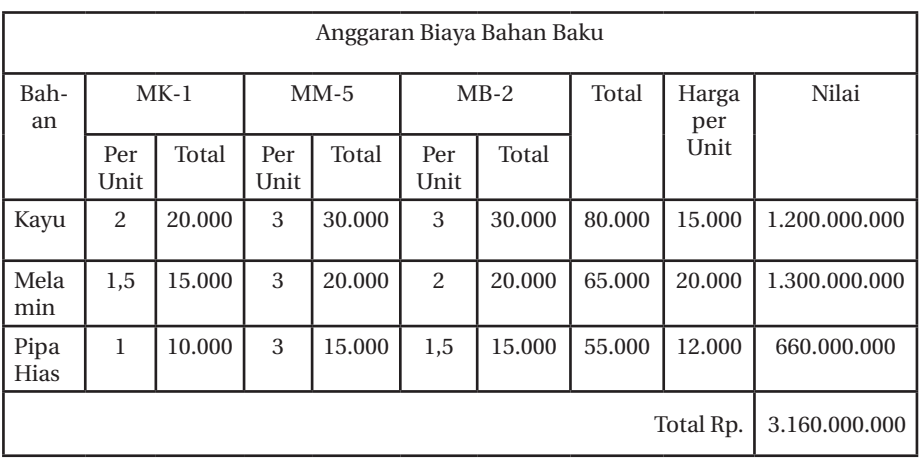

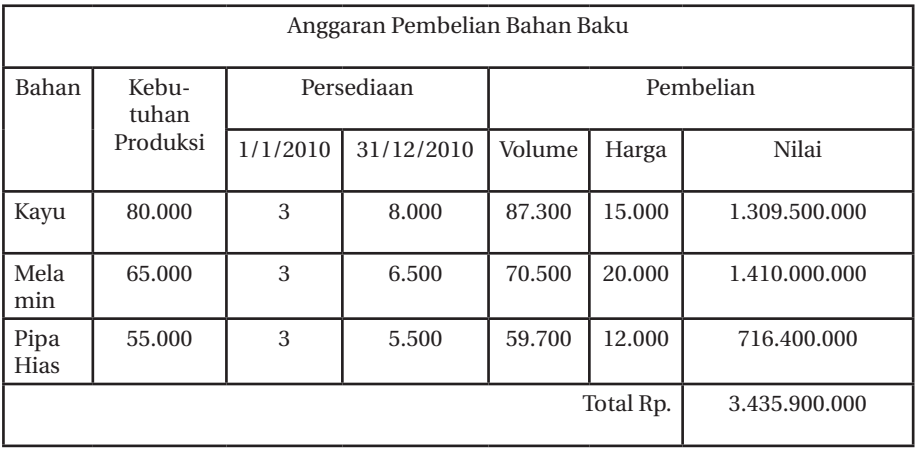

#### b. Anggaran Biaya Tenaga Kerja Langsung

Anggaran Biaya Tenaga Kerja Langsung berisi rencana biaya tenaga kerja langsung dalam jangka waktu yang dianggarkan. Anggaran ini digunakan sebagai dasar penyusunan Anggaran Kas dan Anggaran Rugi-Laba.

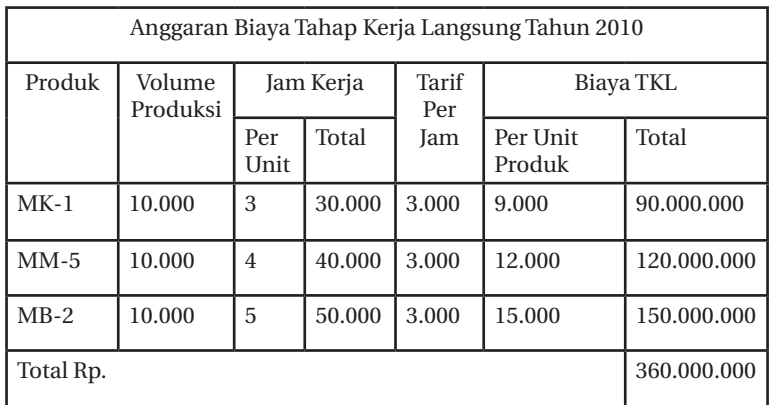

#### c. Anggaran Biaya Overhead Pabrik

Anggaran Biaya Overhead Pabrik berisi rencana biaya overhead pabrik selama jangka waktu anggaran. anggaran ini juga sebagai dasar penyusunan anggaran kas dan anggaran rugi-laba.

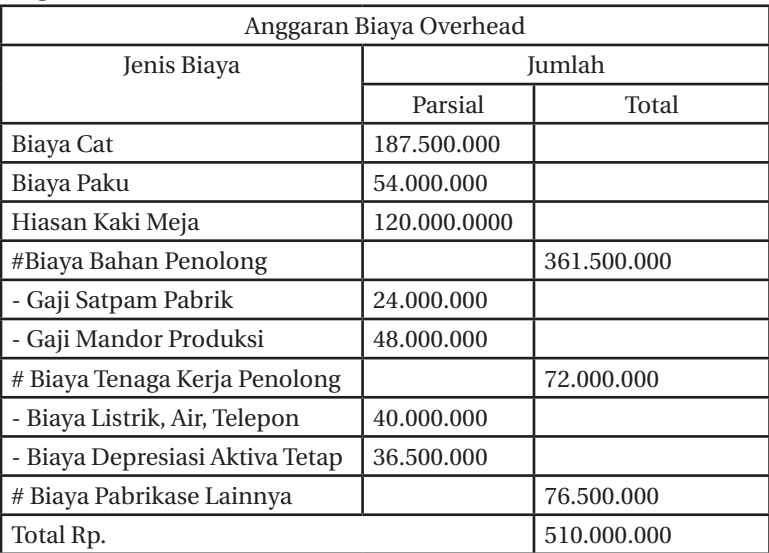

#### 4. Anggaran Biaya Nonproduksi

Anggaran Biaya Nonproduksi berisi tentang rencana sejumlah biaya yang tidak termasuk dalam proses produksi, dan biaya ini hanya sebagai penunjang kegiatan produksi. Anggaran biaya nonproduksi terdiri atas Anggaran Biaya Pemasaran dan Anggaran Biaya Administrasi dan umum, yang masing-masing berisi rencana biaya pemasaran dan biaya administrasi dan umum.

5. Anggaran Pengeluaran Modal

Anggaran Pengeluaran Modal berisi rencana untuk mengumpulkan laba sebanyak-banyaknya, kemudian mengeluarkan aktiva tetap sebagai modal untuk diinvestasikan. Maka pembuatan anggaran ini harus sangat hati-hati untuk menghindari kerugian.

6. Anggaran Kas

Anggaran Kas berisi rencana sumber dan penggunaan kas selama periode anggaran, terdiri dari rencana penerimaan kas dan rencana pengeluaran kas. Anggaran berisi saldo awal kas, ditambah rencana kas masuk, dan pengeluaran kas. Ada 2 macam anggaran kas yang diperlukan perusahaan yaitu:

- a. Anggaran kas jangka pendek yaitu alat operasional pengendalian kas sehari-hari. Jangka waktunya disesuaikan dengan anggaran tahunan.
- b. Anggaran kas jangka panjang yaitu jangka waktu lima sampai sepuluh tahun yang disesuaikan dengan perencanaan perusahaan yang telah disusun.

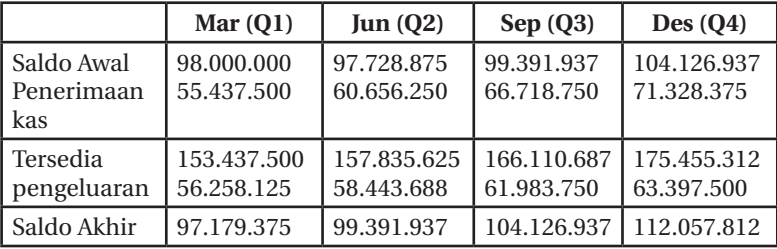

#### 7. Anggaran Rugi-Laba

130 || Akuntansi Manajemen: Cara Praktis Memahamii Teori dan Aplikasi

Anggaran Rugi-Laba berisi rencana rugi atau laba perusahaan selama periode anggaran. Anggaran ini disusun untuk merencanakan keadaan perusahaan dalam satu periode. Anggaran ini disusun dari anggaran operasi dan digunakan sebagai dasar penyusunan anggaran neraca.

Anggaran Laba Rugi PT. Tapak Oke

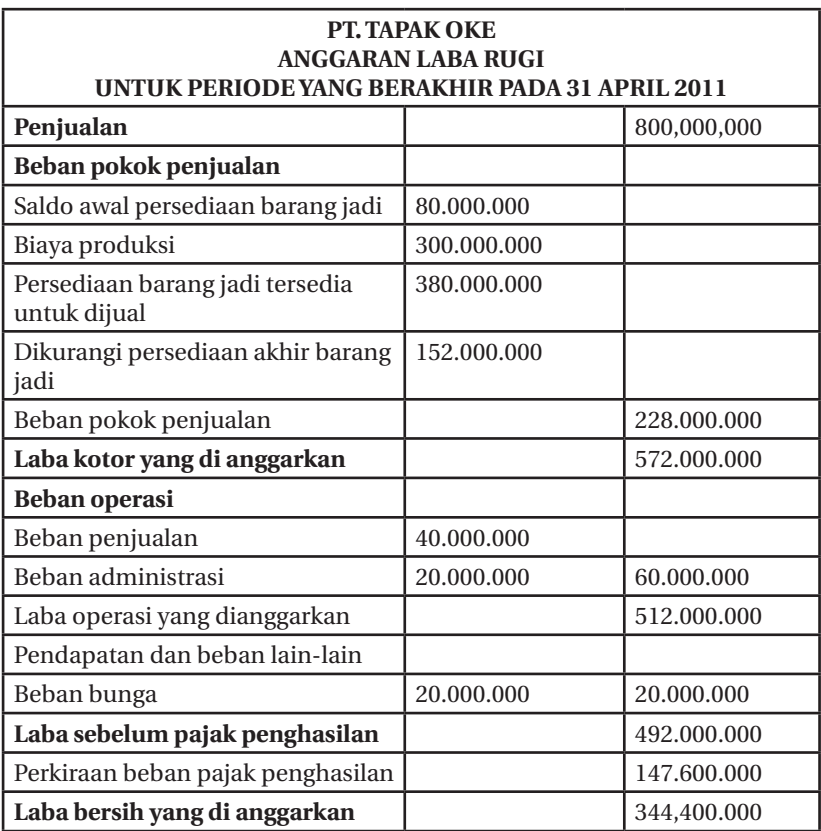

#### 8. Anggaran Neraca

Anggaran Neraca berisi tentang rencana posisi keuangan yang terdiri dari aktiva, utang dan modal perusahaan pada satu periode anggaran. Anggaran Neraca disusun dari Anggaran Kas dan Anggaran Rugi-Laba dan digunakan untuk dasar penyusunan Anggaran Perubahan Posisi Keuangan.

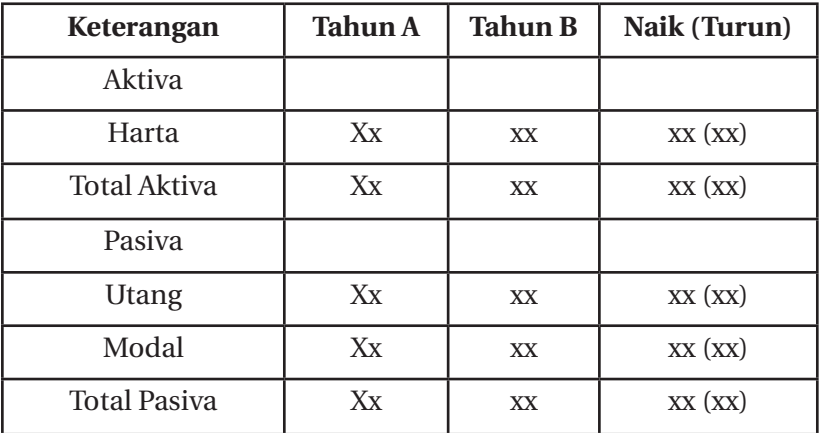

9. Anggaran Perubahan Posisi Keuangan

Anggaran Perubahan Posisi Keuangan berisi rencana perubahan aktiva, utang dan modal perusahaan selama periode anggaran. Anggaran ini disusun dari Anggaran Neraca. Anggaran yang merencanakan keadaan arus dan perubahan-perubahan dalam posisi keuangan selama tahun buku yang bersangkutan.

## **BAB XII BALANCE SCORE CARD (BSC)**

#### **12.1. Pengertian** *Balanced Score Card* **(BSC)**

alanced Score Card (BSC) dikembangkan oleh Drs.Robert<br>Kaplan (Harvard Business School) and David Norton pada awal<br>tahun 1990. BSC terdiri dari 2 kata yaitu balanced (berimbang)<br>diartikan juga sebagai keseimbangan antara pe Kaplan (Harvard Business School) and David Norton pada awal tahun 1990. BSC terdiri dari 2 kata yaitu balanced (berimbang) diartikan juga sebagai keseimbangan antara penilaian keuangan dan non-keuangan, penilaian pada jangka waktu baik jangka pendek dan jangka panjang, penilaian internal dan bersifat eksternal. Sedangkan *score card* (kartu skor) yaitu kartu untuk mencatat penilaian seseorang.

Konsep BSC digunakan untuk melakukan evaluasi kinerja manajemen perusahaan yang penilaiannya ditinjau dari empat perspektif balanced score card, yaitu evaluasi bidang keuangan, kepuasan pelanggan, proses bisnis intern, pembelajaran dan pertumbuhan. BSC adalah salah satu alat manajemen yang telah terbukti membantu banyak perusahaan dalam mengimplementasikan strategi bisnisnya.

## **12.2. Keunggulan Balanced Score Card**

BSC pada prakteknya telah banyak membantu perusahaan untuk sukses mencapai tujuannya. Adapun keunggulan dari BSC di banding dengan strategi manajemen tradisional lain adalah sebagai berikut:

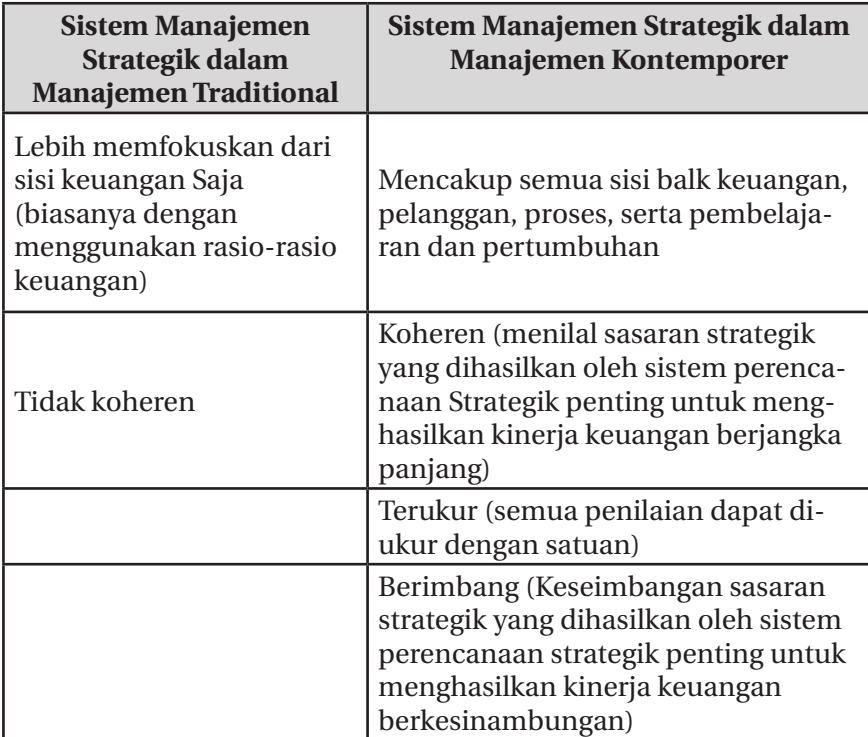

## **12.3. Perspektif Dalam Balanced Score Card**

## **1. Perspektif Keuangan**

BSC memakai tolak ukur untuk melakukan penilaian terhadap kinerja keuangan menggunakan rasio-rasio keuangan seperti laba bersih dan ROI. Rasio tersebut sering digunakan perusahaan untuk menilai kemampuan perusahaan untuk menghasilkan laba.

## **2. Perspektif Pelanggan**

Perspektif pelanggan adalah perspektif yang mengevaluasi dan mengukur kinerja yang berorientasi pada pelanggan sampai dimana tingkat kepuasan yang mereka peroleh. Hal ini dilakukan untuk mencapai target finansial yang diharapkan. Suatu produk atau jasa akan semakin bernilai apabila kinerjanya sema. kin mendekati atau bahkan melebihi dari apa yang diharapkan perusahaan. Ada 3 hal yang digunakan sebagai bahan penilaian pelanggan yaitu tingkat kepuasan konsumen, seberapa besar penguasaan pangsa pasar perusahaan, dan profitabilitas kon. sumen. Ini digunakan untuk mengukur seberapa besar keun. tungan yang berhasil dicapai oleh perusahaan.

## **3. Perspektif Proses Bisnis Internal**

Perspektif proses bisnis internal adalah perspektif yang meng. evaluasi relevansi perancangan sistem penilaian kinerja per. usahaan yang mampu mengimplementasikan strategi perusahaan dan membentuk suatu mekanisme proses bisnis interna] yang baik. Tahapan dalam proses bisnis internal meliputi: proses inovasi, proses operasi, dan proses penyampaian produk atau jasa kepada pelanggan.

## **4. Perspektif Pembelajaran dan Pertumbuhan**

Perspektif pertumbuhan dan pembelajaran adalah perspektif yang menilai ukuran kinerja yang dapat mengarahkan perusahaan untuk melakukan perubahan agar dapat tetap berkembang dan menciptakan masa depan. Adapun faktor-faktor yang harus diperhatikan:

- a. Kemampuan karyawan.
- b. Kemampuan sistem informasi.
- c. Motivasi, pemberdayaan, dan penyertaan.

## **12.4. Contoh Hasil Balance Score Card Bank X**

Bagairmana penilaian kinerja organisasi pada PT. Bank X selama ini bila diukur dengan menggunakan konsep Balanced Score Card dengan keempat perspektifnya (finansial, konsumen, proses bisnis internal dan pembelajaran dan pertumbuhan).
## 1. Hasil Penilaian Kinerja Perspektif Keuangan

Pengukuran kinerja perspektif keuangan PT. Bank X konsep BSC dilakukan melalui empat tolok ukur menggunakan rasio keuangan, antara lain:

| Keterangan          | <b>Tahun 2011</b>  | <b>Tahun 2012</b>  | <b>Tahun 2013</b>  |
|---------------------|--------------------|--------------------|--------------------|
| Laba bersih         | Rp 16.095.677.248  | Rp 22.103.740.788  | Rp 23.777.139.138  |
| <b>Total Aktiva</b> | Rp 507.519.710.194 | Rp 508.660.517.036 | Rp 558.684.485.977 |
| $ROA$ %             | 3.17               | 4,35               | 4.26               |
| Rata-rata           |                    |                    | 3,92               |

*Return on Asset* (ROA)

## Net Interest margin

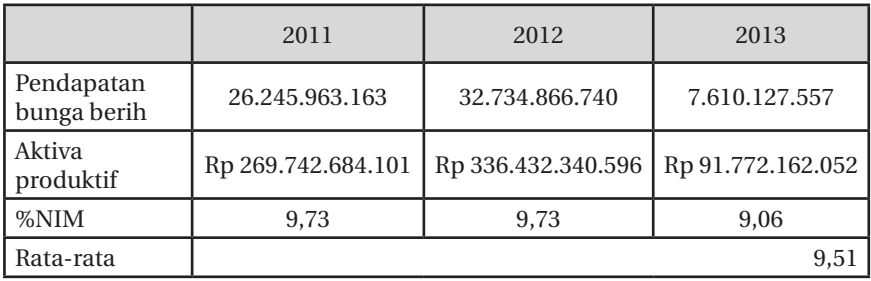

## Biaya operasional terhadap Pendapatan Operasi

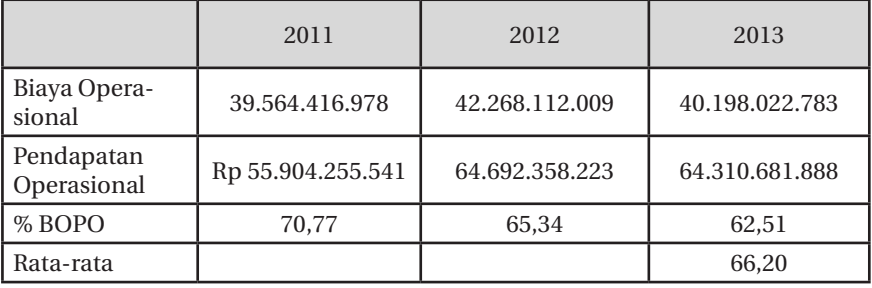

|                                       | 2011            | 2012            | 2013            |  |  |
|---------------------------------------|-----------------|-----------------|-----------------|--|--|
| <b>Total kredit</b><br>yang diberikan | 261.168.638.646 | 333.660.573.662 | 387.371781.629  |  |  |
| Total dana<br>pihak ketiga            | 448.213.117.448 | 405.907.141.006 | 442.974.701.208 |  |  |
| $%$ LDR                               | 58,27           | 82,20           | 87,45           |  |  |
| Rata-rata                             |                 |                 | 75,97           |  |  |

Biaya operasional terhadap Pendapatan Operasi

- 2. Hasil Penilaian Kinerja Perspektif Pelanggan Kepuasan konsumen (nasabah) ini diukur dari bagaimana perusahaan dapat memuaskan nasabah. Alat ukur yang biasa digunakan adalah:
	- a. Pangsa Pasar (*Market share*)

*Market share* digunakan untuk mengetahui seberapa luas tingkat penguasaan segmen pasar yang dikuasai oleh suatu perusahaan.

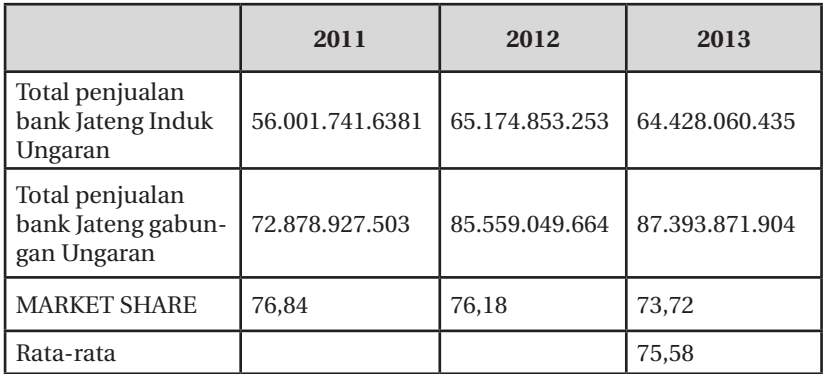

#### *Market Share*

b. Kepuasan Konsumen (Nasabah)

Mengukur dan mengetahui seberapa besar tingkat kepuasan nasabah atas pelayanan yang diberikan oleh PT. Bank X dengan menyebarkan kuisioner pada nasabah. Hasilnya sebagai berikut:

Analisis deskriptif kualitas pelayanan, reputasi dan kepuasan nasabah Bank X. Digunakan kategori sebagai berikut:

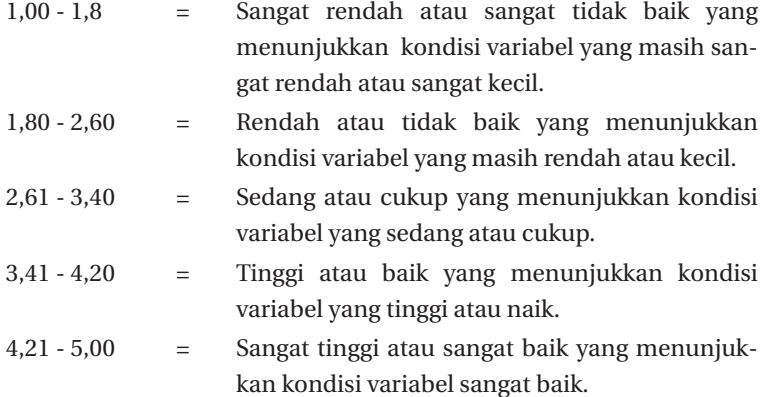

Sistem pelayanan dan kepuasan konsumen hasilnya sebagai berikut:

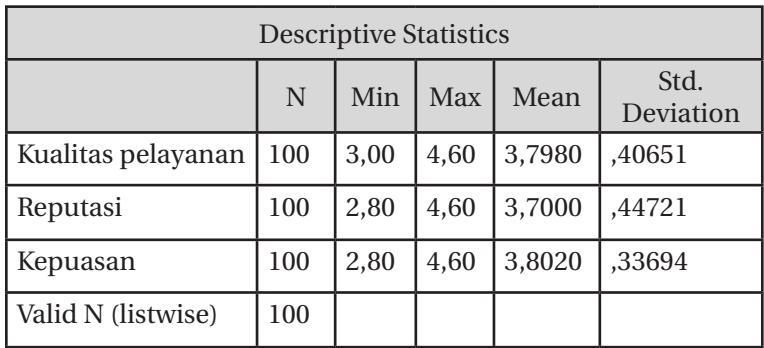

Tingkat Kepuasan Nasabah X

Statistika deskriptif untuk variabel kualitas pelayanan yang mempunyai nilai mean sebesar 3,7980 adalah berkategori baik. Statistika deskriptif menurut nasabah untuk variabel reputasi bank X yang mempunyai nilai mean sebesar 3,7000 adalah berkategori baik. Statistika deskriptif untuk variabel kepuasan nasabah bank X yang mempunyai nilai mean sebesar 3,8020 adalah berkategori tinggi.

## c. Profitabilitas Konsumen

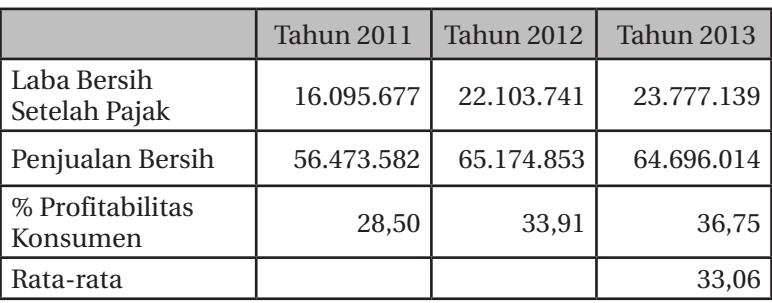

**Profitabilitas Konsumen PT. Bank x**

Persentase profitabilitas konsumen pada tahun 2011 sebesar 28.50% serta tahun 2012 meningkat menjadi 33.91% dan mengalami kenaikan kembali menjadi 36,75% pada tahun 2013. Meskipun nilai rata-rata masih dibawah nilai persentase profitabilitas konsumen tahun 2012 dan 2013, namun nilai rata-rata tetap lebih besar dibanding nilai persentase profitabilitas konsummen tahun sebelumnya. Jadi semakin tinggi nilai profitabilitas konsumen, berarti menunjukkan semakin tinggi laba yang berhasil dicapai oleh perusahaan.

3. Hasil Penilaian Kinerja Perspektif Bisnis Internal

Setelah melakukan pengukuran pada perspektif keuangan dan perspektif pelanggan, PT. Bank X mengembangkan tujuan dan strategi untuk mengukur perspektif bisnis internal. Hasil dari perhitungan rasio NGR dibawah ini:

|                                   | Tahun 2011 | Tahun 2012 | Tahun<br>2013 |
|-----------------------------------|------------|------------|---------------|
| Delta Unit Kerja                  |            |            |               |
| Total Unit Kerja Kes-<br>eluruhan |            |            |               |
| % Profitabilitas Kon-<br>sumen    | 75,00      | 75,00      | 75,00         |
| Rata-rata                         |            |            | 75,00         |

**Rasio NGR (***Network Growth Ratio)*

Selama 3 tahun bank X melakukan inovasi melalui pengembangan produk dan jasa yang ditawarkan PT. Bank X guna memenuhi kebutuhan masyarakat terutama nasabah PT, Bank X. Hal ini dapat dilakukan dengan mengukur peningkatan Jaringan unit kerja dengan cara membandingkan peningkatan jaringan unit kerja terhadap total unit kerja pada periode tertentu. Rasio unit kerja dari tahun ke tahun konsisten yaitu sebesar 75%.

Untuk mengetahui efisiensi dan efektivitas serta ketepatan proses transaksi yang dilakukan PT. Bank X, perhitungan dapat dilakukan dengan menggunakan rasio AETR dibawah ini:

|                    | Tahun 2011     | Tahun 2012     | <b>Tahun 2013</b> |
|--------------------|----------------|----------------|-------------------|
| Biaya administrasi | 3.980.000.000  | 4.210.400.000  | 4.380.000.000     |
| Total pendapatan   | 56.001.741.681 | 65.174.853.253 | 64.428.060.435    |
| % Rasio AETR       | 7,11           | 6,46           | 6,80              |
| Rata-rata          |                |                | 6.79              |

**Rasio AETR**

Selama periode tahun 2011 sebesar 7,11% dan tahun berikutnya mengalami penurunan sebesar 6,46%, selanjutnya naik lagi tahun 2013 menjadi 7,42%, dengan nilai rata-rata keseluruhan 7%. Hal ini menunjukkan bahwa PT. Bank X. Berhasil melakukan kegiatan penataan jaringan operasional untuk meningkatkan pelayanan nasabah. Semakin terjadi penurunan nilai AETR bank semakin dapat melakukan peringkatan efisiensi, efektivitas serta ketepatan proses transaksi yang dilakukan

4. Hasil Penilaian Kinerja Perspektif Pertumbuhan dan Pembelajaran

Tujuan strategis Perspektif Pertumbuhan dan Pembelajaran ditentukan melalui alat pengukuran sebagai berikut:

a. Produktivitas Karyawan

Perhitungan mengenai tingkat produktivitas karyawan dapat dilihat dibawah ini:

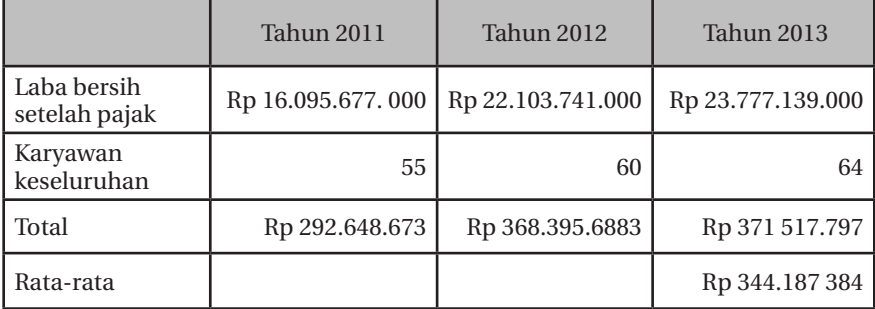

## **Produktivitas Karyawan**

Produktivitas karyawan pada tahun 2011 adalah Rp 292,.648.673 artinya setiap karyawan memberikan bagian laba bersih kepada perusahaan sebesar Rp 292.648.673. Sedangkan pada tahun 2012 mengalami kenaikan sebesar Rp368.395.683 dan pada tahun 2013 meningkat sebesar Rp37 1.517.797. Jumlah produktivitas karyawan pada tahun 2012 dan 2013 lebih besar dari jumiah rata-rata produktivitas selama tiga tahun. Hasil tersebut mengindikasikan bahwa karyawan telah mengalami peningkatan produktivitas setiap tahun.

## b. Tingkat Persentase Pelatihan Karyawan

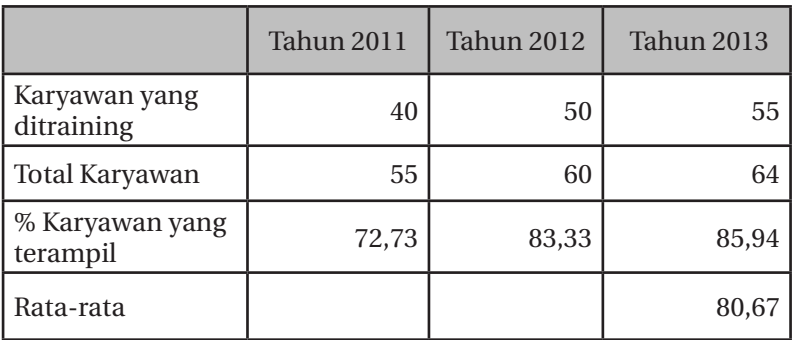

## **Tingkat Persentase Pelatihan Karyawan**

Tingkat persentase karyawan yang terampil pada tahun 2011 sebesar 72,73%. Peningkatan berturut-turut terjadi pada tahun 2012 yaitu 83,33% dan tahun 2013 meningkat menjadi 85,94%. Hal ini merupakan keberhasilan PT. X dalam

mengembangkan Sistem Manajemen Sumber Daya Manusia yang Berbasis Kompetensi (MSDM-BK). Program Pendidikan dan Pelatihan diberikan guna meningkatkan kualitas SDM yang kompeten.

c. Tingkat Kepuasan Karyawan

Analisis deskriptif kepuasan karyawan Bank X menggunakan kuisioner yang diisi oleh karyawan Bank X. Digunakan kategori sebagai berikut:

- 1,00 1,80 = Sangat rendah atau sangat tidak baik yang menunjukkan kondisi variabel yang masih sangat rendah atau sangat kecil.
- 1,80 2,60 = Rendah atau tidak baik yang menunjukkan kondisi variabel yang masih rendah atau kecil.
- 2,61 3,40 = Sedang atau cukup yang menunjukkan kondisi variabel yang sedang atau cepat.
- 3,41 4,20 = Tinggi atau baik yang Menunjukkan kondisi variabel yang tinggi atau naik.
- 4,21 5,00 = Sangat tinggi atau Sangat baik yang menunjukkan kondisi Variabel yang sangat baik.

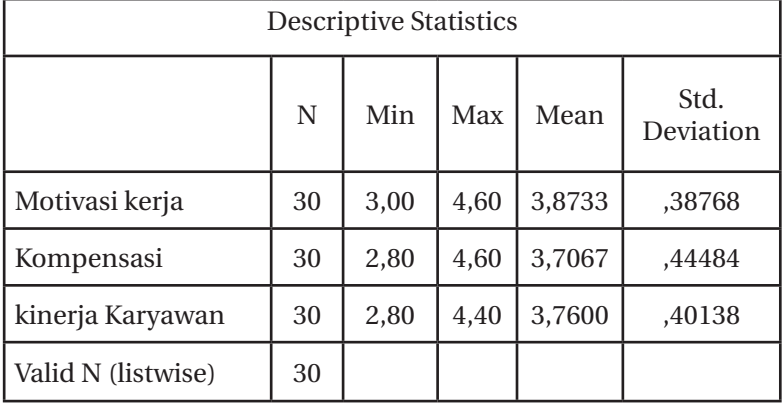

## **Tingkat Kepuasan karyawan**

Statistika deskriptif untuk variabel motivasi kerja mempunyai nilai mean sebesar 3,8733 adalah berkategori baik. Statistika deskriptif untuk variabel kompensasi bank Jateng Ungaran menurut nasabah mempunyai nilai mean sebesar 3,7067 adalah berkategori baik. Statistika deskriptif untuk variable kinerja karyawan bank X menurut nasabah mempunyai nilai mean sebesar 3,7600 adalah berkategori tinggi.

| 20%     | 0.833          | 0.694  | 0.578    | 0.482 | 0.401 | 0.334   | 0.279  | 0.232      | 0.193    | 0.161          | 0.134 | 0.112 | 0.093           | 0.077   | 0.064 | 0.054           | 0.045 | 0.037           | 0.031   |
|---------|----------------|--------|----------|-------|-------|---------|--------|------------|----------|----------------|-------|-------|-----------------|---------|-------|-----------------|-------|-----------------|---------|
| 19%     | 0.840          | 0.706  | 0.593    | 0.498 | 0.419 | 0.352   | 0.295  | 0.248      | 0.208    | 0.175          | 0.147 | 0.124 | 0.104           | 0.087   | 0.073 | 0.061           | 0.051 | 0.043           | 0.036   |
| 18%     | 0.848          | 0.718  | 0.608    | 0.515 | 0.437 | 0.370   | 0.313  | 0.266      | 0.225    | 0.191          | 0.161 | 0.137 | 0.116           | 0.098   | 0.083 | 0.070           | 0.059 | 0.050           | 0.043   |
| 17%     | 0.854          | 0.730  | 0.624    | 0.533 | 0.456 | 0.389   | 0.333  | 0.284      | 0.243    | 0.208          | 0.177 | 0.151 | 0.129           | $0.111$ | 0.094 | 0.081           | 0.069 | 0.059           | 0.050   |
| 16%     | 0.862          | 0.743  | 0.640    | 0.552 | 0.476 | 0.410   | 0.358  | 0.305      | 0.262    | 0.226          | 0.195 | 0.168 | 0.145           | 0.125   | 0.107 | 0.093           | 0.080 | 0.069           | 0.059   |
| 15%     | 0.869          | 0.756  | 0.657    | 0.571 | 0.497 | 0.432   | 0.375  | 0.326      | 0.284    | 0.247          | 0.214 | 0.186 | 0.162           | 0.141   | 0.122 | 0.106           | 0.092 | 0.080           | 0.070   |
| 14%     | 0.877          | 0.769  | 0.674    | 0.592 | 0.519 | 0.455   | 0.399  | 0.350      | 0.307    | 0.269          | 0.236 | 0.207 | 0.182           | 0.159   | 0.140 | 0.122           | 0.107 | 0.094           | 0.082   |
| 13%     | 0.884          | 0.783  | 0.693    | 0.613 | 0.542 | 0.480   | 0.425  | 0.376      | 0.332    | 0.294          | 0.260 | 0.231 | 0.204           | 0.181   | 0.159 | 0.141           | 0.125 | 0.111           | 0.098   |
| 12%     | 0.892          | 0.797  | 0.711    | 0.635 | 0.567 | 0.506   | 0.452  | 0.403      | 0.36     | 0.321          | 0.287 | 0.256 | 0.229           | 0.204   | 0.182 | 0.163           | 0.145 | 0.130           | 0.116   |
| $11\%$  | 0.901          | 0.811  | 0.731    | 0.658 | 0.593 | 0.534   | 0.481  | 0.433      | 0.391    | 0.352          | 0.317 | 0.285 | 0.257           | 0.231   | 0.209 | 0.188           | 0.169 | 0.152           | 0.137   |
| 10%     | 0.909          | 0.826  | 0.751    | 0.683 | 0.62  | 0.564   | 0.513  | 0.466      | 0.424    | 0.385          | 0.35  | 0.318 | 0.289           | 0.263   | 0.239 | 0.217           | 0.197 | 0.179           | 0.163   |
| $9\%$   | 0.917          | 0.841  | 0.772    | 0.708 | 0.649 | 0.596   | 0.547  | 0.501      | 0.460    | 0.422          | 0.387 | 0.355 | 0.326           | 0.299   | 0.274 | 0.251           | 0.231 | 0.211           | 0.194   |
| $8\%$   | 0.925          | 0.857  | 0.793    | 0.735 | 0.681 | 0.630   | 0.583  | 0.540      | 0.500    | 0.463          | 0.428 | 0.397 | 0.367           | 0.340   | 0.315 | 0.291           | 0.270 | 0.250           | 0.231   |
| 7%      | 0.934          | 0.873  | 0.816    | 0.762 | 0.712 | 0.666   | 0.622  | 0.582      | 0.543    | 0.508          | 0.475 | 0.444 | 0.414           | 0.387   | 0.362 | 0.338           | 0.316 | 0.295           | 0.276   |
| 6%      | 0.943          | 0.889  | 0.839    | 0.792 | 0.747 | 0.704   | 0.665  | 0.627      | 0.591    | 0.558          | 0.526 | 0.496 | 0.468           | 0.442   | 0.417 | 0.393           | 0.371 | 0.350           | 0.331   |
| 5%      | 0.952          | 0.907  | 0.863    | 0.822 | 0.783 | 0.746   | 0.711  | 0.676      | 0.644    | 0.613          | 0.584 | 0.556 | 0.530           | 0.505   | 0.481 | 0.458           | 0.436 | 0.415           | 0.395   |
| $4\%$   | 0.9621         | 0.924  | 0.888    | 0.854 | 0.821 | 0.79    | 0.759  | 0.731      | 0.702    | 0.675          | 0.649 | 0.624 | 0.601           | 0.577   | 0.555 | 0.533           | 0.513 | 0.493           | 0.474   |
| $3\%$   | 0.971          | 0.942  | 0.915    | 0.888 | 0.862 | 0.837   | 0.813  | 0.789      | 0.766    | 0.744          | 0.722 | 0.701 | 0.681           | 0.661   | 0.641 | 0.623           | 0.605 | 0.587           | 0.570   |
| $2\%$   | 0.980          | 0.961  | 0.942    | 0.923 | 0.905 | 0.887   | 0.871  | 0.853      | 0.836    | 0.820          | 0.804 | 0.788 | 0.773           | 0.757   | 0.743 | 0.728           | 0.714 | 0.700           | 0.686   |
| $1\%$   | 0.990          | 0.980  | 0.971    | 0.961 | 0.942 | 0.942   | 0.933  | 0.923      | 0.914    | 0.905          | 0.896 | 0.887 | 0.878           | 0.869   | 0.861 | 0.852           | 0.844 | 0.836           | 0.827   |
| Periode | $\overline{ }$ | $\sim$ | $\infty$ | 4     | 5     | $\circ$ | $\sim$ | $^{\circ}$ | $\sigma$ | $\overline{a}$ | $\Xi$ | 51    | $\overline{13}$ | 4       | 51    | $\overline{16}$ | 17    | $\overline{18}$ | $_{19}$ |

Present value interest factor of \$1 per period, PVIF (i,n). Present value interest factor of \$1 per period, PVIF (i,n).

144 || Akuntansi Manajemen: Cara Praktis Memahamii Teori dan Aplikasi

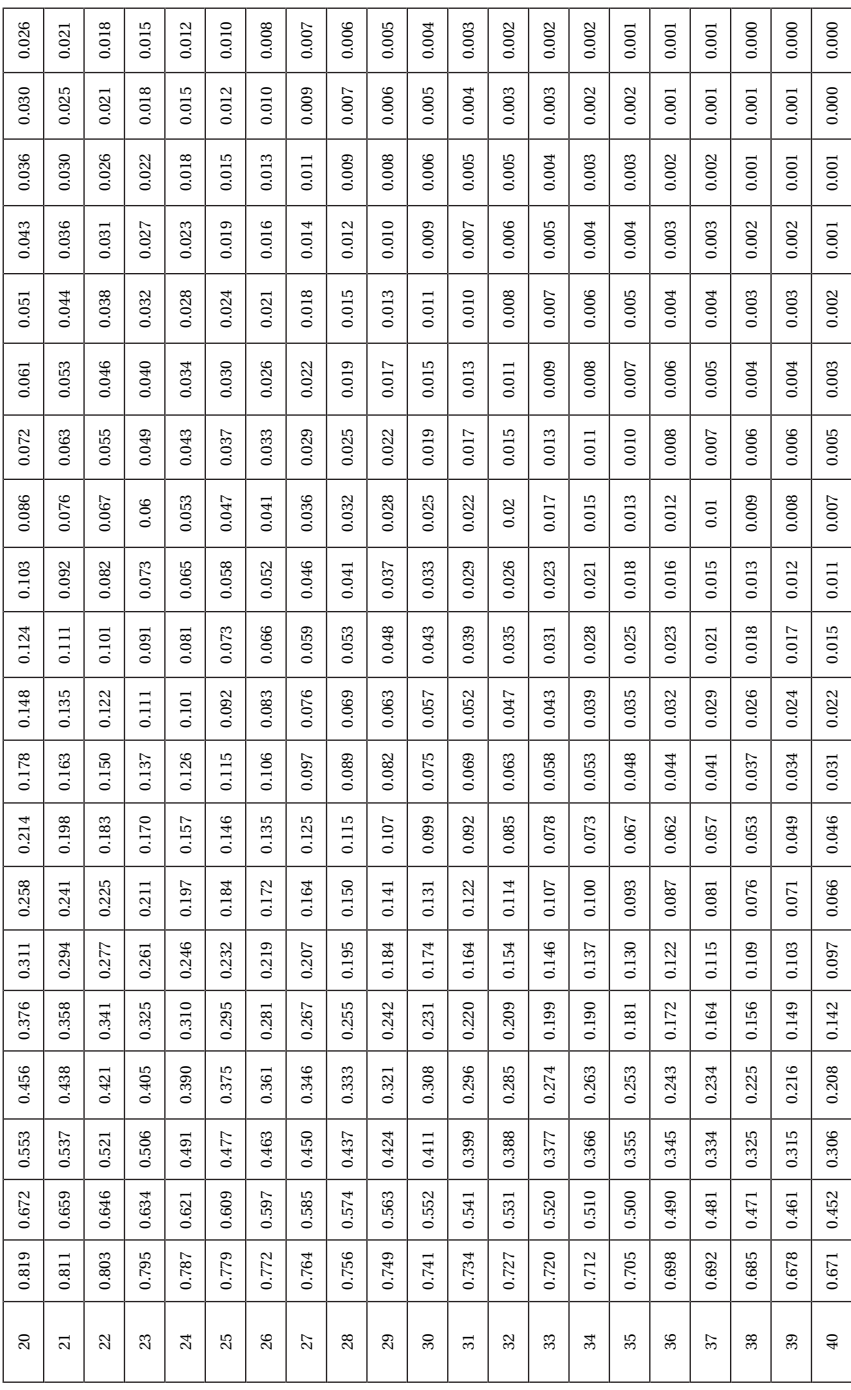

| 0.000 | 0.000 | 0.000      | 0.000 | 0.000 | 0.000 | 0.000 | 0.000          | 0.000 | 0.000 |
|-------|-------|------------|-------|-------|-------|-------|----------------|-------|-------|
| 0.000 | 0.000 | 0.000      | 0.000 | 0.000 | 0.000 | 0.000 | 0.000          | 0.000 | 0.000 |
| 0.001 | 0.000 | 0.000      | 0.000 | 0.000 | 0.000 | 0.000 | 0.000          | 0.000 | 0.000 |
| 0.001 | 0.001 | 0.001      | 0.001 | 0.000 | 0.000 | 0.000 | 0.000          | 0.000 | 0.000 |
| 0.002 | 0.001 | 0.001      | 0.001 | 0.001 | 0.001 | 0.000 | 0.000          | 0.000 | 0.000 |
| 0.003 | 0.002 | 0.002      | 0.002 | 0.001 | 0.001 | 0.001 | 0.001          | 0.001 | 0.000 |
| 0.004 | 0.004 | 0.003      | 0.003 | 0.002 | 0.002 | 0.002 | 0.001          | 0.001 | 0.001 |
| 0.006 | 0.005 | 0.005      | 0.004 | 0.004 | 0.003 | 0.003 | 0.002          | 0.002 | 0.002 |
| 0.009 | 0.008 | 0.007      | 0.006 | 0.006 | 0.005 | 0.004 | 0.004          | 0.003 | 0.003 |
| 0.013 | 0.012 | 0.011      | 0.010 | 0.009 | 0.008 | 0.007 | 0.007          | 0.006 | 0.005 |
| 0.020 | 0.018 | 0.016      | 0.015 | 0.013 | 0.012 | 0.011 | 0.010          | 0.009 | 0.008 |
| 0.029 | 0.026 | 0.024      | 0.022 | 0.021 | 0.018 | 0.017 | 0.015          | 0.014 | 0.013 |
| 0.042 | 0.039 | 0.036      | 0.033 | 0.031 | 0.029 | 0.026 | 0.024          | 0.023 | 0.021 |
| 0.062 | 0.058 | 0.054      | 0.051 | 0.047 | 0.044 | 0.041 | 0.038          | 0.036 | 0.033 |
| 0.091 | 0.086 | 0.081      | 0.077 | 0.072 | 0.068 | 0.064 | 0.061          | 0.057 | 0.054 |
| 0.135 | 0.128 | 0.122      | 0.116 |       | 0.105 | 0.101 | 0.096          | 0.091 | 0.087 |
| 0.200 | 0.192 | 0.185      | 0.178 | 0.171 | 0.164 | 0.158 | 0.152          | 0.146 | 0.141 |
| 0.297 | 0.288 | 0.281      | 0.272 | 0.264 | 0.256 | 0.249 | 0.241          | 0.234 | 0.228 |
| 0.44  | 0.43  | $0.42^{n}$ | 0.41  | 0.41  | 0.40  | 0.39  | 0.386          | 0.37  | 0.37  |
| 0.665 | 0.658 | 0.651      | 0.645 | 0.639 | 0.632 | 0.626 | 0.620          | 0.614 | 0.608 |
| 41    | 42    | 43         | 4     | 45    | 46    | 47    | $\frac{48}{5}$ | 49    | ິສ    |

146 || Akuntansi Manajemen: Cara Praktis Memahamii Teori dan Aplikasi

## **DAFTAR PUSTAKA**

**ATAS** 

- Abdul Halim dan Bambang, Supomo. Muh Syam Kusufi 2013. Edisi 2 Akuntansi Manajemen. Yogyakarta: BPFE.
- Blocher, Chen, Lin. 2000. Cost Management. Buku Kesatu. Jakarta: Salemba Empat
- Garrison. R. H. & E. W. Noreen. 2000. Managerial Accounting (ninth edition). The McGraw Hill Companies, Inc.
- Hansen. Mowen. Heitger. 2012. Managerial Accounting The Comerstone of Business Decision. 4th Edition. South-Westerm : Cengage Learning
- Homgren, Charles T, Srikant M. Datar, George Foster., 2003. Akuntansi Biaya Penekanan Manajerial, edisi kesebelas. Alih bahasa Desi Adhariani. Jakarta: PT. INDEKS Kelompok Gramedia.
- Kotller Philip dan Kevin Lane Keller, 2009, Manajemen Pemasaran Edisi 13 Jilid 2, Erlangga, Jakarta.
- Mulyadi. 2012. Akuntansi Biaya, UPP-STIM YKPN. Graha Ilmu, Yogyakarta.
- Prawironegoro, Darsono, dan Ari Purwanti, 2009. Akuntansi Manajemen, Edisi Kedua, Penerbit Mitra Wacana Media, Jakarta
- R A. Supriyono. 2002. Akuntansi Manajemen. Jakarta: Salemba Empat.
- Samryn L. M. 2001. Akuntansi Manajerial Suatu Pengantar. Edisi Pertama, Jakarta : Raja Grafindo Persada Swastha Basu, 2010. Manajemen Penjualan Edisi 3, BPFE, Yogyakarta.
- http://fahmibasyar.blogspot.com/2010/04/bentuk-bentuk-danpengelompokan.html
- http://manajemena2Z0]1blogspot.com/2013/05/ penyusunanprogramdananggaran.html#sthash.onJTne2R.dpuf
- https://agustyana.wordpress.com/2010/01/13/pengertianhargatransfer/
- http://tugaskuliah23.blogspot.com/2014/03/makalah-pusat-laba.html
- http.//akuntansiterapan.com/2015/03/25/sistempengendalianmanajemen/
- https://www.academia.edu/5954614/Sistempengendalianmanajemen
- http://zhopiochalicee.blogspot.com/2013/01/macammacambentuk strukturorganisasi\_7366.html
- http://christofelsualang.blogspot.com/2012/10/irr-dan-npv.html
- https://safiram.wordpress.com/2013/05/27/investasi-danpenanaman-modal/
- http://www.dokterbisnis.net/2010/07/10/metode-dan-carabagaimana-menentukan-harga-jualproduk/

Contoh Soal IRR

- http://1425w004.blogspot.com/2012/02/internal-rate-of-return-irr. html
- Contoh Soal Pl
- http://easylearn2010.blogspot.com/201 1/10/profitability-index-pi. html
- Contoh Soal EVA
- http://kepinginlagt.blogspot.com/2014/09/modul-akuntansimanajemen-bab-9.html
- Contoh soal anggaran penjualan
- staff.uny.ac.id/..../Materi%20Penganggaran\_Anggaran%20Penjualan. pdf
- Contoh soal full costing
- http://tambahpinter.blogspot.com/2009/08/perhitungan-harga. pokok-produksi-2.html)
- Contoh soal variabel costing
- http://tambahpinter.blogspot.com/2009/08/perhitunganhargapokok-produksi-2.html)
- Contoh anggaran produksi
- staff.uny.ac.id/....Materi%20Penganggaran\_Anggaran%20Penjualan. pdf
- Contoh anggaran biaya bahan baku
- eprints.binadarma.ac.id/.../:ANGGARAN%20PERUSAHAAN%20 AKUN...
- Contoh anggaran BTKL
- eprints.binadarma.ac.id/.../ANGGARAN%20PERUSAHAAN%20 AKUN...
- Contoh anggaran BOP
- eprints.binadarma.ac.id/.../ANGGARAN%20PERUSAHAAN%20 AKUN…
- Contoh anggaran Kas
- ma-lanjut.lab.gunadarma.ac.id/wp-content/uploads/.../AngO9-Kas. pdf

Contoh anggaran Rugi-Laba

http://rifaldianggaran.blogspot.com/2013/12/anggaran-laba-rugi. html

Contoh anggaran neraca

https://www.academia.edu/6474907/ANGGARAN\_NERACA

# **BIOGRAFI PENULIS**

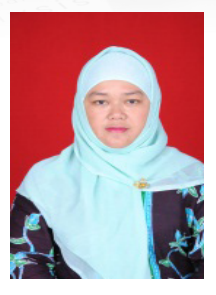

**Sukma Irdiana**, lahir di Surabaya, menamatkan S1 Ekonomi Manajemen di STIE Perbanas Surabaya dan S2 Magister Manajemen di Universitas Muhammadiyah Malang. Saat ini bekerja sebagai dosen tetap di STIE Widya Gama Lumajang Program Studi Manajemen. Aktif melakukan penelitian di bidang Manajemen, aktif mengajar bidang manajemen keuangan, manajemen investasi dan pasar modal, akuntansi biaya, akuntansi manajemen, perpajakan, dan seminar manajemen, aktif menulis dan menyusun buku sejak tahun 2020.

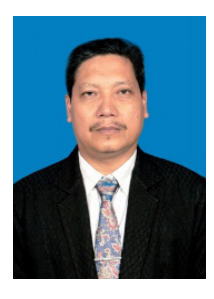

**Mokhamat Wimbo Wiyono**, lahir di Lumajang, menamatkan S1 Ekonomi Akuntansi di Universitas Widya Gama Malang dan S2 Magister Manajemen di Universitas Widya Gama Malang. Saat ini bekerja sebagai dosen tetap di STIE Widya Gama Lumajang Program Studi Akuntansi. Aktif melakukan penelitian di bidang Akuntansi, aktif mengajar bidang akuntansi manajemen, laboratorium akuntansi dan controllership/system pengendalian manajemen, aktif menulis dan menyusun buku sejak tahun 2015.

152 || Akuntansi Manajemen: Cara Praktis Memahamii Teori dan Aplikasi